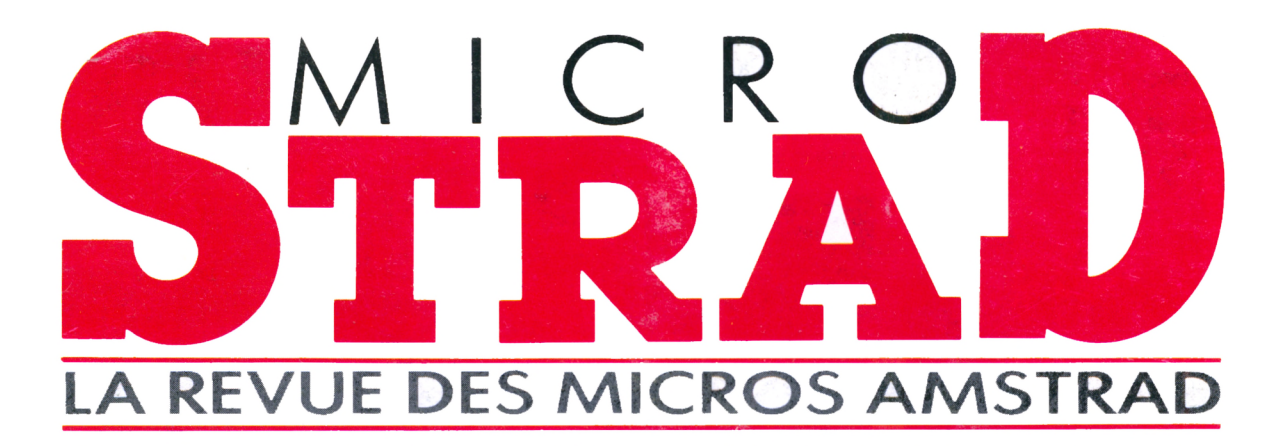

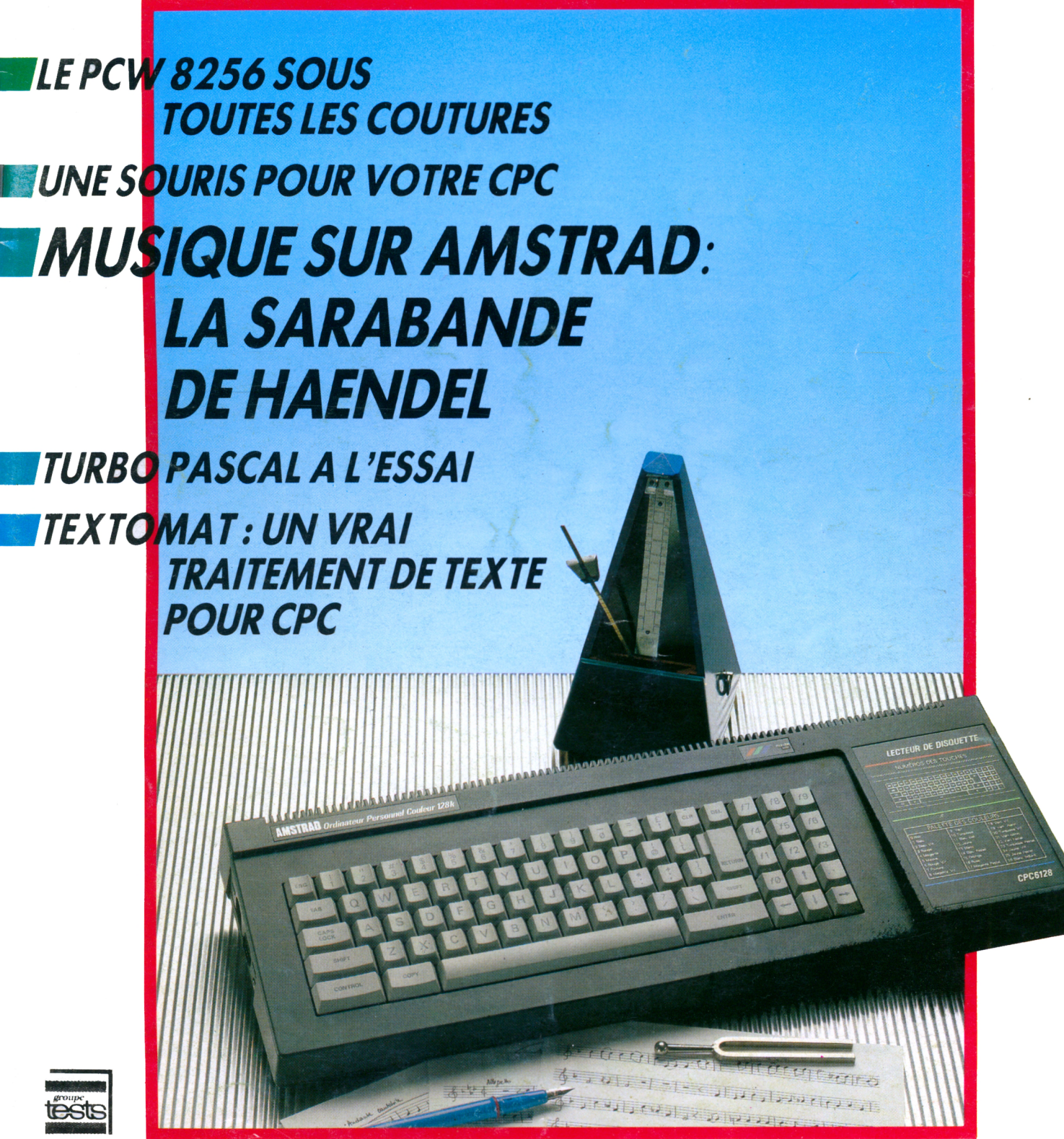

M 2278 - 2 - 28 F

**novembre/décembre <sup>1</sup> 985 - N° <sup>2</sup> - 28 <sup>F</sup>** Suisse : 8 FS - Belgique : 21 6 FB - Canada : 4.75 \$C

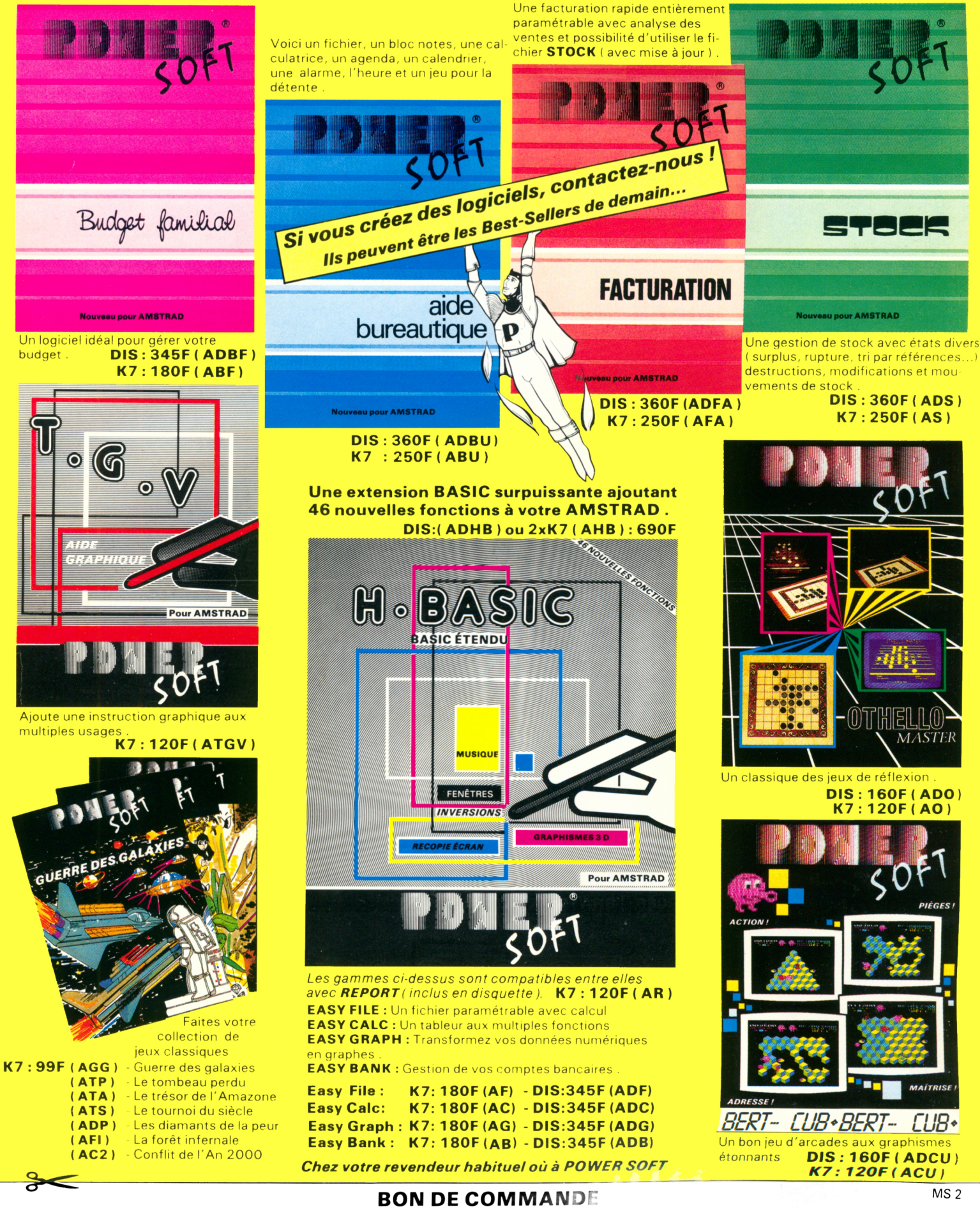

A retourner rapidement à : POWER SOFT 7 & 9 Rue des Petites Écuries - 75010 PARIS Tél. (1)48,24,32,52

Nom\_\_\_\_\_\_\_\_\_\_\_\_\_\_\_\_\_\_\_\_\_\_\_\_\_\_\_\_\_\_\_\_\_\_\_\_\_\_\_\_\_\_\_\_\_\_\_\_\_\_\_ Prénom \_ \_\_\_\_\_\_\_\_\_\_\_\_\_\_\_\_\_\_\_\_\_\_\_\_\_\_\_\_\_\_\_\_\_\_\_\_\_\_\_\_\_\_\_\_\_\_ Adresse----------------------------------------------------------------------------------------------------Ville\_\_\_\_\_\_\_\_\_\_\_\_\_\_\_\_\_\_\_\_\_\_\_\_\_\_\_\_\_\_\_\_\_\_\_\_\_\_\_\_\_\_ Code postal \_\_\_\_\_\_\_\_\_\_\_\_\_\_\_\_\_\_\_\_\_ Veuillez me faire parvenir les programmes suivants : (RÉF.).

Ci joint mon réglement par chèque soit : \_\_\_\_\_\_\_\_\_\_\_\_\_\_\_\_\_\_\_\_\_\_\_\_\_\_\_Livraison gratuite Si vous ne désirez pas détériorer votre revue, recopiez ce bon de commande.

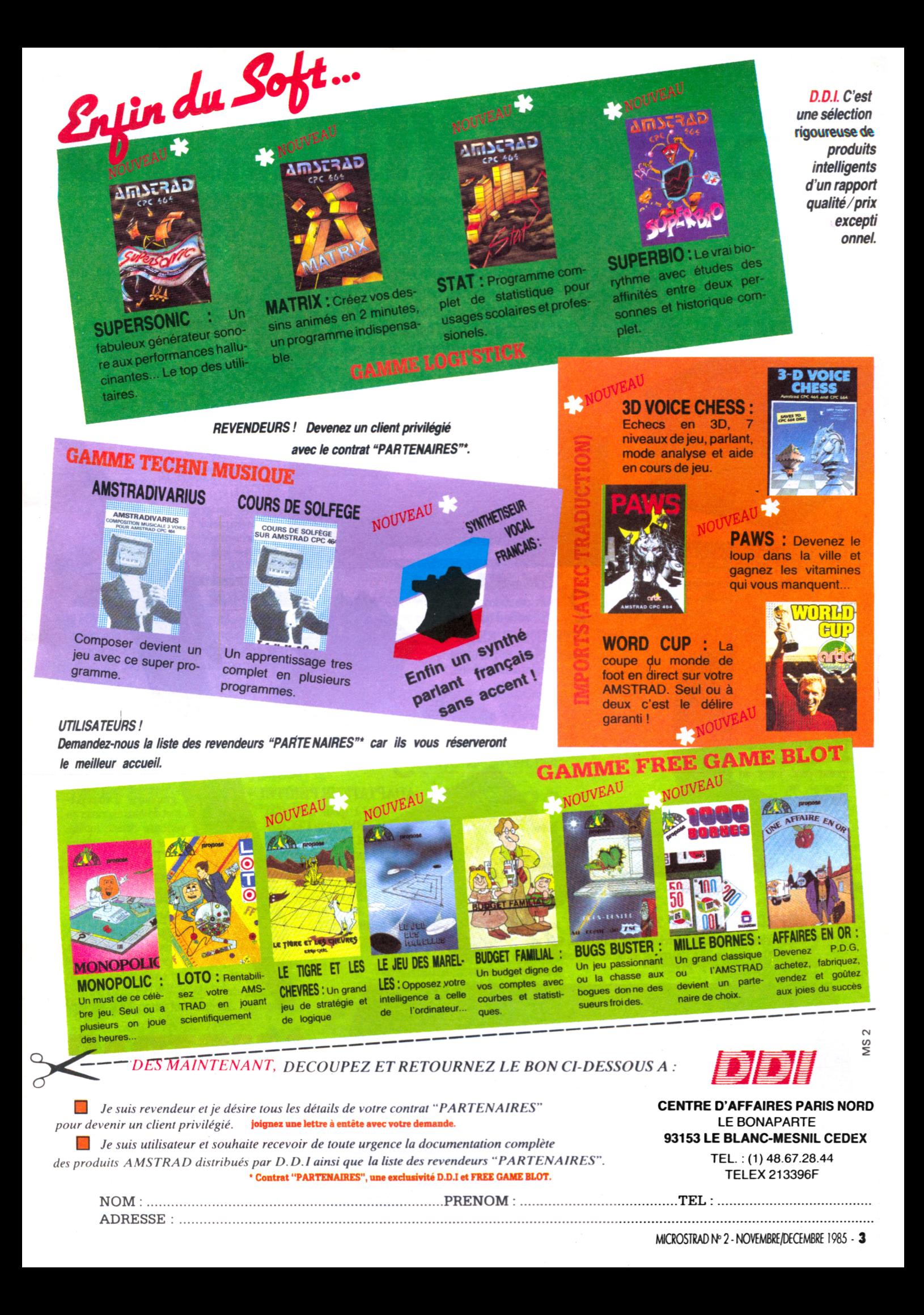

LESI

# **VITAMINES**

*7 vitamines pour donner encore plus de tonus à votre système Amstrad (CPC464, 664 et 6128). Imprimez, dessinez, pilotez, communiquez avec leminitelou les centresserveurs. Offrezà votreordinateurpréféréun lecteurde disquette. Désormais tout est possible, et <sup>i</sup>*

## *a*<sup>*des prix incroyablement Amstrad.* **JAMSTRAI**</sup>

#### 1 **LECTEURS DE DISQUETTES**

**AMSTRAD** 

DDI-1 avec interface (pour CPC 464) ou FD1 comme deuxième lecteur (pour CPC 464, 664 et 6128). Rapides, performants, ils vous donnent accès aux applications les plus sérieuses. **DDI-1:1990 F TTC FD1 :1590 <sup>F</sup> TTC. «Bt**

## 4 **JOYSTICK**

Prenez les commandes de votre jet, pilotez en grand prix, jouez au tennis. **<sup>149</sup> <sup>F</sup> TTC. ^^^B**

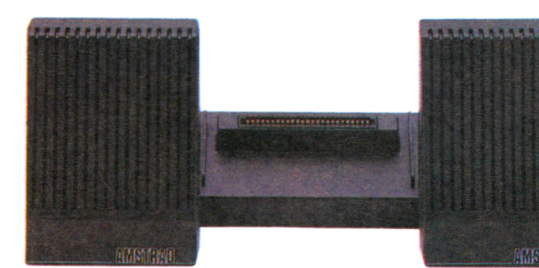

**MSTRAD** 

## 2 **INTERFACE RS232 C** (pour CPC 464,664 et 6128)

Communiquez avec le minitel, branchez-vous sur tous les serveurs. **590 F TTC.**

## 3 **SYNTHETISEUR VOCAL**

Facile à programmer, il fera parler vos programmes et vosjeux. **390 F TTC.**

#### **CRAYON OPTIQUE**

Fourni avec un logiciel graphique, il vous permet de vous exprimer en véritable artiste (utilisable sur moniteur couleur), **r <sup>290</sup> <sup>F</sup> TTC.**

## **IMPRIMANTE** DMP 2000

Imprimante de qualité courrier (pour CPC 464, 664 et 6128), 90 polices, de 20à 100 corps, alimentation feuille àfeuille ou en continu. **2290 F TTC.**

**■■■■■■■■■■■■■■■■■■■■■■■■■B**

 $AMSTRAD$  **dmp**-2000

**ADAPTATEUR PÉRITEL**

5

MP <sup>1</sup> (pour CPC 464), MP 2 (pour CPC 664) et 6128). Pour connecter un téléviseur et jouir de la couleur avec la version monochrome. **MP 1:390 F TTC MP 2: 490 F TTC.**

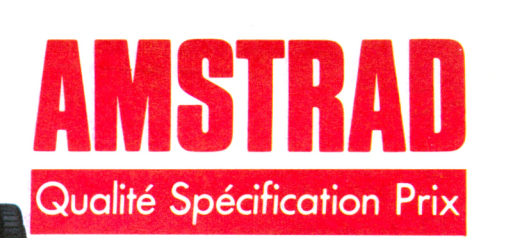

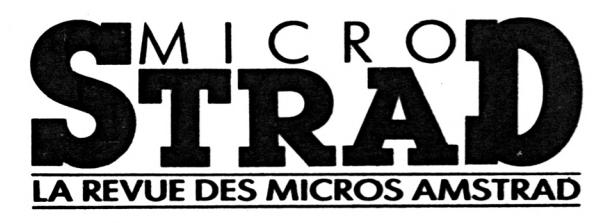

programmes. DOKE : UN POKE QUI BÉGAIE, et qui accueille les valeurs numériques très simplement. DES ARBRES AU MENU : pour mieux gérer les menus arborescents. ENTREZ DANS LA TROISIÈME DIMENSION : cela vaut le détour. CASSE-TETE : aussi sournois qu'est simple l'idée dont il est issu. Remuez-vous les méninges ! LES AS DU VOLANT : un jeu de réflexe. DE <sup>L</sup>'ORDRE : pour apprendre l'alphabet à vos enfants.

## $\frac{46}{5}$ **SYSTEME D**

Des trucs en tout genre, petits secrets du programmeur, de quoi rendre l'Amstrad de votre voisin fou de jalousie. En vedette dans ce numéro : LE MAGNÉTOPHONE POUR TOUS.

## $\frac{51}{2}$ **FICHES** ROUTI

Les adresses des routines disponibles sur CPC. À conserver précieusement !

## *\_\_\_\_\_ 52* **LIVRES**

Les livres reçus depuis le mois de septembre et ce que nous en pensons.

## *53* **COURRI**

Tirées de votre abondant courrier : vos questions, ... et nos réponses.

*\_\_\_\_\_ 54*

#### **JEU-TEST**

Bogologie : cherchez - et trouvez - les erreurs.

rapidité, valeur ludique, pratique ou pédagogique.

## *\_\_\_\_\_ 28* **OU TROUVER QUI**

Les adresses des constructeurs, fournisseurs, éditeurs de livres ou de logiciels cités tout ou long de *Microstrad.*

# *\_\_\_\_\_ 30*

## **LANGAGE**

TURBO PASCAL : le meilleur Pascal du marché ; il donnera une autre dimension à votre CPC.

## $\frac{31}{2}$ **TRAITEMENT DE TEX**

TEXTOMAT : un vrai traitement de texte, agréable à utiliser, et qui tourne sur les trois Amstrad (CPC 464,664 et 6128).

# *\_\_\_\_\_ 32*

**CP/M**<br>Ce que la version CP/M<sup>2</sup>.2 apporte quy Amstrad. Les commandes et comment les utiliser.

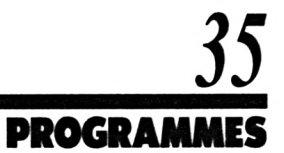

MICROSTRAD GRAFFITI : des dessins qu'il suffit de programmer. GÉNÉRATION SPONTANÉE ou comment écrire un programme qui en écrira un outre, lequel en écrira un autre, etc. CONVERTISSEZ SANS EFFORT : une table de conversion binaire ou hexadécimale. SACHEZ ADAPTER VOTRE BASIC : la modification de certaines commandes des Amstrad rendra plus facile l'adaptation des

## $\underline{\boldsymbol{\delta}}$ **MAGAZINE**

AMSTRAD COMPUTER SHOW : à Londres, une exposition entièrement consacrée aux CPC. LES VENTES D'AMSTRAD, en France et en Grande-Bretagne. DES MODEMS POUR LES CPC : les Amstrad eux aussi se mettent à l'heure de la communication. LES NOUVEAUX LOGICIELS de la gamme Amstrad.

## *14* **MATER**

LE PCW 8256 EST LÀ : un véritable traitement de texte, une imprimante et un lecteur de disquette 3 pouces font de ce nouvel Amstrad un outil de travail professionnel ou domestique.

# *\_\_\_\_\_ 16*

## **PERIPHERIQUE**

UNE SOURIS VENUE DE LONDRES : la première souris pour Amstrad distribuée en France avant la fin novembre.

## *\_\_\_\_\_ 19* **MUSIQUE ET SONS**

TOUTE LA MUSIQUE SUR AMSTRAD ou comment transformer votre CPC en chef d'orchestre. Pour preuve, entrez le programme de ce dossier : même synthétisée, vous reconnaîtrez la Sarabande de Hændel. SYNTHÉTISEUR VOCAL : conçu par Techni-Musique, il fait parler les Amstrad... en français.

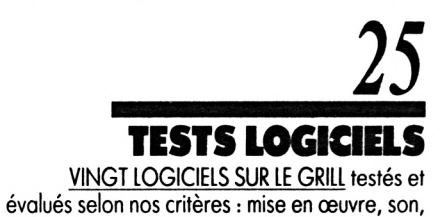

Imprimé en France, Imprimerie Roto 61 (Bretoncelles). Photocomposition Type Informatique, 75009 Paris<br>Dépôt légal imprimeur povembre 1985. Directeur de la publication : Jean-Luc Verboye. Diffusion NMPP

*POUP CEUX QUI ONP IA PASSION DElEUE AMSEEAD*

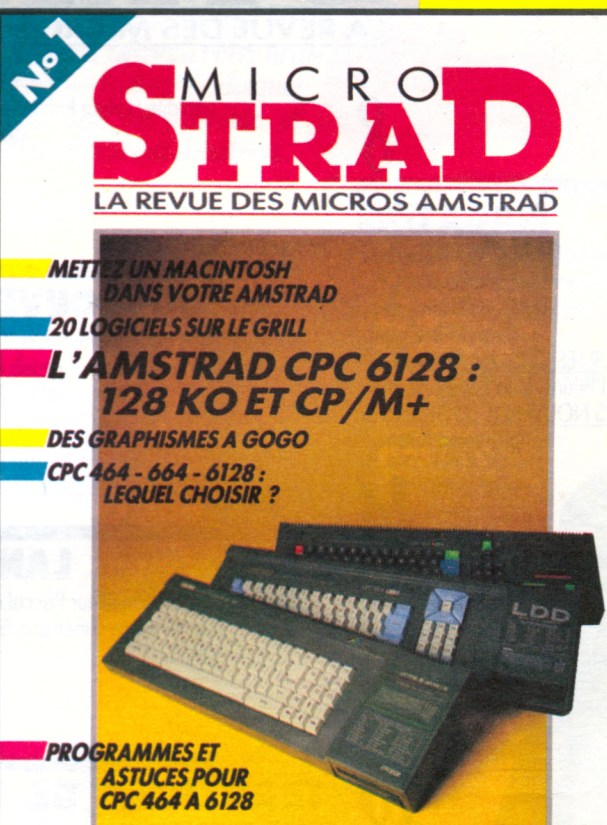

... LA FACE CACHEE DE VOTRE CPC : astuces, idées, conseils, tout pour comprendre votre micro, son anatomie, son fonctionnement, sa programmation et exploiter ses capacités graphiques et sonores.

...VOTRE CPC 464, 664 OU 6128 : passionnés, petits ou grands, spécialistes ou débutants, une information pratique et la compétence d'experts au service de votre micro.

...VOTRE MICRO AMSTRAD : dans chaque numéro de MI-CROSTRAD, un cocktail de programmes (dessins, jeux, utilitaires, gestion, etc.) et des trucs de programmation.

78.1.381

Je désire m'abonner au prix avantageux de 89 F ttc pour 4 numéros (125FF étranger, 160FF par avion). **Je réalise ainsi une économie de 20% sur le prix de vente au numéro. Q Je désire recevoir le(s) numéro(s)..........................de MICROSTRAD. Prix d'un numéro 28 FF ttc. (37 FF étranger, 45 FF par avion). Nom..........................................................................................................Prénom........................................................................................... Adresse................................................................................................................................................................................................................. Code postal :................................................ Ville.........................................................................................................................................**

**Ci-joint, indispensable, mon règlement par chèque bancaire ou postal libellé à l'ordre de MICROSTRAD.**

#### **BULLETIN D'ABONNEMENT à retourner à**

SM

**MICROSTRAD Service Abonnements**

**Bar (Stringer)** 

re 1985 - Nº 1 - 28

**5, place du colonel-Fabien, 75491 PARIS Cedex 10**

21 ST **CENTURY SOFT** 

# TGS

**21 ST CENTURY SOFT** 

STOP · AFFAIRES · STOP · ENSEMBLES PRIX CHOCS · ·

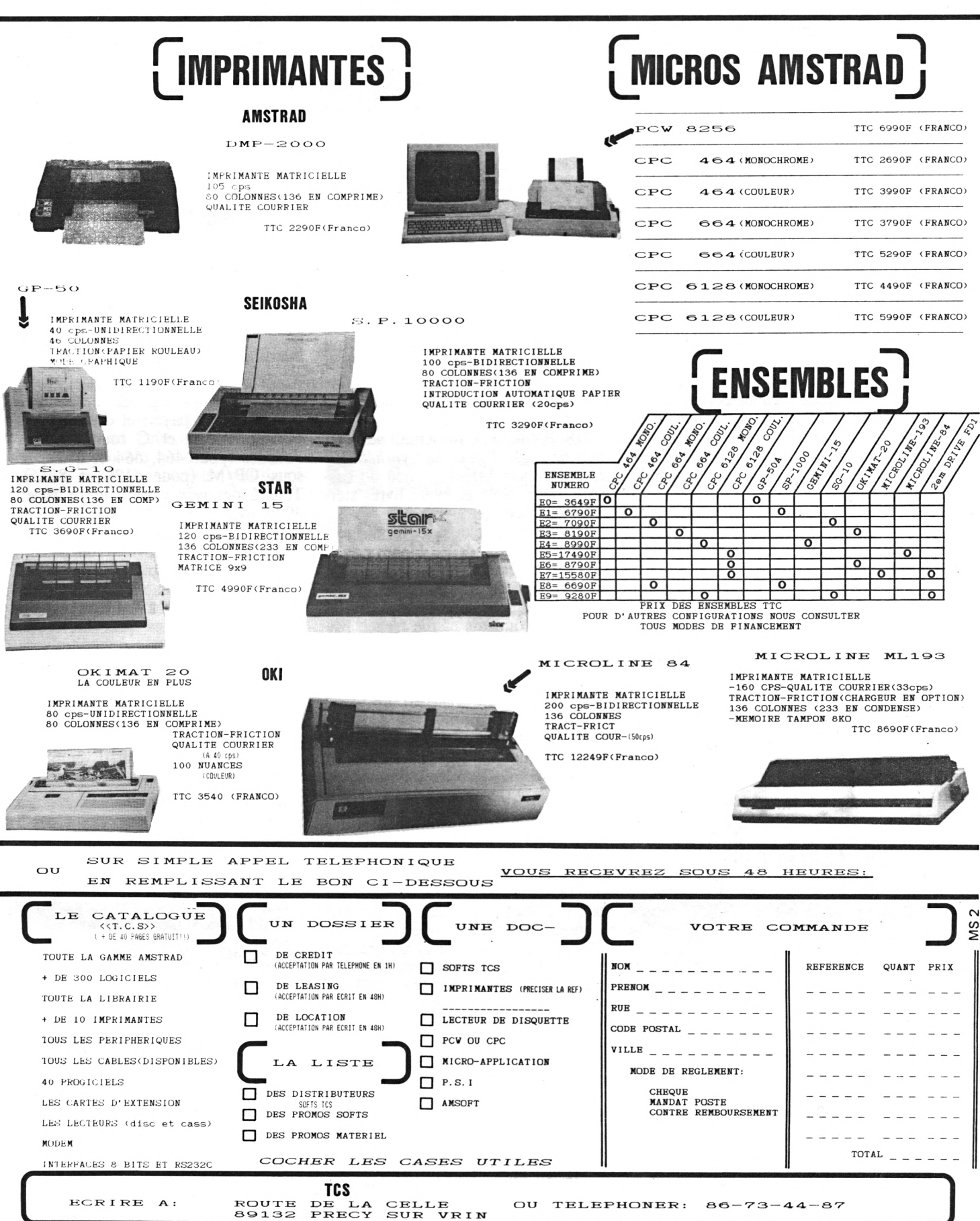

## **AMSTRAD COMPUTER CHAUD NOUS Y ÉTIONS !**

*Le premier Amstrad Computer Show s'est déroulé les 5 et 6 octobre derniers à l'hôtel Novotel de Londres. Notre observateur, <sup>à</sup> peine déguisé (chapeau melon, bottes de cuir, etc.), s'était glissé parmi les dix mille visiteurs. Voici ses impressions, prises presque sur le vif.*

Intraction de l'exposition données<br>
était le stand de DK'Tro-<br>
partir de l'exposition de l'article deux<br>
et deux<br>
et deux<br>
et deux ell, l'un des centres d'attraction de l'exposition était le stand de DK'Troextensions mémoire (64 et 256 Ko) destinées à apporter aux 464 et 664 un haut degré de compatibilité avec le 6128. « Tout logiciel écrit pour le 6128, utilisant le *Bank switching* et les routines-système, tournera sur le 464 ou le 664 équipé de notre extension » a déclaré Neil Rawlinson de DK'Tronics, ajoutant : « les programmes Basic utilisant les commandes spécifiques du 6128, eux, ne tourneront pas ; nous n'avons pas modifié les mémoire mortes ».

Le logiciel livré avec ces extensions ajoute au Basic quelques fonctions permettant d'utiliser la mémoire suplémentaire pour stocker des écrans, des graphismes, des tableaux Basic... Tout ça pour 49,95 livres sterling, ou 99,95 selon vos besoins.

Ce même DK'T offrait aussi un « silicon disk » à 99,95 livres, connectable aux trois CPC, à utiliser en liaison avec le lecteur classique. Les données peuvent y être transférées à partir de ce dernier, et les programmes peuvent utiliser ce support à grande vitesse. DK'T affirmait à qui voulait l'entendre que ce périphérique est particulièrement utilisable pour des applications professionnelles sérieuses sous CP/M.

DK'T, toujours, présentait ses logiciels de *Light Pen* et de *Synthétiseur de parole* sur MEM au lieu de cassette, pour 39,95 et 29,95 livres sterling respectivement.

Les pieds endoloris, je me dirigeai droit sur les stands de Honeysoft et Cirkit ; ce dernier exhibait un ensemble complet de communication permettant la connection sur Prestel (équivalent anglais of the french Minitel), avec modem, interface et logiciel, pour moins de 30 livres. Je pus apercevoir une interface RS 232C bien aguichante dont le prix reste encore un mystère.

La présence du PCW 8256 stimulait-elle le logiciel sérieux ?

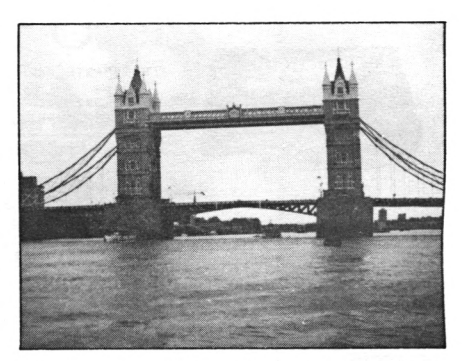

Toujours est-il que Sagesoft et Hisoft montraient des logiciels de gestion, facturation et paye ; et des langages comme Pascal et C tournant sous Amsdos (pour 464, 664 et 6128) et sous CP/M (pour 6128 et 8256). Tous à des prix variant entre 30 et 40 livres sterling.

Je pus aussi jeter un coup de périscope sur la souris AMX (voir p. 16).

Alligata, Interceptor, Kuma et les autres n'étaient pas en reste pour exhiber leurs jeux, nouveaux ou réadaptés sur CPC. Les prix annoncés, m'ont laissé rêveur : que dites-vous d'une disquette contenant *Defend or Die, Super Same,* et *Doppelganger* pour 13 livres ?

Rendez-vous à Londres le 10 janvier prochain, pour le second Amstrad Computer Show.

## **UN MODEM INTERDIT DE SÉJOUR EN FRANCE**

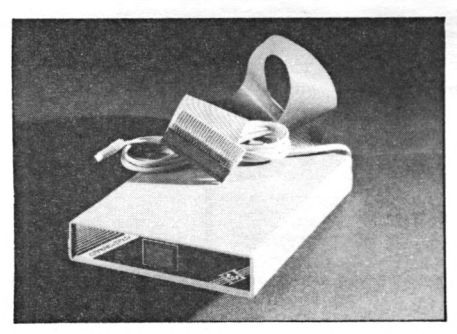

a communication en impor-<br>
tant et en adaptant aux stan-<br>
réport français le Communicator 104. 2 30 émaphore se met à l'heure de la communication en important et en adaptant aux stan-

Il s'agit d'un modem présentant l'originalité d'intégrer en mémoire morte un logiciel d'exploitation dont les fonctions sont accessibles par menus. Il possède ses propres interfaces série et parallèle. Passons à la pittoresque énumération des possibilités de transmission : half duplex 600 et <sup>1</sup> 200 bauds, full duplex 300/300, <sup>1</sup> 200/75 et 75/1 200. Un écran Led (Diodes électro-luminescentes) vous informe de l'action en cours et du numéro appelé. Ce modem n'est pas importé en France parce qu'il n'a pas reçu l'homologation PTT. Complet, avec les programmes d'appel et de réponse, il vaut l'équivalent de  $2,300$  F.  $\Box$ 

#### **DES LOGICIELS AMÉRICAINS EN FRANCE**

La société Micromania, distributeur de logiciels, et US Gold Ltd fondent en France US Gold France. Cette nouvelle société distribuera les logiciels de jeux d'US Gold avec des notices en français. La clientèle Amstrad est une des cibles de cette société. De nombreux titres sont désormais disponibles. Citons comme exemple les toutes dernières nouveautés : *Bounty Bob Strikes Back I, Bruce Lee,* la suite du débarquement : *Beach Head II, Damsbusters* ou encore *Raid I* Le prix de ces cassettes varie entre 99 et 140 F.

## **LA COURTE AVENTURE DU 664...**

*Voici la tragique histoire d'un jeune premier vite supplanté.*

**Le souve une tempere de protes-<br>
<b>L**<br> **L**<br> **L**<br> **A Michael Sugar**, rés 'apparition du CPC 6128 a soulevé une tempête de protestrad, Alan Michæl Sugar, répliqua froidement que le 664 était bel et bien mort, ajoutant pour seule épitaphe : « il fut une suite naturelle du 464, et mourut d'un bond en avant de la technique micro ».

Inutile de dire que les milliers d'acheteurs du 664 (né à peine cinq mois plus tôt), ne furent pas vraiment satisfaits de cette explication. Leurs crainte de voir leur machine toute neuve laissée pour compte par les développeurs de logiciels au profit du 6128 plus performant leur laissa dans la bouche un goût amer. Le sentiment d'avoir été les dindons de l'affaire y ajoutait encore un peu de piment.

En fait, quand le 6128 apparut en juin dernier aux Etats-Unis, Amstrad affirmait qu'il était exclusivement destiné au marché américain, et qu'il n'en sortirait pas avant le printemps 1986. Et vingt-cinq jours avant son apparition dans les boutiques anglaises, Amstrad affirmait toujours la même chose ! Mieux encore : Ben Wolley, étudiant de son état et acheteur d'un 664 le 20 juillet, avait téléphoné à Amstrad deux jours auparavant pour tout savoir du futur de sa machine. Il lui fut répondu que sa machine avait un bel avenir, et que le 6128 était réservé aux Etats-Unis.

La plupart des propriétaires de 664, déçus, espèrent encore pourvoir

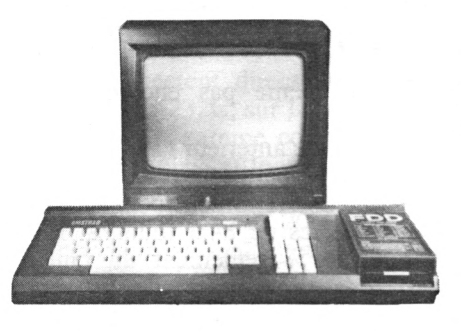

obtenir du fabricant une transformation ou un remplacement de leur vieux 664 contre un beau 6128, ce qu'Amstrad ne veut, bien entendu, pas accepter !

## **PASCAL ET LANGAGE C**

**Henry Equal State and Section**<br>
Frankline et non that the procédé,<br>
P-code. Décidément ce procédé, quett isoft commercialise un langage Pascal générant un véritable code machine et non très efficace, devient à la mode. Il s'agit d'une version assez classique, qui ajoute au standard le type CHAR (chaînes jusqu'à 256 caractères), et de nombreuses procédures permettant l'exploitation des interruptions, ainsi que des possibilités graphiques et sonores. Il est disponible sur cassette pour CPC 464, mais son transfert sur disquette ne pose guère de problèmes.

« Amstrad ne fera aucune modification, mais encourage vivement d'autres sociétés à le faire », *dixit* William Poel, directeur d'Amsoft. « Tout comme pour le 664, notre décision de faire entrer le 6128 sur le marché national fut prise très rapidement, et il est plus que probable que les services d'Amstrad n'étaient pas au courant de cette décision quand les gens nous téléphonaient. Souvenez-vous : Amstrad n'annonce pas un produit avant qu'il soit tout à fait prêt. De plus, nous sommes une grande entreprise ; il y a des employés qui ignorent même que nous fabriquons des ordinateurs ! »

Plus originale est sans doute la commercialisation, par la même société, d'un compilateur C. Il s'agirait d'une version très proche du modèle d'origine. A l'instar du *Pascal Hisoft,* le logiciel comprend un grand nombre de procédures donnant accès à toutes les ressources de la machine hôte. Il existe en cassette ou en disquette pour CPC 464 et 664. □

#### **UNE EXPO AMSTRAD**

Un salon réservé à l'univers Amstrad (matériels, logiciels, livres, périphériques et services) se tiendra à l'Hôtel-Expo, Holiday Inn, Porte de Versailles, Paris, les 7 et 8 décembre 1985. *Microstrad* sera présent. Venez nombreux à notre stand. res interests disponitions de tendra à l'Hôtel-Expo,<br>st disponitions d'Aq. mais<br>464, mais disponitions de l'Aq. Paris, les 7 et 8 décembre 1985.<br>Microstrad sera présent. Venez<br>nombreux à notre stand.<br>**STRAD** 

## **ENFIN POSEIDON SUR AMSTRAD**

#### **PLUS LOIN DANS L'AVENTURE**

SAPHO A DISPARU : la séduisante et mystérieuse sirène de l'île Amenis a été enlevée par d'étranges créatures.

Plus de cent marins ne pouvant plus vivre sans entendre la mélodie envoûtante de sa voix, ont parcouru l'océan à sa recherche.

Jamais personne n'a plus revu l'un d'eux.

Malgré leur incroyable bravoure, ils n'ont pu triompher des redoutables pièges et obstacles qu'ils ont rencontrés. Aujourd'hui, la belle sirène est toujours captive ; elle attend celui qui viendra la sauver.

Vous serez peut-être celui-là, si vous parvenez au terme de l'aventure que vous propose COKTEL-VI-SION. POSEIDON, un superbe graphisme animé, conçu, réalisé par une équipe complète de graphistes, scénaristes, bruiteurs et programmeurs.

D'autre jeux sur AMSTRAD : IMPERIALIS, BUSI-NESS\*, CAP HORN, VOTEZ POUR MOI, SAN PABLO, BALADE AU PAYS DE BIG BEN, RAID SUR TENERE, et bientôt, LA MALEDICTION DE THAAR.

**COKTEL VISION** 25. rue Michelet, 92100 Boulogne Billancourt 39 53 26 47

## **AMSTRAD VAUT DE L'OR**

*Alors que le marché de la micro-informatique est plutôt stagnant outre-Manche, Amstrad et ses ordinateurs ontfait des miracles en 1985.*

**La nateurs oritanniques ont subi-<br>
bien des revers cette année :<br>
nclair, Commodore, Acorn, tous** a plupart des fabricants d'ordinateurs britanniques ont subi Sinclair, Commodore, Acorn, tous accusent des pertes ou pire encore... Seul Amstrad a su faire des profits records. Au 30 juin 1985, les bénéfices ressortaient à 20,1 millions de livres sterlings, pour un chiffre d'affaires de 136 millions. Une grande partie de ces résultats étant due à la vente d'ordinateurs, alors qu'à cette époque les 6128 et PCW 8256

n'étaient même pas encore sur le marché !

L'exercice antérieur (1984) n'avait fait, par comparaison, ressortir qu'un bénéfice de 9,1 milions pour un chiffre d'affaires de 84,9 millions. L'an dernier, 4 % seulement du chiffre d'affaires provenaient de la vente d'ordinateurs. Aujourd'hui, cette part représente 66 %, le reste étant dû aux ventes de chaînes Hifi, TV et autres magnétoscopes.

L'année fut spécialement bonne

## **SUPER POWER, CONNECTEUR DE MÉMOIRES MORTES**

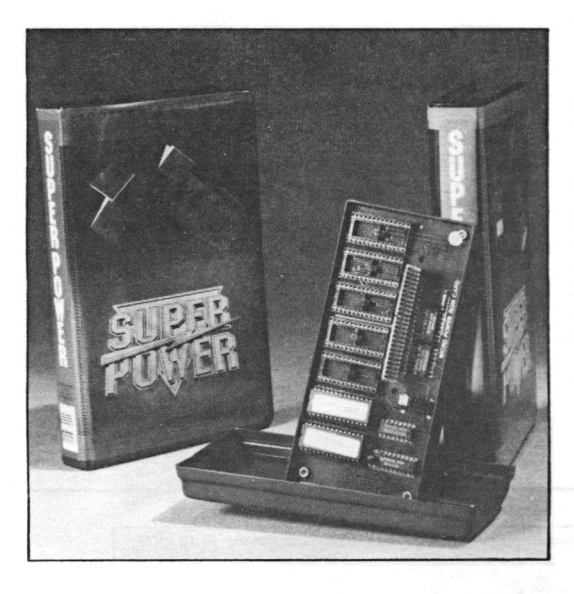

**C**teurs de la gamme Amstrad,<br>
c'était un connecteur de car-<br>
uches de mémoire morte. Le e qui manquait aux ordinateurs de la gamme Amstrad, c'était un connecteur de car-Commodore 64 en a un, les MSX en sont souvent deux. Le Super Power, fabriqué par la société anglaise Micropower Organisation, permet la connexion de sept circuits de mémoires mortes (ROM) qui se présentent à l'état brut, prêtes à l'enfichage. Avantages : c'est moins cher, moins encombrant, et plus simple à exploi-

ter pour les éditeurs de logiciels. Inconvénient : la mise place est une opération minutieuse. Le choix d'un des sept logiciels s'effectue par... logiciel. Il en existe déjà plusieurs qui apportent de nouvelles commandes à Amsdos ou au Basic. A signaler : le logiciel pour la souris *AMX mouse* est disponible en ROM. Cette extension devrait être prochainement importée. C'est en tous cas ce que laisse espérer la documentation éditée en quatre langues, dont le français.  $\square$ 

## **PÉRIPHÉRIQUES EN TOUT GENRE**

**Leon**, nom qui rieure bien la<br> **Leon**, nom qui rieure bien la<br>
ance, fabrique une série de cartes serve a société stéphanoise, Jagot et Léon, nom qui fleure bien la petite industrie de notre douce pour Amstrad. Ces cartes sont livrées nues, ou dans un boîtier qui permet d'en connecter plusieurs à la fois. Point commun : les logiciels permettant de les exploiter sont fournis sous forme de liste en Basic et en Assem-

pour Amstrad en Allemagne (grâce à Schneider) et en France. Le portefeuille d'Alan Michael Sugar luimême - il détient 50,2 % de la société - devient de plus en plus lourd, avec 9 millions de livres sterling en plus. Il pèse maintenant 64 millions de livres.

Les nouveaux modèles arrivent juste à point pour la compagnie. Le PCW a reçu un accueil chaleureux et a attiré les foules au PCW Show de septembre, exposition où les principales marques présentaient leur collection de Noël. Le PCW, en vente depuis cette exposition, fait encore un malheur : les 5 000 premières machines livrées ont été vendues en une semaine. Monsieur Sugar voudrait peut-être encore un peu de beurre dans ses épinards ?

bleur. Voici leur fonction : conversion analogique-numérique (590 F) et numérique-analogique (590 F), 24 entrées/sorties et horloge (590 F), carte RS 232C (690 F), programmeur d'Eprom (990 F), mémoire vive 64 Ko utilisable en disquette virtuelle (prix non communiqué), carte support d'Eprom (prix non communiqué), câble de connexion pour l'une de ces cartes (150 F ou 232 F, suivant la carte). La société étudiera éventuellement d'autres applications. Ces produits sont distribués par Loisitech.  $\square$ 

## **L'APC SE MET À L'HEURE DE LA TÉLÉMATIQUE**

L'APC (Association pour la Promotion du CPC) offre un nouveau service à leurs heureux abonnés qui peuvent désormais dialoguer en direct avec l'association par l'intermédiaire d'un Minitel ou d'un modem : un forum est ouvert par l'association sur le serveur CRACJ.

Ils auront alors accès à l'actualité de leur micro, au téléchargement, et à bien d'autres choses encore.

APC, 109, rue Gaston-Lauriau, 93100 Montreuil.

Tél.: (1) 48 59 71 01. □

## **ÊTES-VOUS CHÉBRAN ?**

*Un bon moyen de se brancher : le magazine radiophonique du Petit Ordinateur Illustré.*

**U**<br> **U** chaque semaine un magazine radio<br>
respectively territoire français, proposent 1200<br>
aque semaine un magazine radio coûte ne soixantaine de radios libres, couvrant l'ensemble du territoire français, proposent de quinze minutes en FM : le Petit Ordinateur Illustré. Parmi elles, *Radio Pays de Trégor* (91,6 MHz) vous offre, en plus, chaque samedi à 18 heures dans Médiagora, une heure d'informations sur la micro et les nouvelles technologies. Si vous habitez les Côtes du Nord, une raison de plus pour être branhé...

Pour tout renseignement, appelez le 96 48 86.  $\Box$ 

## **RESULTATS D'AMSTRAD FRANCE**

Entre juillet et octobre 1985, Amstrad France aurait vendu 27 958 CPC 464, 14 480 CPC 664 et 13 447 CPC 6128. Soit un total de 55 885 unités en quatre mois dont, pour le seul mois d'octobre, 21 400 unités.

Avec de tels résultats, Amstrad France prévoit de vendre au moins 70 000 unités d'ici la fin de l'année et, sans doute, de devoir puiser dans les stocks anglais. Son chiffre d'affaires, depuis juillet 1985, s'élève à 180 millions de francs.  $\Box$ 

## **MODEMS EN PRISE DIRECTE**

**La maintenant en version Ams-<br>
trad. Cette adaptation touche<br>
logiciel et le matériel. Les Digite**es modems Digitelec existent maintenant en version Amstrad. Cette adaptation touche lec se connectent directement, sans interface RS 232C, sur la sortie « expansion ». La gamme comporte plusieurs modèles : le DTL 2000, 1200/75 bauds, full duplex, qui coûte <sup>1</sup> 490 F, le DTL 2000 plus qui permet la communication, dans les deux sens, à 1200,300 et 75 bauds, full duplex. Le DTL 2100 (2 750 F), ajoute la numérotation et la réponse automatique, son micro-processeur le

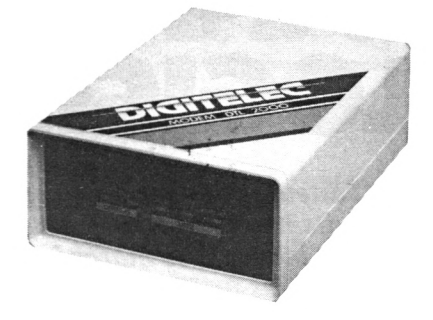

rend « intelligent », ce qui simplifie considérablement les détails de la communication.

#### **DERNIERE MINUTE : AMSTRAD EXPO**

**Une exposition d'envergure nationale aura lieu du vendredi 24 au lundi 27 janvier à l'HôteLExpo, Holyday Inn, à Paris. Cette manifestation, à laquelle participerait Amstrad France, regroupera la plupart dos éditeurs, distributeurs et fournisseurs de matériels, logiciels et périphériques pour Amstrad. Le lundi 27 sera réservé aux**

**Erofessionnels. Durant cette lurnée, des conférences seront organisées et Alan Michael Sugar sera attendu. De nombreux exposants et éditeurs anglais et d'autres pays d'Europe devraient être présents.**

**Microstrad aura son stand. Rendes visite à son équipe.**

## **AUTRES CLUBS**

- Amsclub
- 1, rue du Cardinal Verdier, 92600 Asnières • Amster club
- 55, avenue Jean-Jaurès, 75019 Paris. Tél. : (1) 32 61 81 81.
- Association de Micro-informatique des Haute-Pyrénées
- 40, place Marcadieu, 65000 Tarbes. Tél. : 62 32 18 53,62 <sup>31</sup> 10 34
- Club Amstrad de Nantes Micronaute 9, rue Urvoy-de-St-Bedan, 44000 Nantes. Tél. : 40 69 03 58
- Club des Jeunes 308 Route Nationale, 59910 Bondues. Tél. : 20 03 25 24
- Nick Godwin <sup>4</sup> Hurkur Crescent Eyemouth - Berwickshire Scotland - TD <sup>14</sup> 5AP United Kingdom

## **SÉMAPHORE LOGICIELS DISTRIBUÉ EN FRANCE**

**E** cicle Senlaphore Logiciels a<br>
conclu un accord de distribu-<br>
n avec la société française Distritant installée en Suisse, la société Sémaphore Logiciels a conclu un accord de distribubution et Services, pour compléter son système de vente par correspondance et le service après-vente en France. Sémaphore Logiciels distribue notamment *Darj,* un crayon optique avec son logiciel (475 F), le disque « sillicon » de 256 Ko de mémoire vive présenté lors de Amstrad Computer Show à Londres (son prix : <sup>1</sup> 190 F).

#### **SPRITES FAIT PEAU NEUVE**

Sprites, l'éditeur de logiciel bien connu, abandonne ses locaux de Levallois, berceau de l'entreprise, pour intégrer les 300 m<sup>2</sup> de luxueux bureaux situés à Cergy-Pontoise. Dans l'élan, la société se dote d'un réseau IBM et signe un accord de distribution avec IDF (International Diffusion France), société spécialisée dans la distribution de logiciels à l'étranger.

# **NOUVEAUTES LOGICIELLES**

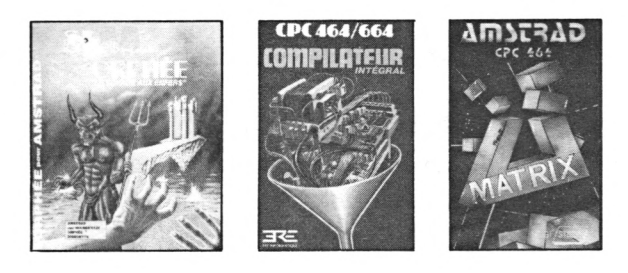

*Les éditeursfrançais commencent à créer ou à adapter leurs produits pour la gamme Amstrad, les suisses et surtout les anglais inondent le marché d'arrivages quotidiens. Voici une synthèse des principaux titres de logiciels dont le lancement est soit imminent, soit encore très récent.*

**C** le catalogue. *Orphée,* un jeu d'avenhez **Loriciels,** la gamme Amstrad n'est pas délaissée : neuf nouveautés viennent enrichir ture graphique où l'on vous invite au voyage aux enfers, existe uniquement en disquette (D) (295 F). L'équipe Amstrad vous attend pour un match de football dans *Foot,* la version sur cassette (K) coûtant 160 F et la version sur disquette, 260 F. Devenez le pilote de la navette spatiale avec *Space Shuttle Simulator* (260 F). A la recherche du *Diamant de l'île maudite* (180 F), un jeu d'aventure sur les sables chauds des plages brûlantes. Trois utilitaires graphiques pour les amateurs de graphisme : *Graftric,* un tracé de courbes en trois dimensions (140 F), *Logigraph,* logiciel de création (195 F), et, enfin, *CAO* qui s'adresse aux professionnels du dessin (320 F). Avec *Budget familial,* gérez vos comptes à la maison, pour 140 F. Un logiciel à regarder avec des lunettes qui permettent de voir la troisième dimension : *Alien Relief(195* F).

**• Ere Informatique** présente *La bataille d'Angleterre,* un jeu de stratégie militaire (K : 140 F et D : 220 F). Les programmeurs en Basic devraient se réjouir de la commercialisation du *Compilateur intégral* au prix de 180 F. Il s'agit d'un compilateur pour Basic standard. A paraître : *Eden Blues,* un jeu d'aventure interactif en trois dimensions ; *Contamination,* une simulation de lutte contre une épidémie mondiale.

• Une nouvelle société, **Rainbow Production,** annonce le lancement de son premier logiciel, *Warrior,* pour 160 F. Un jeu de rôles entièrement graphique.

• Deux sociétés, **Tasmap** et **Sémaphore Logiciels,** commercialisent des versions pour la gamme Amstrad de quatre utilitaires déjà existants sur d'autres machines. *Tasword,* un traitement de texte (K : 290 F et D : 349 F) ; *Tascopy,* un logiciel de copies d'écran haute résolution (K : 249 F) ; *Tasprint,* qui permet de créer des polices de caractères et d'autres options pour imprimantes (D : 220 F) ; *Semdraw,* un utilitaire de création graphique (K : 190 F ;  $D: 240 F$ ).

• Descente aux enfers dans le métro parisien avec *Métro 2018* **d'Initiel,** un jeu d'action et d'aventure de Colonel-Fabien à Place d'Italie en passant par Nation (K : 198 F et D  $(664 \text{ et } 6128) : 220 \text{ F}).$ 

**<sup>r</sup> • Micro Programmes 5** présente *Economat,* un logiciel de budget familial : 140 F.

• Chez **Micro Application,** des logiciels semi-professionnels ont été adaptés aux trois CPC. Il s'agit de *Textomat,* un traitement de texte haut de gamme, de *Datamat,* une gestion de fichiers avec possibilité de passer le courrier sur *Textomat.* Ces logiciels sont sur disquettes au prix de 450 F chacun. Du sérieux, encore, avec assembleur, désassembleur et moniteur : *Dams.* La version disquette 395 F.

**• Graphisme et Informatique** commercialise un ensemble progiciel et CPC 6128 destiné aux kinésithérapeutes et autres professions paramédicales. Il est vendu avec une configuration couleurs, un deuxième lecteur, une imprimante et deux logiciels (traitement de texte et gestion de fichiers). Son prix : environ 15 000 F.

• Des jeux d'arcade et d'aventure chez **Ariolasoft :** *Archon* (160 **F),** jeu d'échecs très spécial ; *One or one* (135 F), un jeu de basket ; *Hard hat* mac (135 F), un jeu social.

• La société **Logi'stick** se lance sur le marché du logiciel pour Amstrad et présente ses quatre premiers nés : *Supersonic,* un utilitaire de création sonore ; *Matrix,* un créateur de lutins ; *Stat,* un logiciel de statistiques, riche en courbes, et *Superbio,* un didacticiel original de calcul de biorythmes. Les versions sur cassettes sont au prix de 99 F chacune et les versions sur disquettes à celui de 139 F. Distributeur DDI.

• DDI est aussi le distributeur exclusif des logiciels **Artic** (dernières nouveautés : *Paws* (120 F) et *World Cup* (120 F)), ainsi que des logiciels de la société **Free Game Blot.**

• La célèbre simulation économique et politique *San Pablo* existe désormais sur Amstrad, éditée par **Coktel Vision (120 F).**

**• Cobra Soft** diffuse *Dossier 6,* le sabotage du « Rainbow Warrior », sous forme de base de données. Son  $prix : 140 F. \Box$ 

#### AUGUSTIN GARCIA

#### **LES NOUVEAUTÉS D'OUTRE.MANCHE**

*Alien 8* **d'Ultimate Play the Game** est un jeu d'aventure graphique, digne successeur de *Night Lore* (160 F). Vivez des moments d'immense tension avec *Frantz Bruno's Boxing,* une simulation de combat de boxe. Edité par **Elite** (K : 99 F). Les logiciels **d'US Gold** sont disponibles en France à US Gold France. Les nouveautés d'outre-Manche sont disponibles chez les distributeurs suivants : Run Informatique, Innelec, Coconut, Guillemot International Software, Duchet.

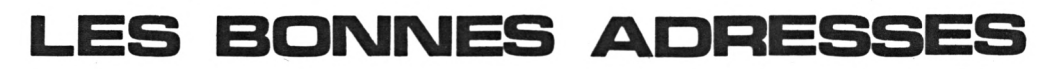

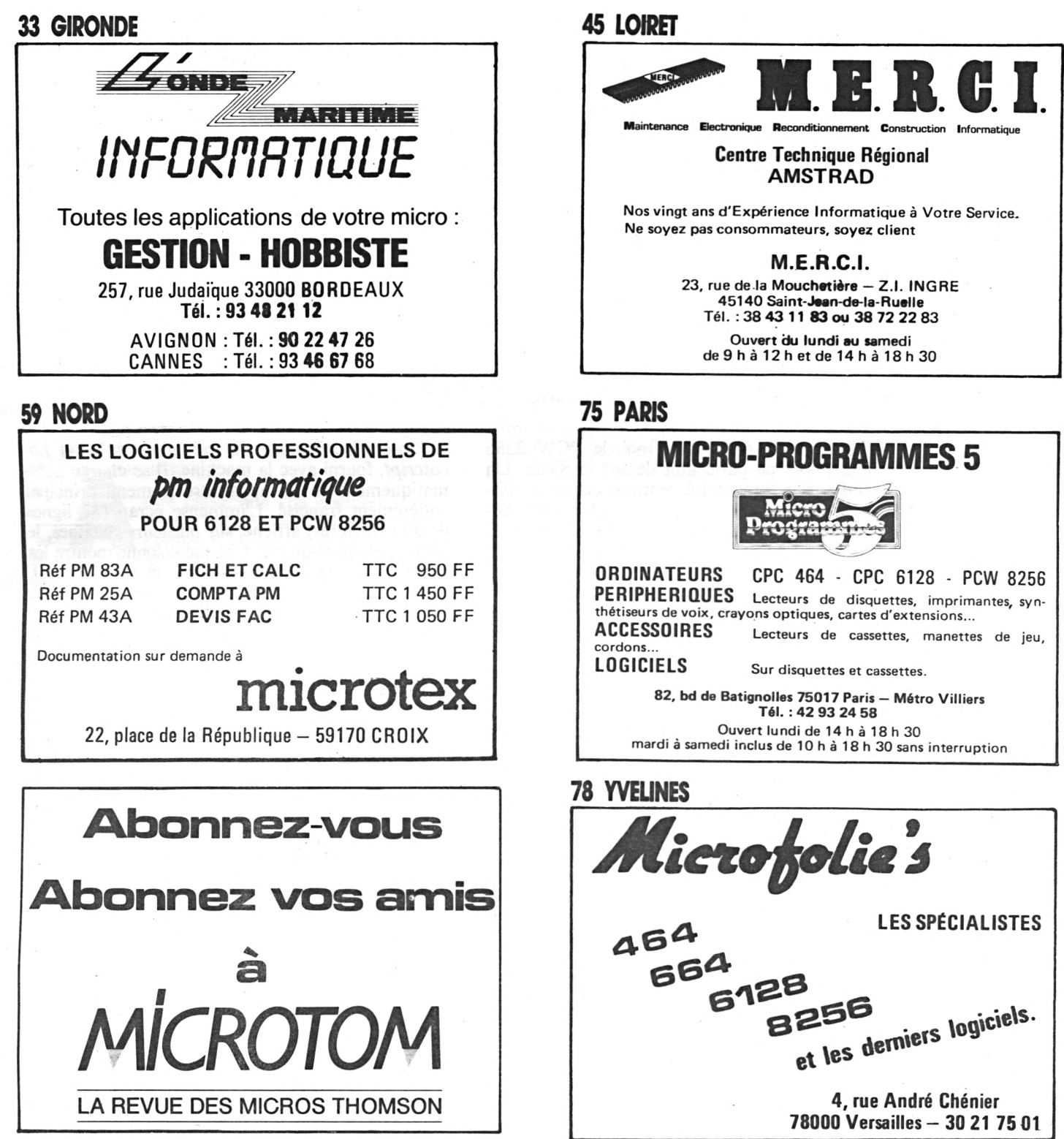

**LISTE DES ANNONCEURS**

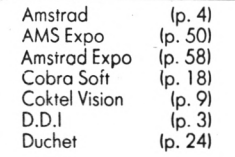

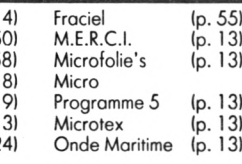

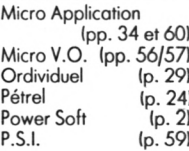

T.C.S. Ip. 7) Techni-Musique Ip. 21 ) Vidéo Shop (p. 17)

# **LE PCW 8256 SOUS TOUTES LES COUTURES**

Apparu il y a deux mois en Grande-Bretagne et présenté quelques jours plus tard en France, le PCW 8256 fait son apparition dans nos boutiques.

e voilà enfin chez moi, le PCW 8256 dont on parle tant depuis le Sicob. Un bloc écran-unité centrale-lecteur de disquette, un clavier très léger et une imprimante. Aucun câble ne traîne au fond du carton : ils sont tous reliés de manière fixe à l'un des trois éléments, et, bonne surprise, Amstrad semble avoir corrigé son péché préféré : la longueur du câble du clavier permet une distance maximale, entre les deux élé-

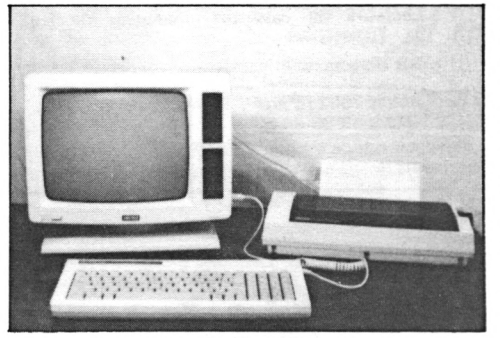

ments, d'environ un mètre. Hélas, le branchement de l'imprimante se fait par deux petits câbles (l'alimentation et la transmission des données). Instant fatidique : la mise sous tension. L'écran s'illumine et le lecteur de disquette se met en route, malgré l'absence de disquette.

#### **LES POSSIBILITÉS LES PLUS ORIGINALES DELOCOSCRIPT**

• Fonction couper/coller facilitant le déplacement et le remplacement ;

• possibilité de créer des formats (définissant l'interligne, la justification, les marges) et d'en changer plusieurs fois par page ;

• possibilité d'imprimer un texte pendant l'édition d'un autre ;

• possibilité de configurer l'imprimante et d'en connaître l'état (jusqu'à la présence de papier) ;

• affichage du texte tel qu'il sera imprimé avec visualisation des pages par un large trait horizontal ;

• nombreuses touches dédiées ;

• possibilité d'utiliser l'ordinateur comme une machine <sup>à</sup> écrire (il s'agit plutôt là d'un gadget destiné à rassurer les néophytes et les secrétaires).

J'insère la disquette du traitement de texte *Locoscript,* fourni avec la machine. Il se charge automatiquement et fait apparaître le menu principal entièrement francisé. L'immense écran (32 lignes de 90 caractères) affiche, sur plusieurs colonnes, le contenu de la disquette. Chaque colonne montre les noms des textes regroupés sous un titre général. Ces titres sont affichés dans la partie moyenne de l'écran et sont eux-mêmes regroupés dans les colonnes correspondant chacune aux trois lecteurs de disquette : le lecteur A (180 Ko) est situé en haut à droite de l'écran ; le lecteur B (720 Ko) est fourni en option et se place sous le lecteur A ; le dernier lecteur n'en est pas un, il s'agit d'une disquette virtuelle mobilisant 112 Ko de la mémoire vive.

La mémoire de travail semble assez réduite, car les accès disquette sont fréquents ; même pour de petits textes, la mémoire vive (256 Ko) semble accaparée par *Locoscript* et la disquette virtuelle. La manipulation de textes plus grands que la mémoire centrale est bien sûr moins ralentie lorsque l'on travaille avec la disquette virtuelle, mais il faut faire attention à effectuer un transfert sur une « vraie » disquette avant d'éteindre la machine.

**TALE EXECUTE:** TALE TALE TALE TABLE THE CONSIDER THE CONSIDER SERVICE THE CONSIDER SPACE TO THE CONSIDER SPACE TO THE CONSIDER SPACE TO THE CONSIDER SPACE TO THE CONSIDER SPACE TO THE CONSIDER SPACE TO THE CONSIDER SPACE ransferts ou duplications de fichiers d'une disquette à l'autre ou sur la même disquette sont possibles. Pour précédentes, il suffit de déplacer le curseur sur son nom, puis de choisir l'option, ce qui provoque l'apparition d'un menu ; en fait, toutes les opérations passent par l'intermédiaire de menus que l'on appelle avec les huit touches de fonctions (rappelées dans la partie supérieure de l'écran). Le nombre élevé de ces menus, donnant souvent accès à d'autres, est à la mesure de la très grande sophistication de *Locoscript* (voir encadré).

Pour le reste, je n'ai détecté aucune lacune et *Locoscript* tiendrait même la comparaison avec les traitements de texte les plus prestigieux tels que *Wordstar* (convivialité en plus) ou *Word.*

Pourtant, à l'usage, *Locoscript* n'est pas irréprochable : la sauvegarde est très lente et s'effectue au fur et à mesure du défilement, lent, du texte ; la justification à droite n'apparaît qu'en partie à l'écran, certains mots dépassant (cela serait dû au fait que l'écran ne peut représenter l'espacement proportionnel) ; d'autre part, la mise en forme d'un paragraphe (suppression des vides et justification) est lente et provoque le défilement de tout le texte ; elle rappelle le fameux « contrôle J » de *Amsword.* La frappe du texte, qui s'effectue par insertion et non par recouvrement, provoque parfois l'insertion d'une ligne vide, ce qui force, par la suite, à effectuer une (lente !) remise en forme du texte (cela est encore une anomalie issue de *Amsword.)* Autres défauts, la sauvegarde entraîne un repositionnement au début du texte ainsi qu'un lent réaffichage, le fonctionnement du couper/coller est aléatoire lorsque le texte sélectionné dépasse quelques lignes et, pour en terminer avec la critique, le curseur a tendance à disparaître quand on le déplace. En fait, *Locoscript* est plus à l'aise pour créer un texte que pour le modifier.

utre chose que l'on comprend mal : l'écran est de type « bit map » et ne permet pourtant pas de visualiser les caractères gras ou en italique ni les interlignes ; seul, le souligné peut être représenté, et la possibilité de faire apparaître certains caractères en vidéo inversée n'est qu'un pis aller... Au total, on peut cependant déclarer le bilan positif.

L'imprimante possède le grand avantage sur ses concurrentes d'être dédiée. Résultat : aucun problème de compatibilité et, *Locoscript,* aussi bien que le Basic, est conçu pour la gérer de manière très conviviale. Petite et légère, elle semble frêle et cache bien son jeu, car ses possibilités sont étonnantes. Elle permet deux modes d'impression : qualité courrier, obtenue par impression de caractères gras en double passage, la vitesse atteint alors vingt caractères par seconde, et qualité listing environ quatre fois plus rapide. La qualité courrier approche, sans l'égaler, celle d'une imprimante à marguerite. Le niveau sonore est nettement moins élevé que celui de mon Epson RX 80. Seul regret : l'entraînement s'effectue exclusivement par friction, ce qui impose un positionnement soigneux du papier.

Le PCW 8256 est livré avec une disquette CP/M +. Le système d'exploitation affiche, à la mise en route, un TPA(\*) de 61 Ko, « <sup>1</sup> dise drive » et « 112 Ko drive M ». Ce disque M est virtuel et utilise la partie de la mémoire vive non adressable par le Z80 A ; pour CP/M, il représente un lecteur à part entière.

La machine peut donc être utilisée comme un ordinateur classique fonctionnant sous CP/M et est théoriquement dotée d'une très vaste bioliothèque de logiciels. Mais, attention, ces logiciels nécessiteront une adaption au format 3 pouces et à la machine, ce qui n'est pas à la portée de tous.

Le Basic, baptisé Mallard Basic, se charge à par- Le tir de CP/M +. Il est assez proche du Basic Microsoft de l'IBM PC. Entièrement dépourvu de possi-*PCW8256:* bilités graphiques, il permet l'élaboration de petites *un* applications professionnelles, grâce notamment au type double précision (16 chiffres significatifs co-*ordinateur* dés sur 8 octets) et surtout à une gestion très puissante des fichiers disquettes. Création et gestion simples des fichiers à accès direct sont donc envisa-*autres ?* geables. La vitesse d'exécution est tantôt légère-

*comme les*

ment plus lente, tantôt légèrement plus rapide que celle du Basic du CPC 6128 et, en tout cas, supérieure à celle de l'IBM PC. A noter que, aussi bien sous Basic que sous CP/M, il est possible d'appeler, par la touche PTR, un menu pour mettre en marche ou arrêter l'imprimante, choisir la qualité d'impression, effectuer un saut

de ligne ou de page ou désactiver le senseur de papier. Ce Basic existe aussi pour CPC 6128, ce qui assure avec  $CP/M +$  une certaine compatibilité entre les deux machines. Amstrad a cru bon de joindre le langage DR Logo ; on se demande qui l'utilisera, étant donné la vocation professionnelle de la machine...

Le clavier, quoiqu'un peu bruyant, est d'un toucher irréprochable et autorise une frappe très rapide. L'écran est plutôt lourd ; il est vrai qu'il inclut l'unité centrale et le lecteur de disquette. Bien que monté sur un support, les deux morceaux sont solidaires et le moniteur n'est pas orientable. L'image n'est pas parfaitement stable et tremblote un peu plus dans le coin supérieur gauche de l'écran. S'agit-il d'un défaut du modèle prêté ?

e PCW 8256 n'est guère ouvert sur le<br>
monde extérieur, la seule « interface »<br>
est la sortie bus, à l'arrière de l'appareil,<br>
qui n'autorise pour le moment que la connexion e PCW 8256 n'est guère ouvert sur le monde extérieur, la seule « interface » est la sortie bus, à l'arrière de l'appareil, d'un bloc interface série et parallèle (en option), ce qui permettra, par exemple, le branchement d'une imprimante à marguerite ; mais quel sera le degré de compatibilité ? *Locoscript* n'est pas prévu pour piloter une autre imprimante.

Le PCW 8256 est, somme toute, un ordinateur assez classique, relativement rapide. Il constituera un choix raisonnable pour les petites entreprises peu fortunées, à la condition toutefois qu'une partie conséquente de la vaste bibiothèque de logiciels théoriquement disponibles grâce à CP/M + soit adaptée par les éditeurs. En tant que système de traitement de texte, le PCW 8256 est un cas, tantôt à la hauteur des meilleurs logiciels du genre, tantôt affublé de défauts rédhibitoires. Il met tout le monde d'accord au niveau d'un prix sans concurrence (6 990 F).

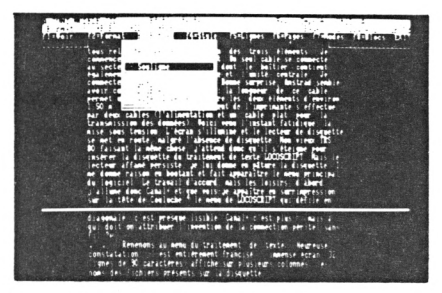

#### **BONNES SURPRISES**

• Système livré complet, mise en route facile • Affichage 32 lignes

- de 90 caractères
- Traitement de texte complet et simple
- d'utilisation
- Basic rapide et orienté gestion
- CP/M +, promesse
- d'une vaste
- bibliothèque de logiciels
- Imprimante qualité
- courrier • Bon rapport
- qualité/prix (habituel chez Amstrad)

#### **DOMMAGE I**

- Traitement de texte lent
- Capacité disquette faible pour un
- système
- professionnel • Ecran « bit map »
- mal exploité

THIERRY LÉVY - ABÉGNOLI

<sup>(\*)</sup> TPA (Transient Program Area) : espace mémoire dans lequel CP/M loge et lance les logiciels.

# **UNE SOURIS GRISE**

La souris informatique est en train de battre le record de popularité de l'espèce. La preuve ? L'ordinateur le plus démocratique du vieux continent, l'Amstrad, adopte à son tour un rongeur domestique.

abriquée par la société anglaise AMS<br>(Advanced Memory Systems), la souris<br>est livrée dans un élégant boîtier, à l'in-<br>térieur duquel repose la bête noire, avec trois bou- $\alpha$ (Advanced Memory Systems), la souris est livrée dans un élégant boîtier, à l'intons rouges. Elle est accompagnée d'une cassette et d'une documentation soignée.

Avant toute chose, il faut charger l'AMX Control. Entendez par là le système d'exploitation de la souris. Sitôt dit, sitôt fait, enfin presque : l'opération est longue. Cinq minutes plus tard donc, l'écran affiche le traditionnel message de copyright, suivi du nombre d'octets libres (29 325), ponctué d'un READY. Nous voici sous Basic, et tout a l'air normal : pas de menus déroulants, ni de fenêtres au look Macintosh, et aucune icône ne traîne. Mais alors, que contient cet... AMX Control qui monopolise une douzaine de mes chers kilo - octets ? Et qu'est-ce que cette souris, dont la connexion ne demande que 30 s, qui ajoute un appendice disgracieux à la prise joystick de mon CPC et dont le déplacement ne produit d'autre effet que le sonore roulement de sa bille d'acier ? La documentation nous apprend en fait que le Basic intègre dorénavant de nouvelles commandes pour la réali-*Une souris* sation de logiciels du style *TGS (Technologie Gra-*

*Ine Sourts phique Souris*, pour les intimes).<br>*Trop grise* Mais, revenons à notre rongeu Mais, revenons à notre rongeur ; quelles sont ces *mais bien* fameuses nouvelles commandes ? ! BUTTONS permet **ELLEMIN DE CONNAITE L'ÉTAT des boutons, IDESK couvre**<br> *entOUrée* l'écran de gris, ce qui lui donne un petit air d'écran

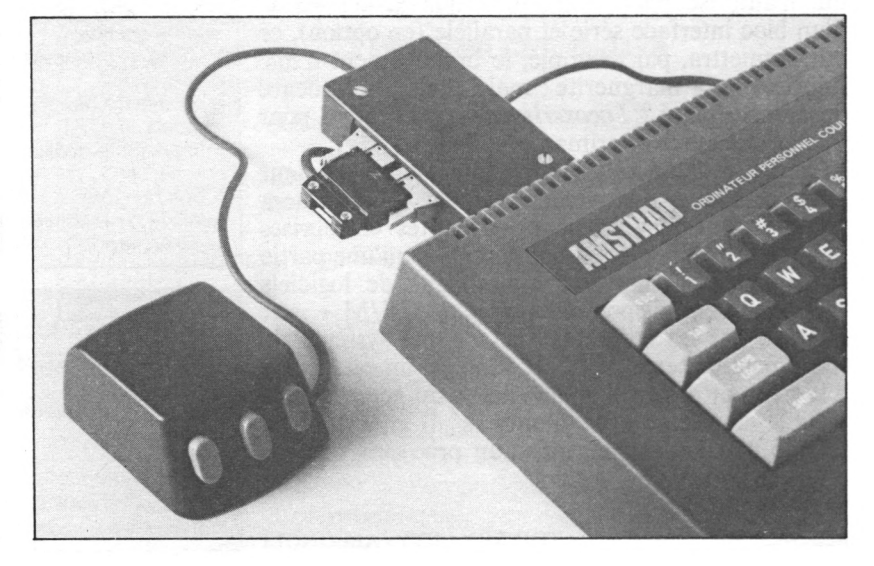

de Macintosh, ! GCRSR permet de connaître la position de la souris, ! hidepointer, îmovepointer et îshowpointer affichent ou effacent la flèche représentant l'emplacement de la souris. ! icon... affiche une icône, ! load permet le chargement d'un programme correspondant à une icône, mouse active ou désactive la souris, îwindow permet de créer une fenêtre.

es icônes, définies dans une matrice<br>
16 × 16, doivent être créées. Là encore,<br>
tout est prévu, sous la forme d'un utili-<br>
taire à l'allure très... (devinez !). Pour nous montrer es icônes, définies dans une matrice 16 x 16, doivent être créées. Là encore, tout est prévu, sous la forme d'un utilila voie, AMS fournit un pseudo *Mac Paint* nommé *Art.* Ce logiciel de création graphique est le meilleur que j'aie jamais essayé, sur Amstrad du moins. En effet, il ne manque pas d'atouts malgré la précision très moyenne de la souris et sa trop bonne volonté dans les déplacements verticaux (un tapis « spécial souris » améliore la situation en empêchant les dérapages de la bille d'acier). Aussi, sans plus attendre, prenons notre élan et titrons...

#### *ART, le Mac Paint de l'Amstradien (464,664, 6128)*

Après un long chargement semé d'embûches (le relais de télécommande du magnéto se fait entendre plus de vingt fois), l'écran prend un aspect assez proche de celui que montre *Mac Paint.* Les quatre titres supérieurs provoquent, lorsqu'ils sont pointés par la souris, le déroulement immédiat d'un menu. Le pointage des options peut alors éventuellement faire dérouler un sous-menu. Par exemple, le pointage de PRINT fait apparaître un sous-menu donnant le choix entre deux imprimantes (Epson ou DMP 1). Signalons en passant que l'option Epson

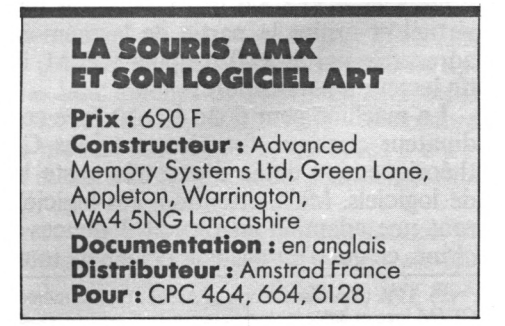

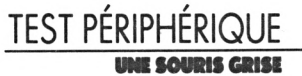

ne fonctionne pas et se contente d'effectuer des sauts de ligne.

Les menus déroulants concernent les entréessorties (cassette, disquette, imprimante) et le changement de style de caractères et de teinte (noir, blanc ou négatif, la couleur est impossible). Si vous voulez dessiner, tout se passe sur les côtés où se trouvent deux fenêtres tout en longùeur, dont le défilement est provoqué par le pointage des flèches. Celle de gauche permet de choisir la trame utilisée par la fonction de remplissage d'une surface. Celle de droite donne accès à toutes les fonctions classiques des logiciels de création graphique : tracé de lignes, de cercles, de rectangles, mouchetage, affichage de texte dans différents styles de caractères. L'éventail des possibilités est très complet. Une lacune pourtant : la récupération d'un dessin n'est pas prévue sous Basic, mais nul doute qu'un savant bricolage permettrait, par exemple, d'inclure vos dessins dans un jeu d'aventures.

La souris ÀMX ne déçoit pas. Certes, son confort de maniement est moyen. Cela semble surtout dû à une erreur de conception (une bille de caoutchouc serait bien plus efficace qu'une bille d'acier) et aussi au fait que l'Amstrad n'a pas été prévu pour recevoir ce périphérique (ce qui explique le boîtier de connexion inesthétique). Mais ce qui séduit, c'est l'intelligence des logiciels fournis. Une intelligence due à leur ouverture sur le monde

 $\rightarrow$ 

extérieur. Ces logiciels sont disponibles sur cassette, disquette ou même en mémoire morte, enfichable sur un connecteur tel que le Super Power (voir magazine). La souris AMX semble être un symbole de l'extraordinaire dynamique qui se développe autour de la gamme Amstrad, une dynamique qui

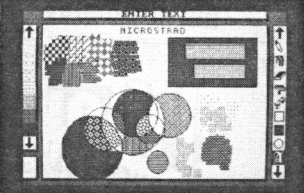

rappelle l'enthousiasme engendré, il y a quelques années, par l'Apple 2 ou le ZX 81. Le plus gros reproche que nous lui ferons est de rester grise, trop grise. Pourquoi ne pas avoir tiré parti des capacités de coloristes des Amstrad ?

THIERRY LÉVY-ABÉGNOLI

#### **VOUS AVEZ DIT ICÔNES?**

Mais, au fait, j'ai parlé d'icônes. Pour les non-initiés, il s'agit de petits dessins. Dans l'environnement Macintosh, ils facilitent le dialogue homme-machine. Exemple d'utilisation sur l'Amstrad : vous réalisez un logiciel de traitement de texte (rien que ça ?), un autre de gestion de fichiers et, enfin, un logiciel ae planification. Vous associez une icône à chacun d'entre eux (par exemple, respectivement, un stylo sur une feuille, un paquet de fiches, et, euh... une boule de cristal). Vous créez ensuite un logiciel qui fait apparaître un bureau sur lequel sont posées ces trois icônes. Maintenant, rien qu'en pointant et en cliquant sur l'icône désirée, vous pouvez charger et lancer l'application souhaitée.

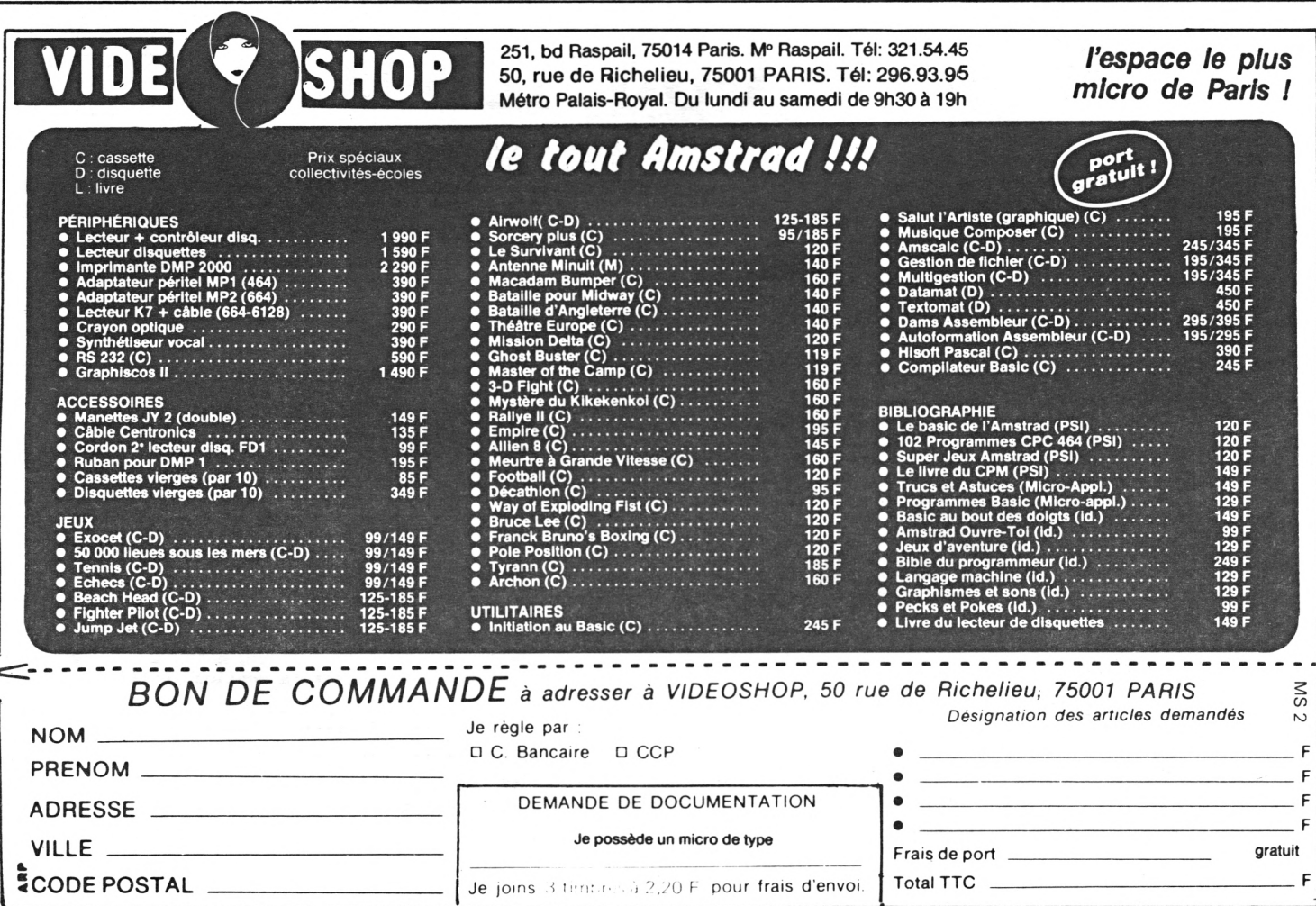

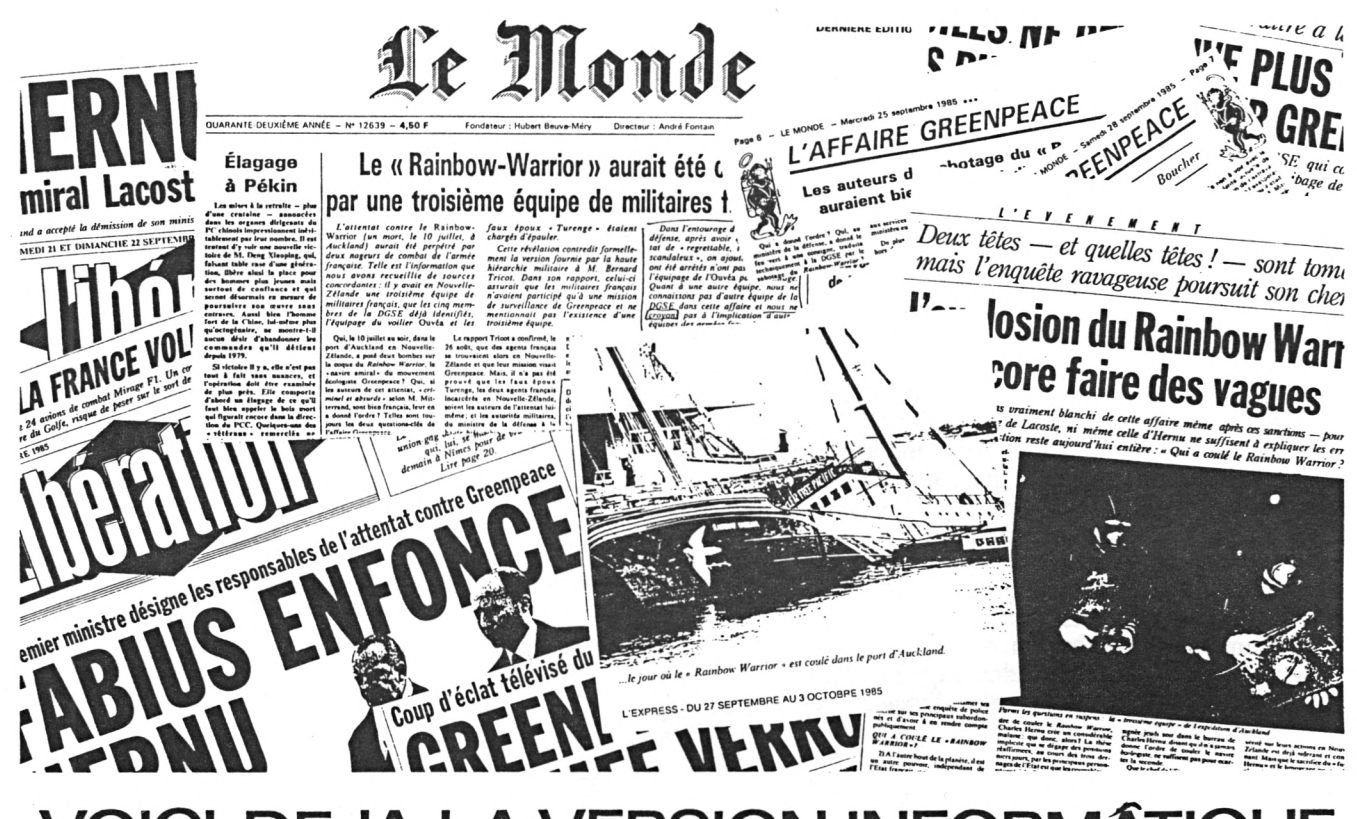

## **DEJAI** A VERSION INFORMÂTIQUE ON DF

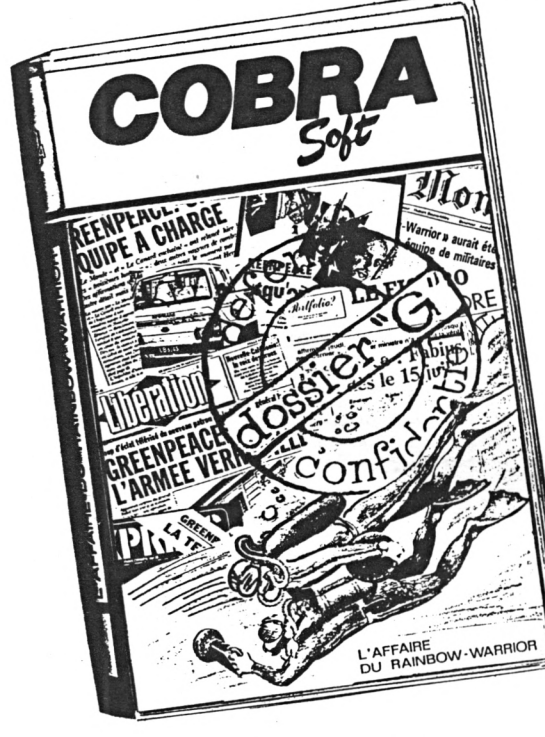

AMSTRAD (tous)<br>ORIC-1 et ATMOS<br>TO 7/70 et MO5\*<br>COMMODORE 64\*<br>SPECTRUM\* **SSS** CASSETTE : H. 140 F Disquett<mark>e AMSTRAD 199 frs</mark><br>\* sortie le 15 no**v**embre 1985

#### DOSSIER "G." - Auteur Daniel Lefebvre.

Le sabotage de "RAINBOW WARRIOR" par une équipe de nageurs de combat<br>appartenant aux services secrets français a été au coeur de l'actualité<br>de l'été 85 en raison du rôle joué par la presse dans la mise en lumière de cette affaire.

Chacun possède son opinion sur "L'affaire Greenpeace"... les hypothèses<br>de responsabilité les plus diverses ont été émises dans la presse ou à<br>la télévision. La radio même s'est jointe au choeur des "révélations<br>fracassant

Qu'en est-il aujourd'hui de l'opinion de chacun de nous ? Qu'en est-il<br>de votre opinion ? Disons même, de votre solution à cette première<br>énigme politico-militaro-médiatique ?

La réalité, une fois de plus, dépasse la fiction. Mais pour la première<br>fois, le jeu d'aventure se trouve DANS l'actualité. Les indices abondent,<br>saurez-vous reconstituer ce puzzle historique ?

"DOSSIER G." est l'outil informatique de cette expérience inédite, le possible radical à cette passivité de consommateur de média que nous sommes<br>tous. Ne subissez plus l'actualité, parcourez la comme une base de données,<br>avec humour et logique. Confrontez enfin votre opinion, éclairée de se n'est pas le moindre de ses charmes.

Dans le nouveau catalogue COBRA SOFT plus de<br>50 nouveautés ! 100 logiciels couvrant toutes les applications de la micro-informatique familiale.

Pour recevoir le catalogue, renvoyez-nous re bon ci-contre cu august, renougez-nous<br>programme et en précisant "catalogue".<br>Joignez 2 timbres à 2.20 frs. En cas d'achat<br>de "DOSSIER G" vous recevrez le catalogue<br>de "DOSSIER G" vous recevrez le catalogue automatiquement.

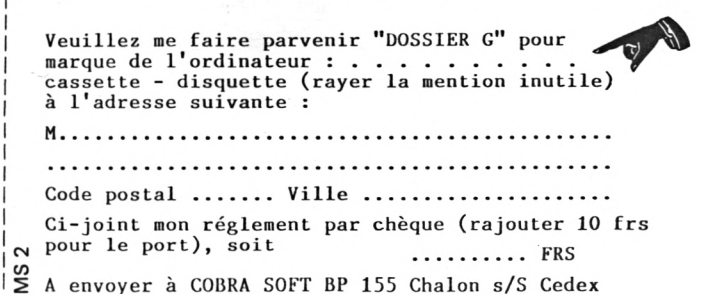

**TOUTE LA MUSIQUE SUR AMSTRAD**

Les CPC sont aussi des musiciens. À vous de savoir les diriger.

 $\frac{E}{s}$   $\frac{E}{s}$   $\frac{1}{s}$ n Basic Amstrad, la hauteur d'un son est définie par la *période de ton* (PT) en secondes. La fréquence en Hertz est égale à : 62 500/PT. Par exemple, pour obtenir une fréquence de <sup>1</sup> 000 Hz, la période de ton doit être telle que :

62  $500/PT = 1000$  Hz. Soit PT = 62,5 s.

La variation de volume est confiée à l'instruction env (enveloppe de volume). Les enveloppes de volume déterminent l'attaque, la durée et la chute du son. Le Basic Amstrad permet de garder en mémoire jusqu'à quinze enveloppes parmi une infinité possible.

La durée définie dans la commande SOUND est exprimée en centièmes de seconde. Elle peut être aussi déterminée par la durée de l'enveloppe de volume.

La commande Basic ENT définit les enveloppes de ton. Sa structure est la même que celle de env. Elle permet d'obtenir des variations de fréquence du son émis.

La fréquence des différentes notes dans les différentes octaves, à partir du LA international de 440 Hz, est :

 $F = 440 * 2 \exp (NUM. OCT + (N-10)/12)$ 

où NUM.OCT est le numéro de l'octave, et N est le numéro de la note. Les notes sont numérotées de <sup>1</sup> à 12. Le LA est la dixième. De même, la fréquence du SOL (huitème note) de l'octave n° 2 est :

> $F = 440 * 2 \exp (2 + (8 - 10)/12)$  $= 1567,982 \text{ Hz}$

La formule qui figure dans le manuel est erronée :

 $F = 440 * (2 \exp Octave + (10-N)/12)$ 

En outre, la table donnant les différentes périodes est décalée d'une octave vers le bas. L'octave 0 est en réalité l'octave 1. Le LA de référence correspond à PT = 142. Enfin, la notation adoptée dans le manuel est déroutante : les notes y sont appellées C,,D, E, F, G, A, B ; ce qui correspond aux DO, RE, MI, FA, SOL, LA, SI qui nous sont bien plus familiers.

a programmation du générateur sonore<br>
peut se faire en Basic de trois manières.<br>
La première consiste à utiliser l'instruc-<br>
tion SOUND, la deuxième, à faire appel à une routine a programmation du générateur sonore peut se faire en Basic de trois manières. La première consiste à utiliser l'instrucen langage machine se trouvant dans la mémoire morte, et la troisième, à utiliser les instructions OUT et inp. Cette dernière méthode est un peu plus compliquée. Elle demande la connaissance du fonctionnement du PPI et de sa programmation.

Limitons-nous à la programmation du son par la commande sound. Elle a la syntaxe suivante :

 $SOUNDA, B, C, D, E, F, G$ <sup>a</sup> donne le statut des canaux (page suivante) ;

#### **LEXIQUE DE LA MUSIQUE**

**Attaque :** durée au cours de laquelle le son considéré atteint son volume maximum à partir du volume initial.

**Bruit :** contrairement à un son musical, le bruit n'est pas périodique, il ne se reproduit pas exactement à intervalles réguliers dans le temps.

**Chute :** durée du passage du volume maximal à l'initial. **Durée :** pour l'oreille, la durée d'un son est relative. Elle dépend de l'état physiologique de chacun et des durées - relatives - des sons précédents.

**Fréquence :** voir hauteur et note.

**Hauteur :** les sons se distinguent par leur hauteur, ou fréquence. Les sons graves correspondent aux basses fréquences, les sont aigus, aux fréquences élevées.

**Note :** une note musicale peut être décrite comme une oscillation qui se caractérise par une fréquence, une période et une amplitude. La période est le temps, exprimé en secondes, d'une oscillation complète ; la fréquence est l'inverse (mathématique) de la période :

Fréquence (Hz) = 1/Période ; l'amplitude dépend du volume. **Octave :** c'est l'intervalle qui sépare deux sons dont la fréquence de l'un est le double de la fréquence de l'autre.

**Son :** émission d'ondes matérielles périodiques longitudinales dont la vitesse de propagation varie selon le milieu qui les transmet.

**Volume :** ou intensité d'un son. Le volume détermine la grandeur de l'effet sonore.

#### **STATUT DU CANAUX SELON LA VALEUR DE A**

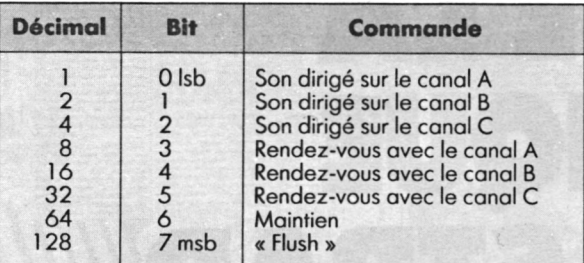

b, la période de ton (valeur de 0 à 4 095) ;

**e,** la periode de ton (valeur de 0 a 4 093);<br>**c**, la durée (valeur de - 32 768 à + 32 767): pour les valeurs positives, la durée est exprimée en centièmes de seconde (0,01 s), pour une valeur nulle, la durée est déterminée par l'enveloppe, pour les valeurs négatives, la valeur absolue donne le nombre de répétitions de l'enveloppe de volume ;

D donne le volume (valeur de 0 à 15 ou de 0 à 7 s'il n'y a pas d'enveloppe) ;

 $E$ , l'enveloppe de volume (valeur de 0 à 15);

F, l'enveloppe de ton (valeur de 0 à 15).

La syntaxe de la commande env est :

ENV H, I, J, K,II,Jl, Kl,.... 15, J5, K5 où H est le numéro d'enveloppe (de <sup>1</sup> à 15) ;  $i$ , le nombre de pas (de 0 à 127);

 $J$ , la taille du pas (de  $-128$  à  $+127$ );

K, la durée du pas (de 0 à 255).

Enfin, la commande ent a la même structure ue env, mais donne une enveloppe de variation de fréquence, c'est-à-dire de hauteur. Dans l'exemple suivant :

> 10 ENV 1,15,1,40,15,-1,40 20 SOUND 1, 142,3 000,0,1

142 correspond au LA de l'octave 0. La durée totale du SOUND est de 3 000 \* 0,01. C'est-à-dire 30 s. La seconde d'un pas est de  $40 * 0.01$ , soit 0,4 s. On peut aussi générer des coups de feu :

> ENV 1,15,-1,6 SOUND 7,0, 0,0,1,0,15 FOR I = <sup>1</sup> TO 500:NEXT I 40 GOTO 20

La ligne 10 définit l'enveloppe de volume n° 1, c'est-à-dire que le volume part de son maximum 15 puis il est décrémenté de <sup>1</sup> toutes les 0,06 secondes (6\*0,01).

La ligne 20 définit le son de la manière suivante : le chiffre 7 sélectionne la sortie sur les canaux A, B et C, les trois zéros suivants signifient fréquence nulle, durée définie par l'enveloppe de volume et amplitude de départ 0. Le chiffre <sup>1</sup> donne le numéro de l'enveloppe et enfin, 15 définit la période de bruit.

DANIEL MARTIN

## **UNE INTERPRETATION MUSICALE**

Quand les CPC jouent la Sarabande de Haendel...

e programme ci-après interprète une<br>
mélodie connue : la Sarabande de Hæn-<br>
del. Si l'interprétation n'est pas tout à<br>
fait conforme à la partition, c'est que celle-ci a dû e programme ci-après interprète une mélodie connue : la Sarabande de Hændel. Si l'interprétation n'est pas tout à être adaptée afin que votre ordinateur puisse la jouer.

Le programme comporte trois parties : la partition, la traduction pour SOUND et l'interprétation.

**La partition** (lignes 210 à 1040).

Il s'agit d'une suite de Data (données) qui décrit chaque signe de la mélodie par un ensemble de cinq chiffres.

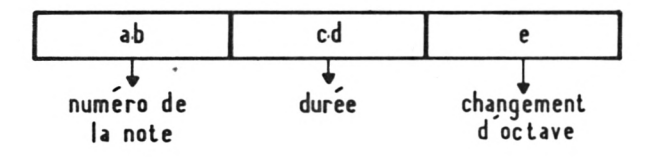

• Le numéro de la note correspond au schéma suivant :

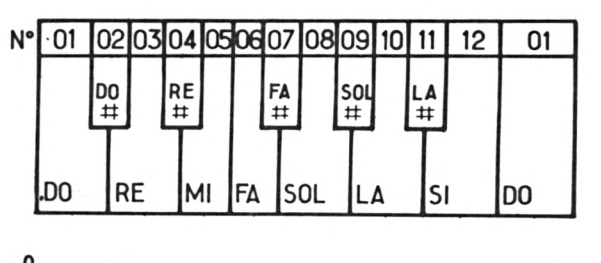

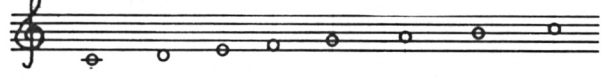

Le code 00 sera utilisé pour les repos (silence, soupir, etc.).

• La durée est codée selon le tableau suivant :

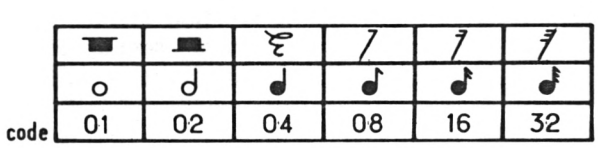

• Le changement d'octave, caractérisé par le passage par le DO, sera codé :

 $0 =$  pas de changement d'octave,

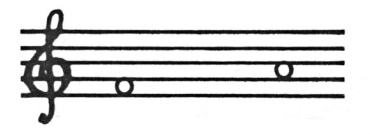

<sup>1</sup> = passage à une octave supérieure,

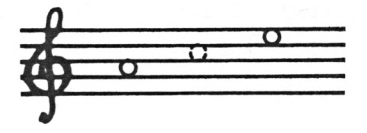

passage à une octave inférieure.

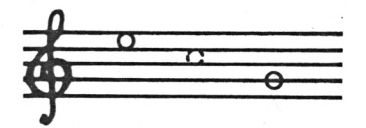

Par exemple : 08040 caractérise un SOL noir sans changement d'octave.

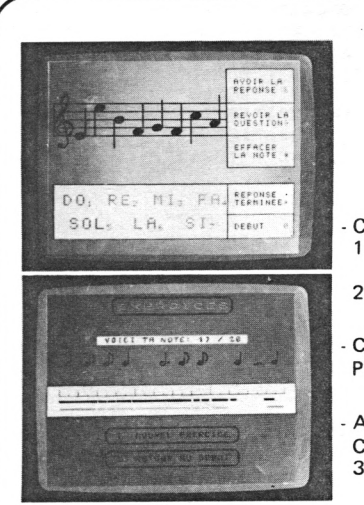

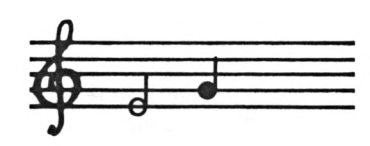

Sur une même ligne de données, est indiqué le descriptif des trois signes musicaux qui seront interprétés en même temps. Pour faciliter la mesure, une ligne rem (remarque) sépare chaque mesure (ligne 270, 320, 370, etc.).

**La traduction pour SOUND** (lignes 1060 à 1240).

Les données sont traduites pour servir de paramètres à l'instruction sound. Trois tables sont ainsi construites :

- la table des octaves 0 (I,J) ;
- $\bullet$  la table des périodes  $P(I,J)$ ;
- la table des durées D (I,J) ;

I correspond à la position de l'ensemble de trois signes musicaux dans la mélodie et J correspond à la voix interprétée (trois voix possibles).

#### **L'interprétation**

Deux instructions spécifiques au son sont utilisées :

env 1,2,5,5 qui permet de détacher le son des notes successives.

## **ENFIN, UN SYNTHÉTISEUR VOCAL FRANÇAIS, parlant français, comme les français k**

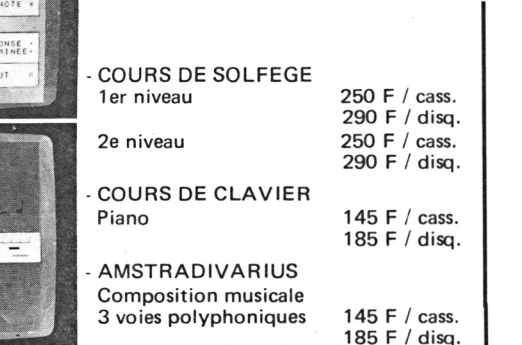

cocorc *u\i <sup>i</sup> iu\_* 490F

- Connexion possible de 8 synthétiseurs équipés M.l.D.I.
- Séquenceur temps réel sur 8 pistes polyphoniques, 10 séquences.
- Diverses possibilités : dubbling, transposition synchro batterie, etc..
- Création musicale pas à pas / MIDI ( cable EXT pour 664 et 6128 à 180 F ) Livré avec cassette et disquette.

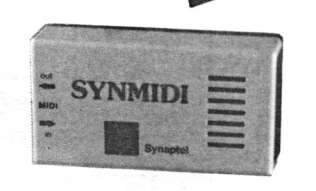

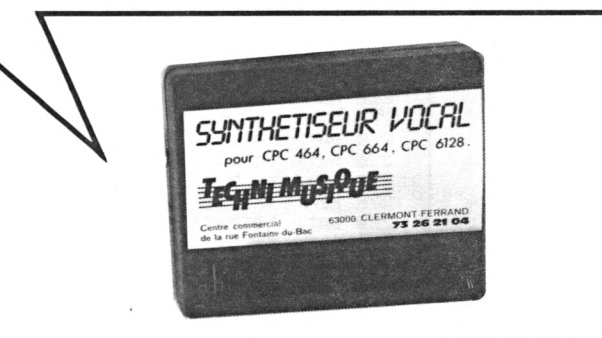

<sup>185</sup> <sup>F</sup> / disq. *Prix de vente 480 <sup>F</sup> ttc*

Les possibilités de ce synthétiseur vocal TECHNIMUSIQUE sont multiples. A base de formants, celui-ci est programmable par phonèmes ( logiciel de phonèmes français livré d'origine ), diphonèmes, mots, phrases ; utilise l'amplificateur audio interne du micro ordinateur, possède une sortie ampli hifi, ( résultats surprenants ), sortie déport bus.

Tous ces matériels et logiciels sont compatibles avec Amstrad CPC 464, 664, 6128, en vente chez votre revendeur ou TECHNI-MUSIQUE.

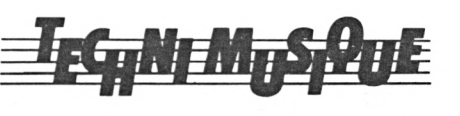

Centre commercial rue Fontaine-du-Bac 63000 CLERMONT FERRAND **73 26 21 04**

Démonstration, vente permanente à Ams-Expo, Holiday INN, PARIS Porte de Versailles, les 7 et 8 décembre.

SOUND n° voix,  $P(I,J)$ ,  $D(I,J)$ , qui déclenche l'interprétation musicale.

La mise en route est lente (décodage). Après un premier passage, un « GOTO 1250 » entraîne un jeu mélodique immédiat.

Le descriptif d'une note en cinq signes permet une écriture rapide de la mélodie :

• tapez la ligne 230 suivie de RETURN;

• grâce à la touche  $\dagger$ , amenez le curseur sur le 5;

• utilisez la touche copy pour déplacer le curseur sur le 3 ;

• tapez 4 (vous venez de modifier le numéro de la ligne) ;

• utilisez la touche copy pour parcourir la ligne de programme en modifiant ce qui doit l'être. Déplacez le curseur jusqu'en bout de ligne et appuyez sur RETURN pour valider la copie;

• recommencez le procédé pour chaque ligne.

Lors de la première écriture des données, l'incrément était de <sup>1</sup> et, grâce à renum, les lignes ont été renumérotées pour obtenir la version finale.

DANIEL LEMAHIEU

**100 CLS** 110 LOCATE 1, 10 120 PRINT"\*\*\*\*\*\*\*\*\*\*\*\*\*\*\*\*\*\*\*\*\*\*\*\*\*\*\*\*\*\*\* ske ste ste ske ste ste ste ste <sup>10</sup> 130 PRINT" SARABANDE" 140 PRINT" d'apres HAENDEL" 150 PRINT 150 PRINT"<br>HIEU" adaptation D. LEMA  $10/85"$ 170 PRINT" 180 PRINT 190 PRINT"\*\*\*\*\*\*\*\*\*\*\*\*\*\*\*\*\*\*\*\*\*\*\*\*\*\*\*\*\*\*\* \*\*\*\*\*\*\*\*\*":PEN 3:PRINT:PRINT"un instant s  $VP''$ 200 REM -210 REM PARTITION 220 REM -220 NATA "06020", "10022", "03022"<br>240 DATA "06020", "10020", "03022"<br>250 DATA "06020", "00040", "00040"<br>260 DATA "08040", "05041", "00040" 220 REM<br>280 DATA "05020", "10022", "10020"<br>290 DATA "05020", "10022", "10020"<br>300 DATA "00040", "00040", "10040"<br>310 DATA "00040", "00040", "08040" 320 REM .......................<br>330 DATA "10020","01021","06020" 340 DATA "10020", "01020", "05020"<br>350 DATA "00040", "00040", "00040"<br>350 DATA "11040", "08040", "00040" 370 REM .......................<br>380 DATA "08020", "01020", "01021" 390 DATA "08020", "01020", "01020"<br>400 DATA "00040", "00040", "11042"<br>410 DATA "10040", "01040", "10040" 420 REM<br>430 DATA "11020", "03020", "03020"<br>440 DATA "11020", "03020", "03021"<br>450 DATA "00040", "00040", "08042"<br>450 DATA "01041", "10040", "08040" 480 DATA "10022", "03020", "03021"<br>480 DATA "10022", "03020", "03021"<br>500 DATA "10020", "03020", "03020"<br>500 DATA "00040", "00040", "00040"<br>510 DATA "10040", "05040", "01040" 520 REM .. 530 DATA "03021", "03020", "11022" 540 DATA "03020", "03020", "11021"<br>550 DATA "00040", "00040", "00040"<br>560 DATA "05040", "11040", "08040"

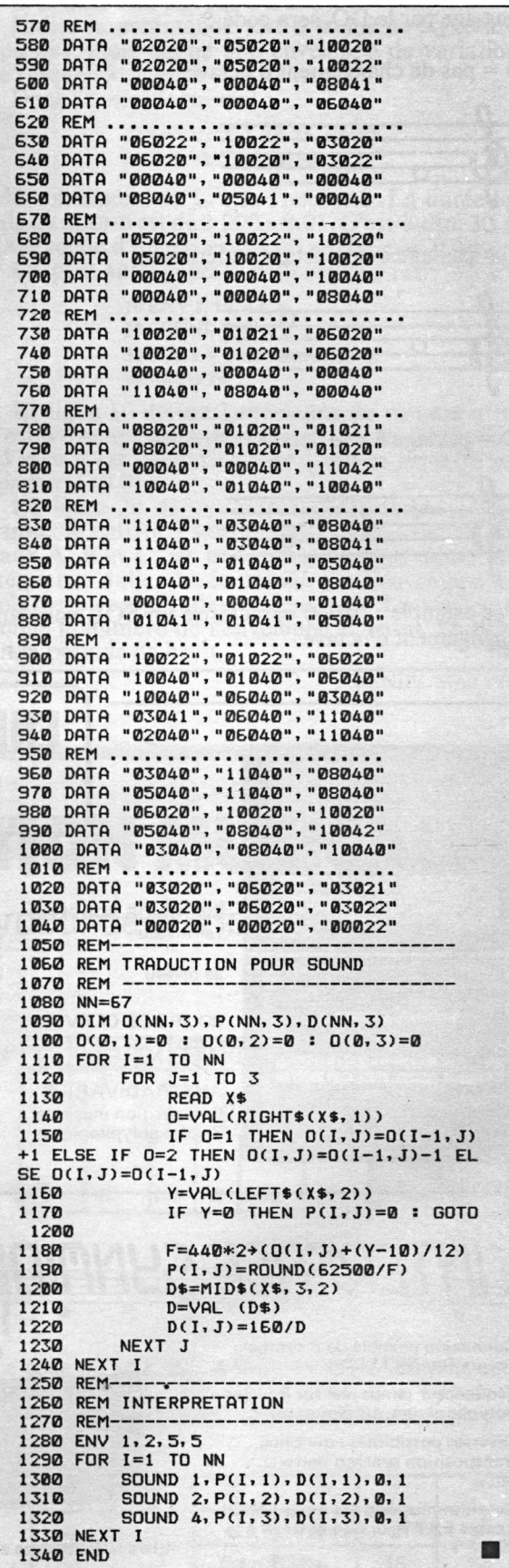

**ET LE CPC PARLA FRANÇAIS**

Avec un synthétiseur vocal qui parle français, vous ne pourrez plus résister à la tentation de faire prononcer, à votre CPC 464,664 ou 6128, des phrases comme : « je pense, donc je suis ».

 $\begin{bmatrix} 1 \\ 1 \\ 0 \end{bmatrix}$ <br>e d'un e synthétiseur vocal de chez Techni-Musique, société française établie à Clermont-Ferrand, se présente sous la forme d'un petit boîtier qui se connecte sur la sortie « expansion » du CPC 464, 664 ou 6128. Il est livré avec une cassette contenant un logiciel sur chacune de ses faces. Le premier logiciel offre trois options : la première pour transformer votre Amstrad en horloge parlante (c'est spectaculaire), la deuxième pour réciter les différents phonèmes de la langue française, la troisième pour vous permettre de lui faire prononcer une suite quelconque de phonèmes.

Le deuxième logiciel de la cassette apporte une nouvelle instruction au Basic Locomotive. Il s'agit de speak, suivi d'un nombre de paramètres pouvant atteindre 32. Le premier d'entre eux détermine la hauteur de la voix, les suivants correspondent aux phonèmes de la séquence à prononcer. Fait important, ces phonèmes, au nombre de 38, sont français. speak permet donc l'inclusion dans vos programmes Basic de séquences vocales avec sauvegarde possible de l'ensemble. Le logiciel fourni est aussi disponible sur disquette pour 140 F.

Le résultat obtenu est assez satisfaisant, la voix est certes nasillarde et quelque peu extraterrestre, mais elle reste compréhensible. Et puis, si la ressemblance avec la voix humaine était parfaite, ce périphérique perdrait sans doute un peu de son charme. La documentation se réduit à une simple feuille de papier, mais c'est suffisant : pour faire fonctionner ce synthétiseur, il suffit de savoir le connecter et de connaître la table de correspondance entre les phonèmes et leurs codes.

**R**consiste à procéder par phonèmes, échantillonnés et du procéder par phonèmes, échantillonnés et appelons qu'il existe plusieurs solutions pour synthétiser la voix humaine. La plus simple, mais la moins fidèle, numérisés (\*) à partir de la voix humaine. Le phonème, c'est la « lettre » du langage oral. Dites « a », vous avez prononcé un phonème, dites « trentetrois », vous venez d'enrichir l'espace sonore environnant de huit phonèmes (t,r,en,t,t,r,oi). Cette solution a été retenue par Techni-Musique. Une autre méthode utilise les diphonèmes qui, comme leur nom l'indique, sont la combinaison de deux phonè-

#### **Sl VOUS HÉSITEZ**

La comparaison du synthétiseur de Techni-Musique avec ses homologues, le SSA-1 d'Amstrad et le DK'Tronics, est à la fois simple et difficile. Les 500 <sup>F</sup> que coûtent ces derniers — rappelons que nous avons testé le SSA-1 dans *Microstrad* n° <sup>1</sup> - sont <sup>à</sup> comparer aux <sup>640</sup> F, prix du Techni-Musique. De plus, ce dernier est livré sans haut-parleur, tandis que les qutres vous en offrent une paire, au « look » très « autoradio ». Celui de Techni-Musique n'a d'ailleurs qu'une seule prise pour laquelle vous devrez bricoler un petit câble de liaison à l'amplificateur indispensable. En revanche, l'accent du Techni-Musique fleure bon le français. Et les sentiments, ça n'a pas de prix ! A quoi bon la stéréo et les petites économies si, finalement, votre oreille ne peut apprécier les réflexions profondes de votre CPC ?

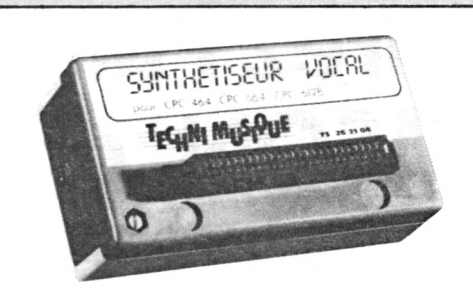

**UN SYNTHETISEUR QUI FLEURE BON<br>LE FRANÇAIS** 

mes : « a » est un phonème, « ma » forme un diphonème. Le résultat est nettement meilleur, mais la mise en œuvre plus complexe : il existe plusieurs centaines de diphonèmes contre une quarantaine de phonèmes seulement. Pourtant Techni-Musique annonce un nouveau logiciel permettant la programmation de ce synthétiseur par diphonèmes. Mieux encore, cette jeune, mais dynamique société, nous promet également un logiciel contenant trois cents mots courants de la langue française, et si vous n'y trouvez toujours pas votre bonheur, Techni-Musique vous propose la numérisation de tous les mots et phrases que vous désirez, y compris dans une langue étrangère, et éventuellement prononcés par vous-même. Imaginez-vous votre ordinateur parlant avec votre propre voix ?

THIERRY LÉVY-ABÉGNOLI (\*) La différence entre numériser et digitaliser ? Pour le scientifi-

que : c'est la même chose. Pour le puriste : le premier terme est d'origine française, le second d'origine anglaise.

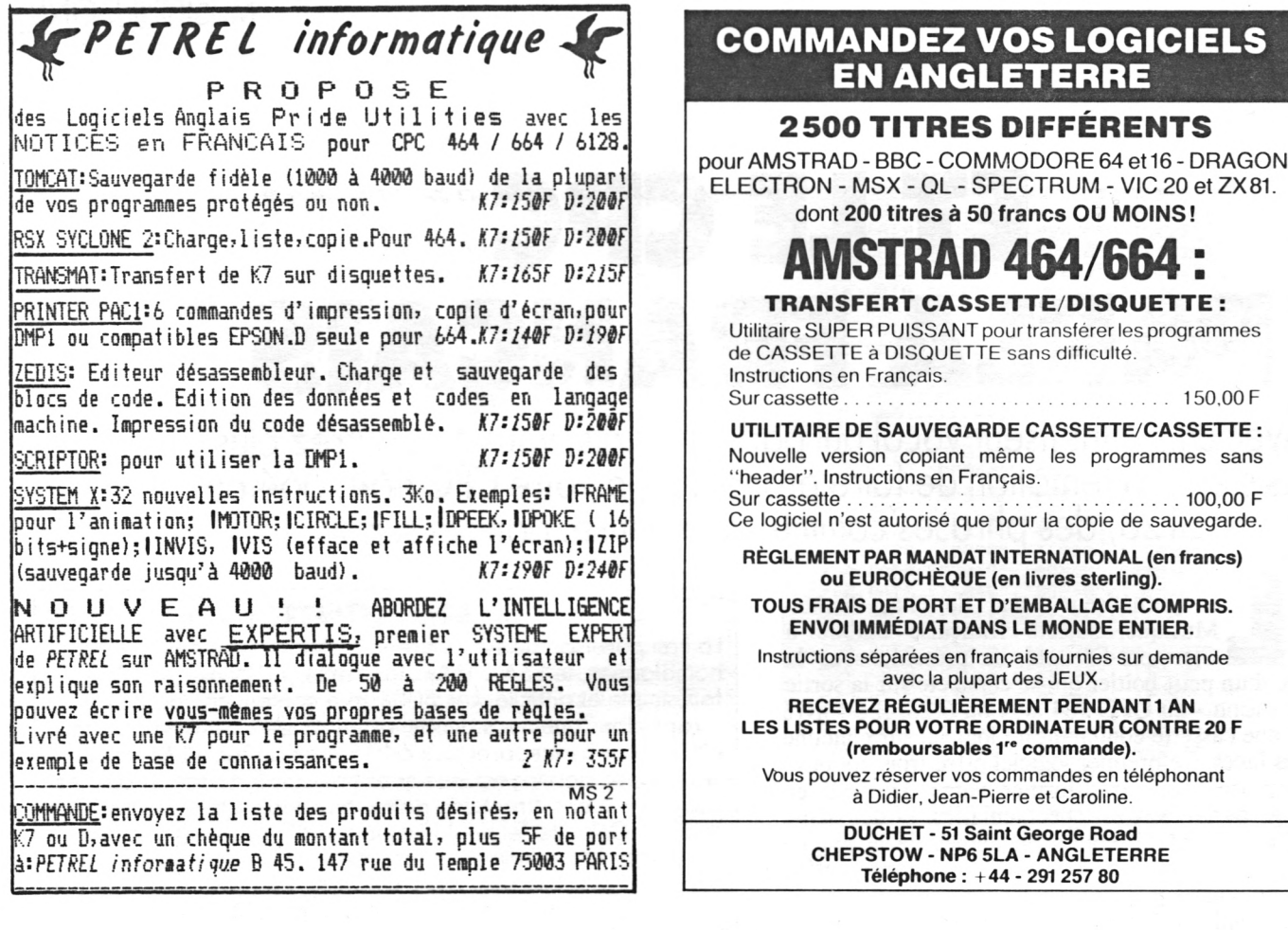

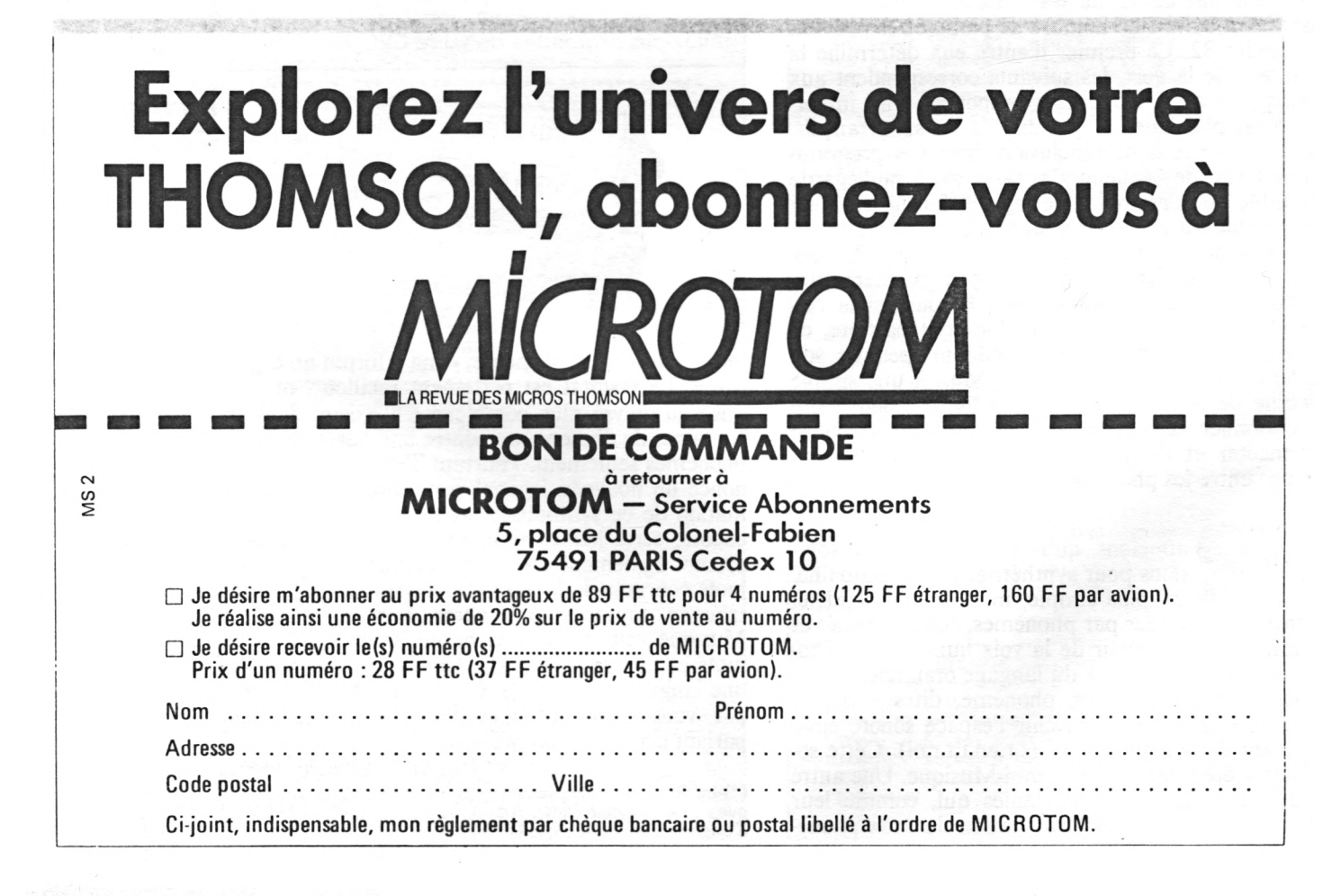

# **VINGT LOGICIELS SUR LE GRILL**

Ce mois-ci, nos appréciations sous forme de diagrammes (réalisés sur Amstrad, bien évidemment !) pour vous permettre, du premier coup d'œil, d'évaluer les qualités et les défauts des ogiciels du commerce.

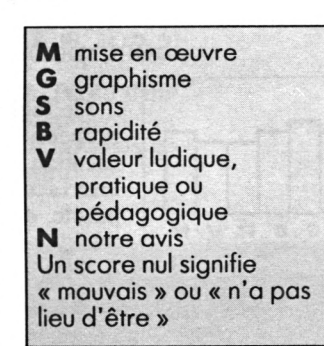

## **LE TOUR DU MONDE EN 80 JOURS**

#### No Man'<sup>s</sup> Land, Innelec - 120 <sup>F</sup>

Votre Amstrad vous mène au bout du monde grâce à ce jeu d'aventures. Une carte du monde dessinée à l'écran vous permet de suivre tous les déplacements. Un texte expose clairement les aventures que vous

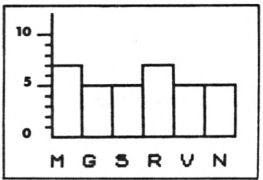

vivez. Les choix de réponses sont toujours guidés avec précision. Le joueur ne se perd jamais dans la recherche des commandes. Un choix intéressant.

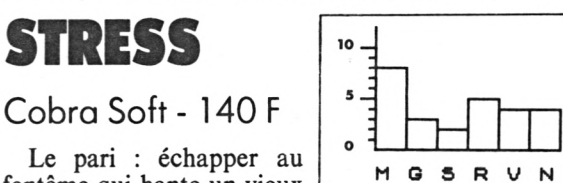

fantôme qui hante un vieux manoir écossais en ramassant des pièces d'or. Cet émule de *Pac Man* est nettement moins intéressant que ce dernier. Mais il a l'avantage d'être simple et étendra les inconditionnels des jeux d'arcade.

## **3D MONSTER CHASE**

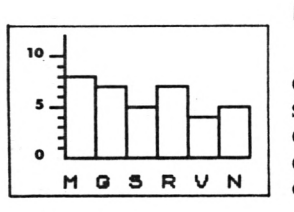

Romik - Prix non communiqué

Un jeu d'arcade en trois dimensions. Un labyrinthe sans fin où se promènent des monstres. Graphisme décevant et scénario peu original.

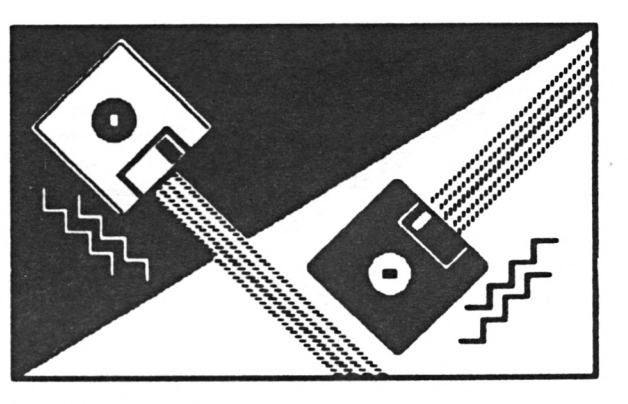

## **GUTTER**

#### Ère Informatique - 120 <sup>F</sup>

Cela ressemble à une bille roulant dans une canalisation que vous dirigez avec deux touches du clavier. Il faut tenir compte de son inertie et de l'inclinaison de la gouttière qui ramène la bille au centre. Des obstacles plus ou moins bienveillants croisent sa route. Graphisme haut en couleur pour un jeu sans intérêt.

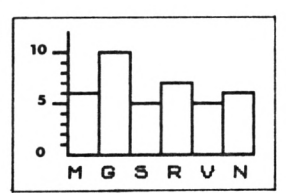

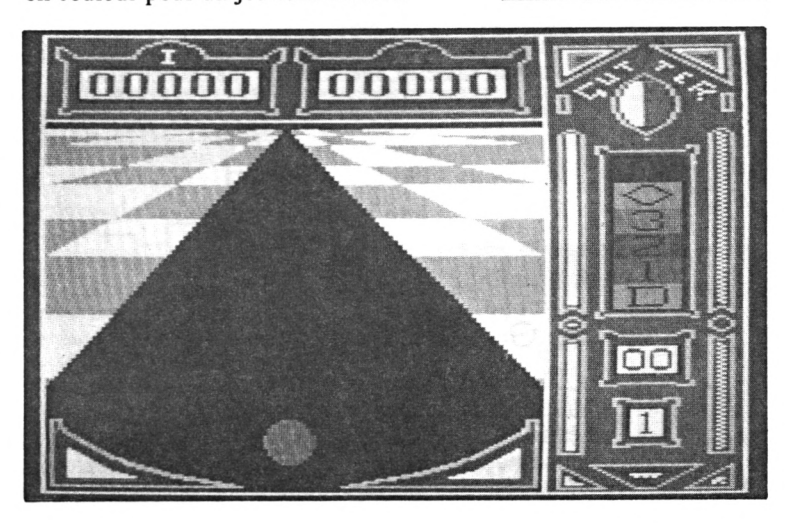

## **3D VOICE CHESS**

Sémaphore et DDI - 505 <sup>F</sup>

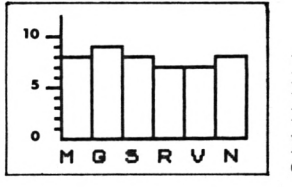

Ce logiciel de jeu d'échecs, au graphisme en perpective, est d'un excellent niveau. Il parle de manière intelligible sans l'aide d'une quelconque interface. Heureusement, on peut lui couper la parole, car ce logiciel spectaculaire déconcentre quelque peu ses adversaires.

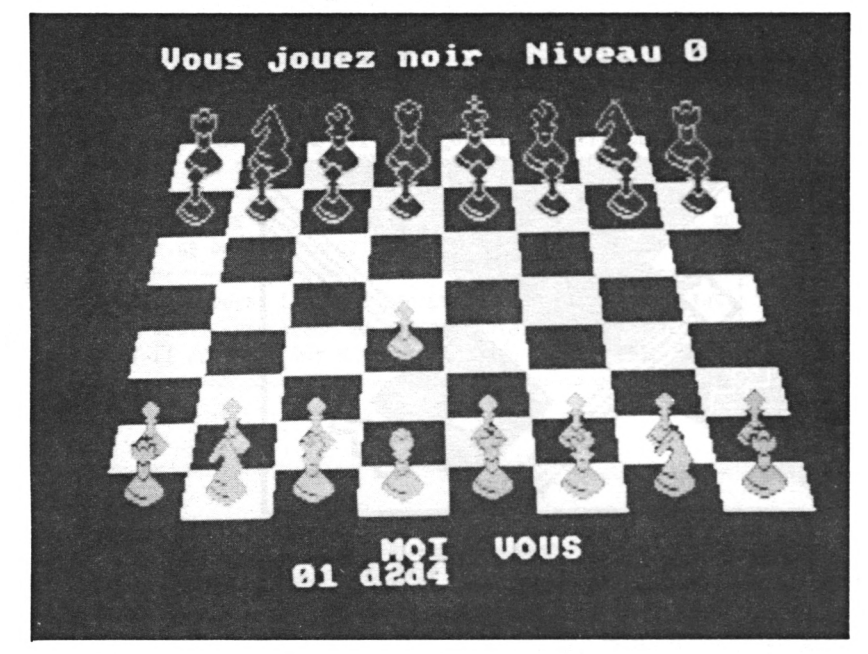

## **FACTURATION**

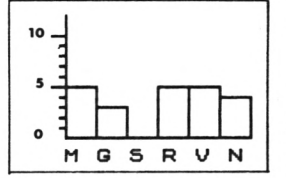

#### Micro Bureautique 92 - 350 <sup>F</sup>

*Facturation* est un utilitaire permettant la gestion aisée d'un stock de marchandise. L'Amstrad se charge d'accumuler en mémoire l'équivalent de nombreuses pages manuscrites. Un regret : il est sur cassette, mémoire de masse peu adéquate.

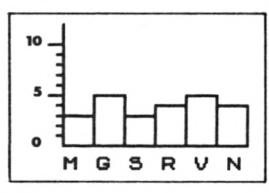

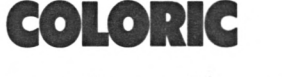

Free Game Blot - 105 <sup>F</sup>

Le but de *Coloric* est d'enseigner les couleurs aux enfants. L'apprentissage est progressif grâce à trois niveaux de difficultés. Le défaut de ce logiciel réside dans sa notice courte et inutilisable. Après quelques essais, le jeu devient cependant compréhensible.

## **DEATH Plï**

#### Durell Software - 110 <sup>F</sup>

Voici un jeu d'arcade très animé. Vous êtes transformé en mineur à la recherche d'or. De nombreuses bêtes infestent la mine. Votre seule arme pour les combattre : votre pelle. Il vous faudra beaucoup de patience et de stratégie pour en venir à bout. Ce jeu,

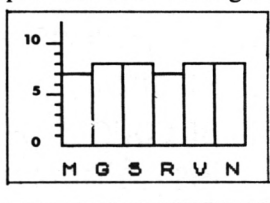

aux graphismes variés, plaira aux amateurs de jeux d'action. Un avis globalement positif pour l'ensemble de nos critères d'évaluation.

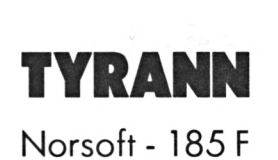

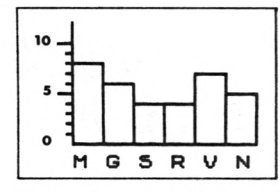

*Tyrann* est l'un des premiers jeux de rôles pour Amstrad. Vous vous créez vos propres personnages et leur faites vivre des aventures. Chaque personnage possède ses caractéristiques. L'histoire se déroule dans un labyrinthe (original, n'est-ce pas ?). Très simple à utiliser, avec possibilité de sauvegarde des personnages, ce jeu plaira à tous les inconditionnels de jeux de rôles.

## **LE SURVIVANT**

#### Ere Informatique - 120 <sup>F</sup>

Vous devez retrouver le code génétique de votre espèce éparpillé sous la forme de soixante-quatre par-

chemins. Pour cela, il vous faut explorer des cavernes où grouillent de nombreux animaux sauvages. Le graphisme est moyen et le maniement de la manette assez dur à maîtriser.

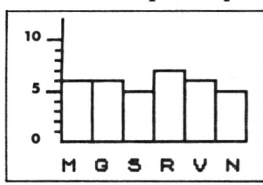

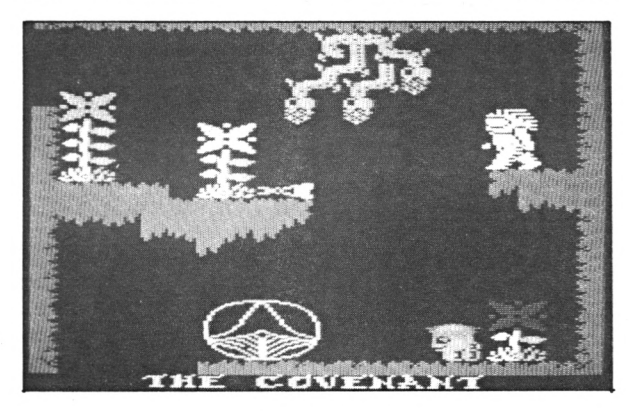

## **A VIEW TO A KILL**

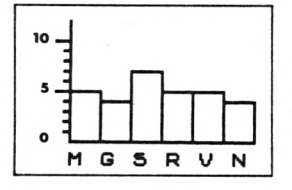

Domark et Eurêka Informatique - $1.50F$ 

Après une page graphique et sonore digne du film dont est tiré ce jeu d'action *{Dangereusement vôtre),* le graphisme devient très moyen. Trois scènes du film sont simulées. En fait, beaucoup de bruit pour pas grand chose.

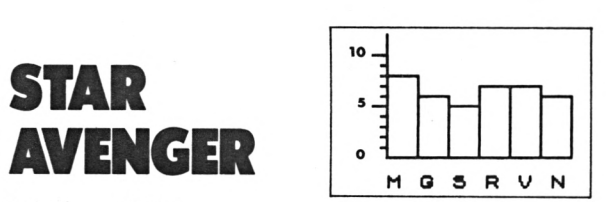

Kuma- 95 <sup>F</sup>

Un classique des jeux de café, *Star Avenger* n'est autre qu'un *Scramble* amélioré. Les tableaux sont cependant plus nombreux et plus variés. Le jeu est difficile, car le joueur ne dispose que d'une mitraillette. Très lassant.

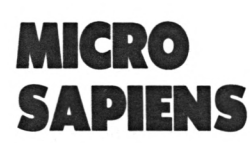

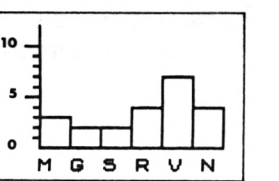

Ère Informatique - 130 <sup>F</sup>

Après une superbe page graphique, ce jeu d'action, en lui-même, reste primaire et d'un faible intérêt. Si le but de ce programme - capturer des lettres de <sup>l</sup>'alphabet pour composer des mots - et les moyens qu'il emploie sont louables, la partie « réflexe » est toutefois inexistante.

## **CHALLENGER**

#### Cobra Soft - 130 <sup>F</sup>

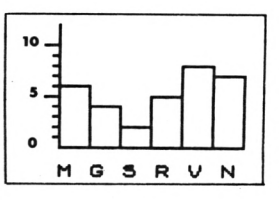

Si cette nouvelle version *d'Othello Reversi* possède un graphisme pauvre, elle brille néanmoins par sa rapidité et sa puissance. A conseiller donc à tous les inconditionnels *d'Othello.*

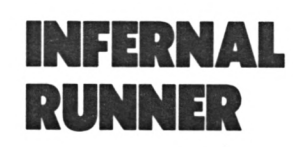

Loriciels - 140 <sup>F</sup>

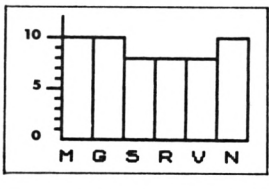

Un superbe jeu d'aventures et d'action. Perdu dans un labyrinthe, vous cherchez des clefs pour ouvrir les coffres, seules portes vers la liberté. Un graphisme d'une grande qualité et un scénario magistral.

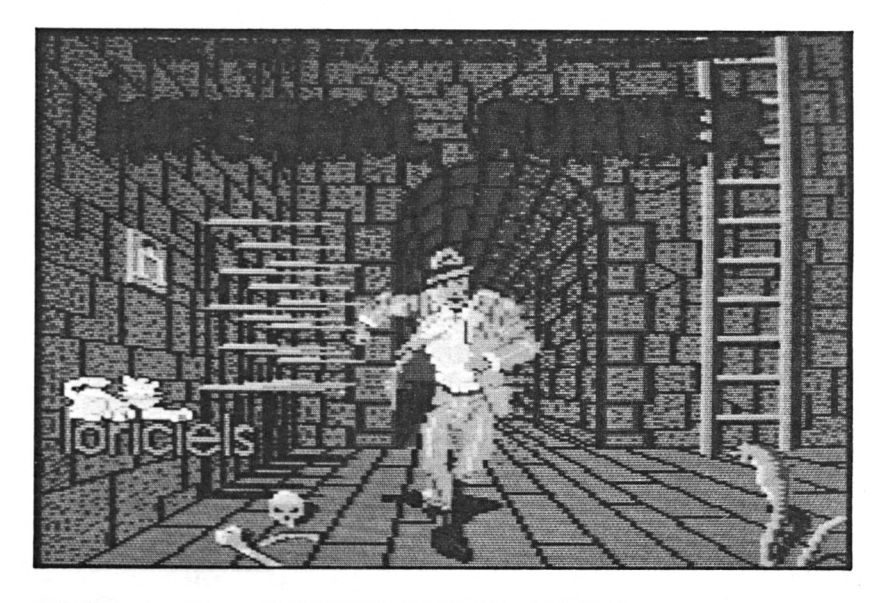

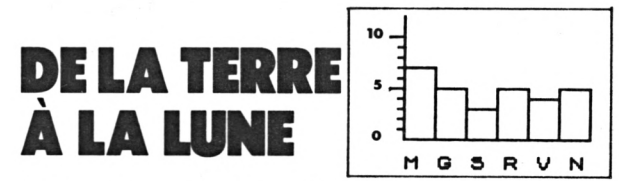

Micro Bureautique 92 - 140 <sup>F</sup>

Pour arriver sur la lune, diverses épreuves vous attendent. Ce logiciel ne s'avérera pas très intéressant pour des joueurs avertis (graphisme moyen et jeu peu passionnant), mais sa simplicité plaira certainement aux très jeunes enfants.

## **3D FIGHT**

#### Loriciels - 140 <sup>F</sup>

Les férus de la manette de jeu éprouveront avec *3D Fight* des plaisirs intergalactiques. Des vaisseaux viendront de toutes parts :

de devant, de côté, et même de derrière. Un radar indique d'où vient l'attaque et, par là, vous aide à la parer. De nombreux tableaux variés d'une qualité graphique excellente.

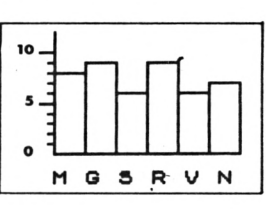

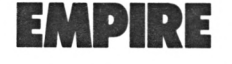

#### Loriciels - 195 <sup>F</sup>

Vous voici César de l'antiquité. Avec l'aide de trois

 $\Omega$  $\mathbf G$  $\mathbf s$ **RV** M

 $10 -$ 

 $\tilde{\phantom{a}}$ 

consuls, vous dirigez la province. Votre objectif est de faire prospérer la région. *Empire* est un jeu de stratégie économique et géopolitique de haut niveau, avec des graphismes soignés. Il plaira aux fins stratèges.

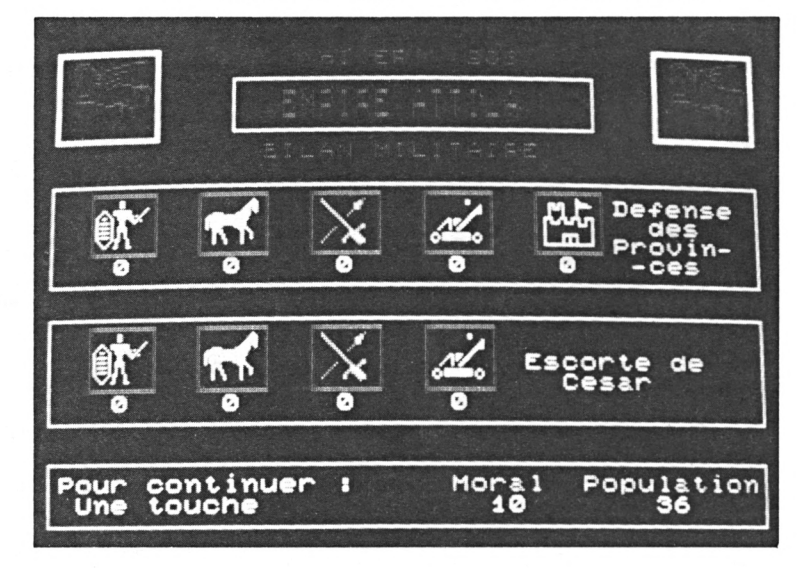

## **NIGHT BOOSTERS** Cobra Soft - 130 <sup>F</sup>

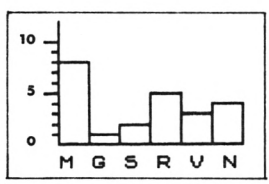

Comme dans le film *Tron,* deux motos s'affrontent dans une course mortelle. Votre objectif : obliger votre adversaire à couper votre route et à toucher ainsi la traînée de votre moto. Jeu rapide, mais d'un graphisme pauvre, voire inexistant.

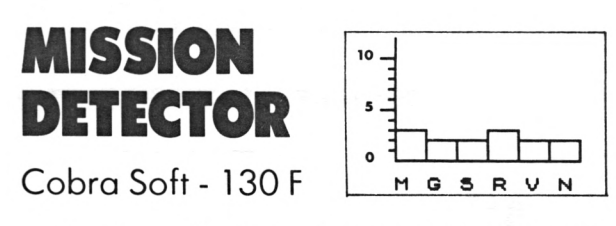

Vous devez détruire les bases ennemies avec votre vaisseau. Une grille de jeu vous aide à éviter les tirs de votre adversaire. Ce logiciel exploite mal les possibilités de l'Amstrad. De plus, il est malaisé de comprendre le principe du jeu, car la notice est peu claire.

> AUGUSTIN GARCIA FRANCK-OLIVIER LELAIDIER

ALL1GATA SOFTWARE, <sup>1</sup> Orange Street, Sheffield, Grande-Bretagne. AMSTRAD CONSUMER ELECTRONICS, 169 Kings Road, Brentwood, Essex, Grande-Bretagne. AMS (Advanced Memory Systems) Green Lane, Appleton, Warrington. WA4 5N6 Lancashire, Grande-Bretagne. AMS-TRAD FRANCE, 143, Grande-Rue, 92310 Sèvres, (1)46 26 34 50. ARIOLASOFT, 1, rue François-1er, 75008 Paris, (1) 42 56 42 22. BORLAND IN-TERNATIONAL, 4585 Scotts Valley Drive, CA 95066, USA. cedic-nathan, 32, boulevard Saint-Germain, 75005 Paris, (1) 45 65 06 06. CIRKIT, Park Lane, Broxbourne, Hertfordshire, Grande-Bretagne. COBRA SOFT, 5, avenue Mon-not, 71100 Chalon-sur-Saône, 85 41 36 16. COCOnut INFORMATIQUE, 13, boulevard Voltaire, 75011 Paris, (1) 43 55 63 00. COKTEL VISION, 25, rue Michelet, 92100 Boulogne-Billancourt, (1) 46 04 70 85. DIGITELEC, Parc Club Cadera, ave-<br>nue J.-F. Kennedy, 33700 Mérignac,<br>56 34 44 92. DISTRIBUTION ET SERVICES, avenue<br>du Québec, ZA de Courtabœuf, BP 209, 91944<br>Les Ullis, (1) 64 46 27 80. DKTRONICS, Unit 6,<br>Shir sex, Grande-Bretagne, DUCHET, 51 Saint George Road, Chepstow NP6 5LA, Grande-Bretagne (291) 257 80. DURELL software (voir Micro Bureautique 92). EDIMICRO, 121-127, avenue d'Italie, 75013 Paris, (1) 45 85 00 00. ELITE (voir Innelec). ERE informatique, 27, rue de Lenin-grad, 75008 Paris, (1) 43 87 27 27. eyrolles, 61, boulevard Saint-Germain, 75240 Paris Ce-

**OÙ TROUVER QUI ?** *Adresses desfournisseurs, constructeurs, éditeurs de livres et de logiciels cités dans* Microstrad.

> dex 05, (1) 46 34 <sup>21</sup> 99. fraciel, 42, rue Prébendes, 37000 Tours, 47 64 08 52. free game BLOT, Cedex 205, Crolles, 38190 Brignoud, 76 08 18 76. GRAPHISME ET INFORMATIQUE, 15, rue de Seine, 92100 Boulogne, (1) 46 20 50 00. GUILLEMOT INTERNATIONAL SOFTWARE, BP 2, 56200 La Gacilly, 99 08 83 54. HISOFT, 180 High Street North, Dunstable LU 61 AT, Grande-Bretagne, (582) 69 64 21. HONEYSOFT, 26 Crescent Road, Brentwood, Essex, Grande-Bretagne. INITIEL, 26, rue Saussier-le-Roy,<br>75017 Paris, (1) 43 35 30 49. INNELEC/NO MAN'S<br>LAND, 110 bis, avenue du Général-Leclerc, Bloc 1, 93506 Pantin Cedex, (1) 48 91 00 44. interceptor MICROS, Lindon House, The Green, Tadley, Hampshire, Grande-Bretagne. JAGOT ET LÉON, 17, rue des Alliés, 42100 Saint-Etienne, 77 33 13 82. kuma computers, 12 Horseshoe Park, Pangbourne, Berkshire, Grande-Bretagne. LOGI'STIC/DDI, Centre d'affaires Paris-Nord, Le<br>Bonaparte, 93153 Le Blanc-Mesnil, (1)<br>48 65 44 55. LOISITECH, 83, avenue Faidherbe, 93106 Montreuil, (1) 48 59 72 76. LORICIELS, 53, rue de Paris, 92100 Boulogne, (1) 45 34 80 81. MICRO APPLICATION, 13, rue Sainte-Cécile, 75009 Paris, (1) 47 70 32 44. MICRO bu-reautique 92, 67, boulevard Gallieni, 92130 Issy-les-Moulineaux, (1) 46 42 42 10. MICROMA-NIA, BP 3, 06740 Châteauneuf, 93 42 57 12. MI-CRO POWER, Northwood House, North Street, Leeds LS 7 2AA, Grande-Bretagne. MICRO programmes 5, 82-84, boulevard des Batignolles,

75017 Paris, (1) 42 93 24 58. norsoft, 49, rue des Rosiers, 14000 Caen, <sup>31</sup> 86 56 69. ORDlvi-duel, 20, rue de Montreuil, 94300 Vincennes, (1) 43 28 22 06. POWER SOFT, 7-9, rue des Petites-Ecuries, 75010 Paris, (1) 48 24 32 52. PSI diffusion, BP 86, 77402 Lagny Cedex, (1) 60 06 44 35. radio pays de trégor, 7, rue des Buttes, 22300 Lannion, 96 48 86 00. RAINBOW production/copolec, 140, avenue Pablo-Picasso, 92000 Nanterre, (1) 47 78 49 43. RONIX software, 272 Argyll Avenue, Slough, Barks, Grande-Bretagne, run informatique, 62, rue Gérard, 75013 Paris, (1) 45 <sup>81</sup> <sup>51</sup> 44. SAGESOFT, Nei House, Regent Cent, Gosforth, Newcastle Upuntyne, Grande-Bretagne. SEMAPHORE logiciels, 1283 La Plaine, Suisse, 41 22 54 <sup>11</sup> 95. sprites, Les Maradas, 1, boulevard de l'Oise, BP 181, 95023 Cergy-Pontoise Cedex, (1) 30 73 53 30. sybex, 6-8, impasse du Curé, 75018 Paris (1) 42 03 95 95. TASMAN SOFTWARE, Springfield House, Hyde Terrace Leeds LS2 9LN, Grande-Bretagne, (532) 43 83 01. TECHNI-MUSIQUE, Centre Commercial, rue Fontaine-du-Bac, 63000 Clermont-Ferrand, 73 26 21 04. UL timate play THE game, The Green, Hobby-de-la-Zouch, Leicestershine, LE6 5JU, Grande-Bretagne, (530) 41 14 85. US GOLD FRANCE,<br>BP 3, ZAC des Mousquettes, 06740<br>Châteauneuf-de-Grasse, 93 52 57 12. VIFI NA-<br>THAN/VIFI INTERNATIONAL, 21, boulevard Poissonnière, 75002 Paris, (1) 42 21 41 41.

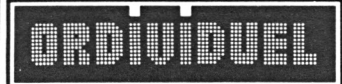

#### 20, rue de Montreuil <sup>94300</sup> VINCENNES - **Tél. : (1) 43.28.22.06** OUVERT DU MARDI AU VENDREDI de 10 h 30à 13 h et de 15 h à 19 h. LE SAMEDI de 10 h 30 à 19 h **REVENDEUR OFFICIEL AMSTRAD FRANCE**

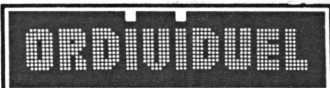

950 F

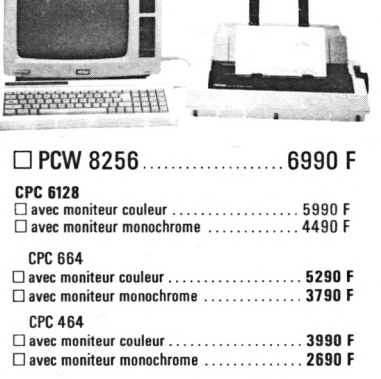

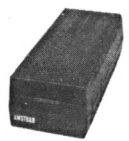

1er lecteur de disquettes.... **1990 F** 2ème lecteur de disquettes.. **1590 <sup>F</sup>** cordon 2ème lecteur disquette 150 <sup>F</sup>

#### **Synthétiseur vocal AMSTRAD**

**K>**

Enfin votre AMSTRAD peut s'exprimer! Anglais d'origine il gardera son accent mais, grâce à un programm basic, vous dira "bonjour", "gagné" ou vous apprendr l'anglais ou l'allemand.

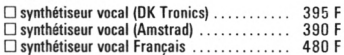

#### **GRAPHISCOP II**

Conçue et fabriquée en France, la tablette graphique à digitaliser "GRAPHISCOP H" vous permettra de dessiner à la fois sur un papier et à l'écran en utilisant la résolution graphique maximale de votre micro-ordinateur. "GRAPHISCOP II" est livrée avec un boîtier interface connectable à votre micro, un manuel d'utilisation, un logiciel sur cassette ou disquette. La partie principale du Source est en Basic pour permettre à l'utilisateur d'a adjoindre de nouvelles fonctions.

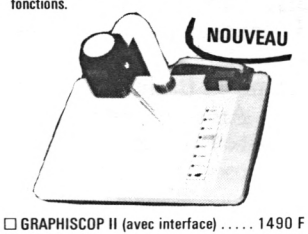

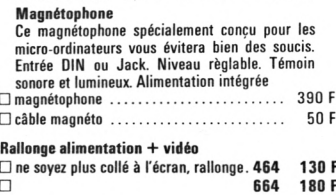

**boitier rangement disquettes................. 255 <sup>F</sup>**

(préciser couleur ou monoc.)

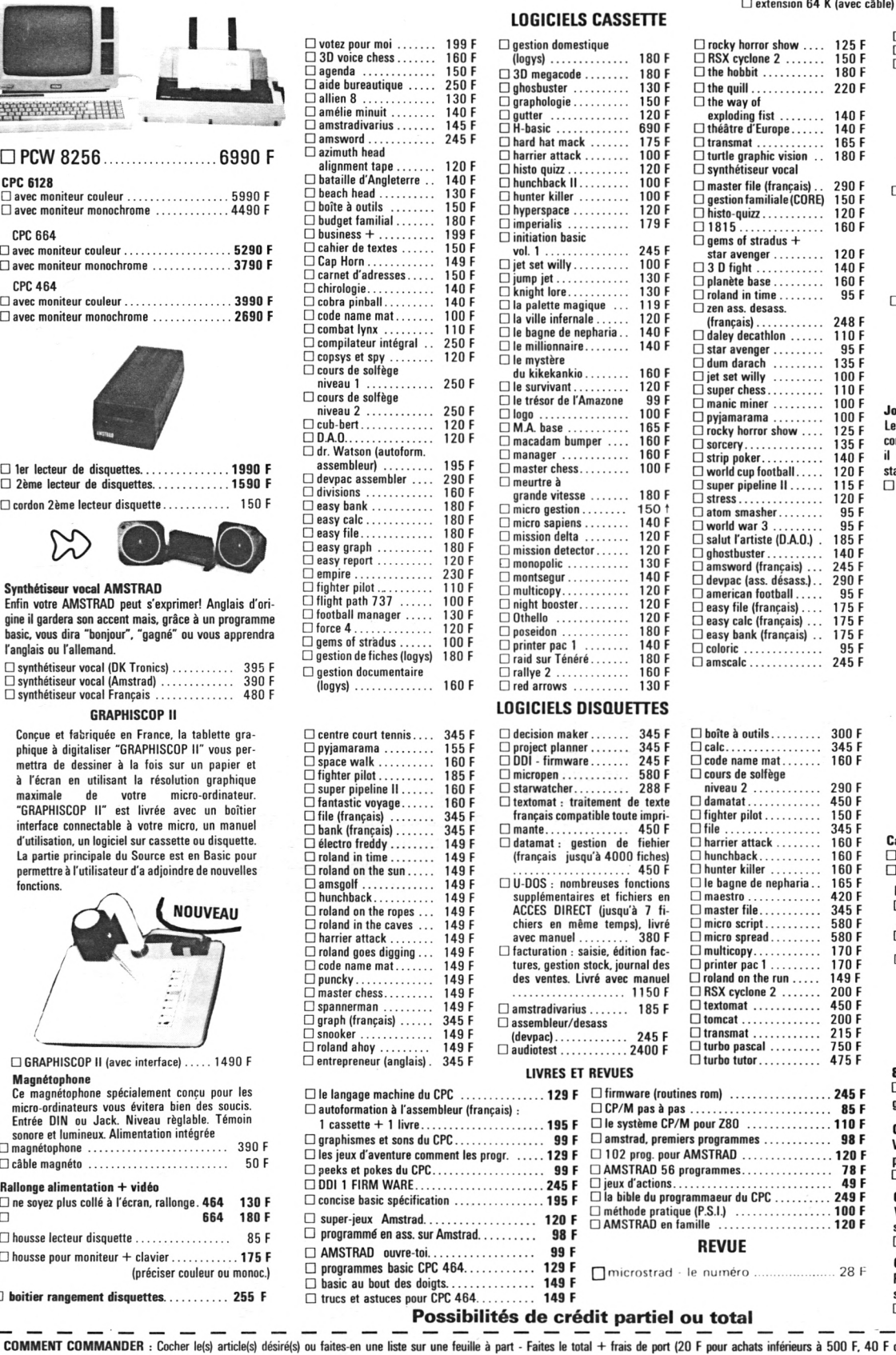

£ ADRESSE\_\_\_\_\_\_\_\_\_\_\_\_\_\_\_\_\_\_\_\_\_\_\_\_\_\_\_\_\_\_\_\_\_\_\_\_\_\_\_\_\_\_\_\_\_\_\_\_\_\_\_\_\_\_\_\_\_\_\_\_\_\_\_\_\_\_\_\_\_\_\_\_\_\_\_\_\_\_\_\_\_\_\_\_\_\_\_\_\_ TÉI\_\_\_\_\_\_\_\_\_\_\_\_\_\_\_ CODE POSTAL

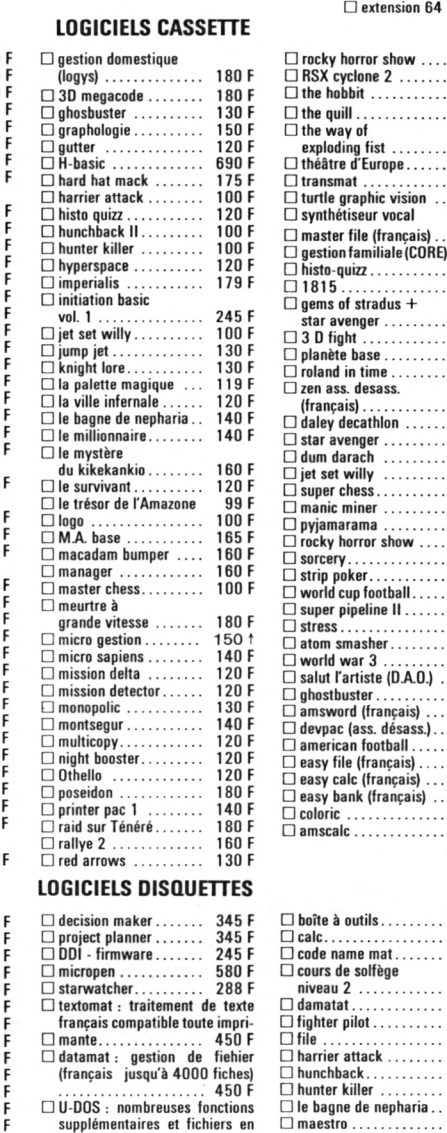

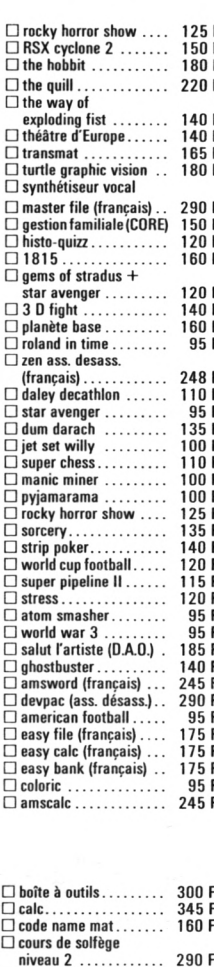

maestro . . . . . .<br>master file. . . .

micro script.....<br>micro spread...<br>multicopy.......<br>printer pac 1 ...<br>roland on the run<br>RSX cyclone 2 .

tomcat........ transmat ... turbo pascal turbo tutor..

la bible du programmaeur du CPC

**REVUE** microstrad - le numéro ...................... 28 F

CP/M pas <sup>à</sup> pas.......................... le système CP/M pour Z80 ....

amstrad, premiers programmes<br>102 prog. pour AMSTRAD<br>AMSTRAD 56 programmes.....<br>ieux d'actions...................

méthode pratique (P.S.I.) .. AMSTRAD en famille ..........

 $\Box$  RSX cyclone 2 ........ 200 F<br> $\Box$  textomat .............. 450 F

450 F 150 F<br>345 F 160 F

160 F 160F

165F<br>420F

345 F

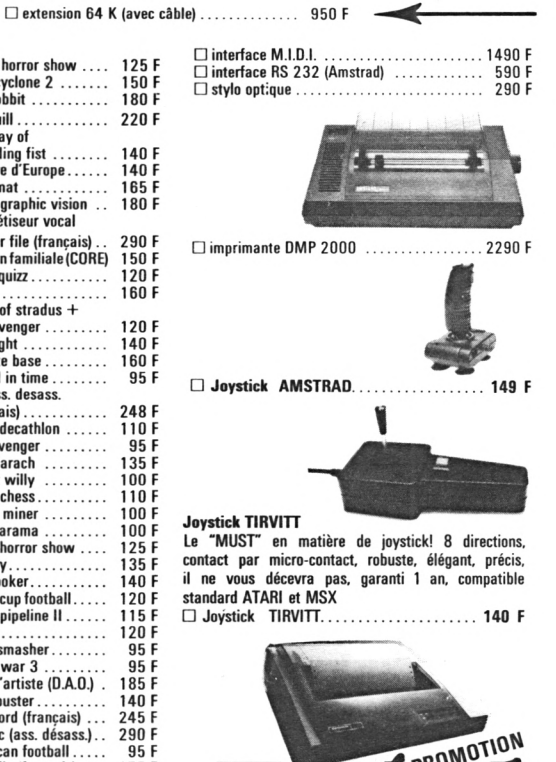

**Mannesmann MT 80S** L'imprimante "top niveau" en informatiquefa-L'imprimante "top niveau" en informatique fa-<br>miliale 100 caractères par seconde. Papier normal ou informatique. Entraînement particition ou traction. Si vous recherchez une<br>qualité "courrier", la MT 80S vous donnera<br>plus que des satisfactions tant pour le texte<br>plus que des satisfactions tant pour le texte que pour le graphisme.<br>□ Mannesmann MT 80S . . . . . . . . . 3950 F

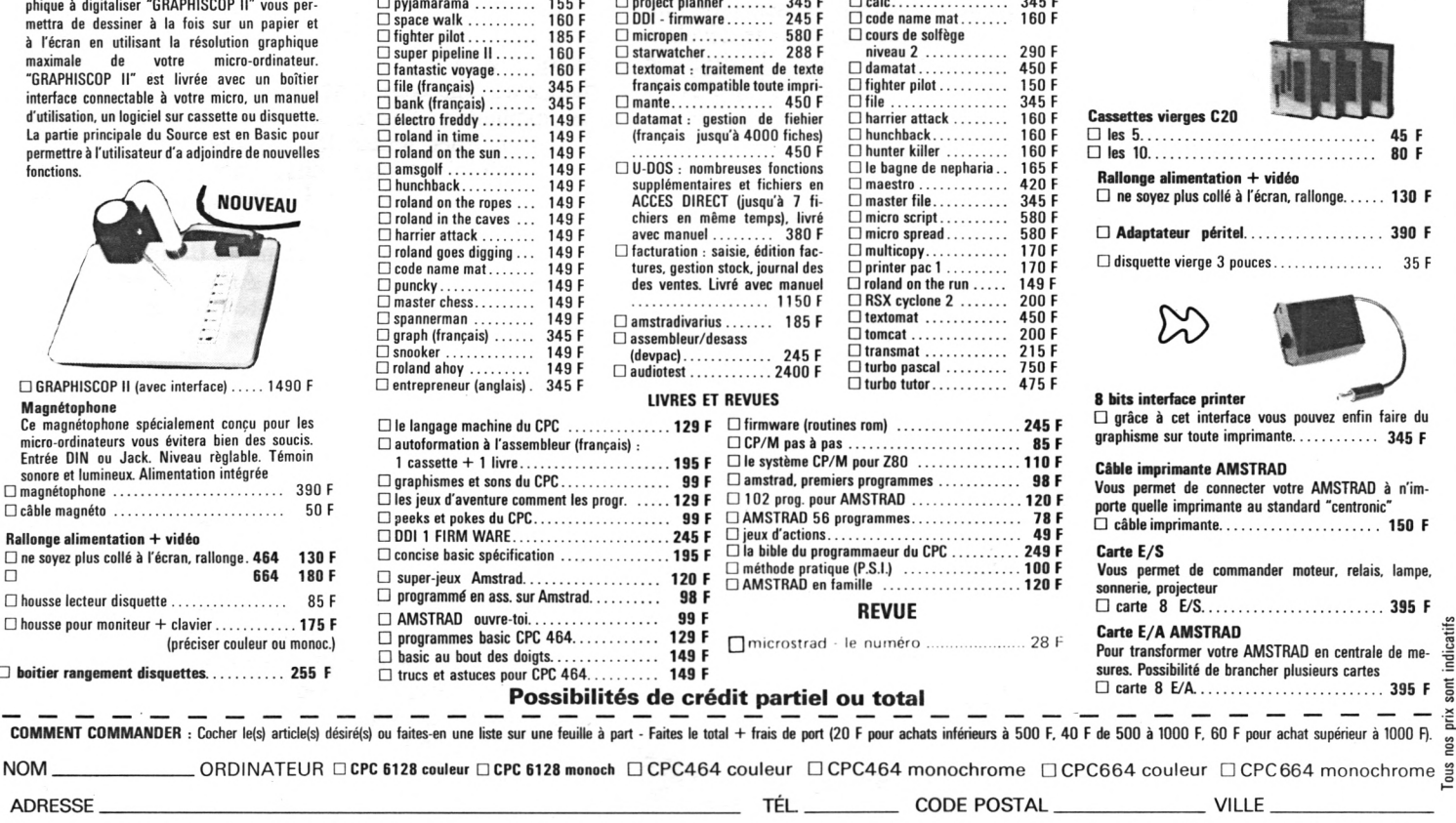

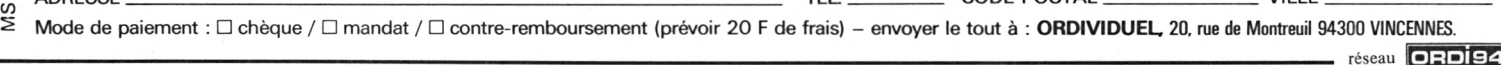

........... 1150 F

## **TURBO PASCAL COMPILATEUR DE COMPÉTITION**

Un compilateur Pascal qui donne une nouvelle dimension aux CPC 464,664 et 6128.

n 1970, Niklaus Wirth met au point le<br>
langage Pascal. Ses motivations sont<br>
surtout d'ordre pédagogique : il veut<br>
ir les mauvaises habitudes de programmation langage Pascal. Ses motivations sont surtout d'ordre pédagogique : il veut bannir les mauvaises habitudes de programmation contractées par ses élèves avec des langages tels que Fortran. Peu préoccupé par la performance, Niklaus Wirth cherche avant tout à faciliter l'implémentation de son rejeton sur d'autres machines. Dans cette optique, il réalise un compilateur Pascal écrit dans le code d'une machine fictive, le P- code. Dès lors, l'implémentation sur une nouvelle machine passe uniquement par l'écriture d'un interpréteur de P- code écrit dans le langage de la machine hôte : Pascal est un langage semi-compilé.

*Un Pascal pour experts et meme pour développeurs.*

**pour** un boulet son interpréteur de P- code, qui ralentit<br>
considérablement l'exécution des programmes sans débutants, pour autant apporter l'interactivité des véritables Revers de cette portabilité : Pascal traîne comme considérablement l'exécution des programmes, sans interpréteurs. Autre inconvénient du P- code, un programme ne peut tourner sans la présence de l'interpréteur P- code : lourd handicap pour le développement d'applications. Bref, on arrive à la situation paradoxale où Pascal, l'un des langages les plus séduisants, offre tous les inconvénients des compilateurs sans apporter aucun des avantages des interpréteurs.

Philippe Kahn, un Français de génie, concepteur de *Turbo Pascal,* est parti de ce constat et a réalisé

**FICHE D'IDENTITÉ Nom :** Turbo Pascal **Forme :** disquette **Pour:** CPC 464, 664,6128 **Éditeur :** Borland International **Importateur :** Fraciel 42, rue Prébendes 37000 Tours Tél. : 47 64 08 52 **Application :** programmer en Pascal.

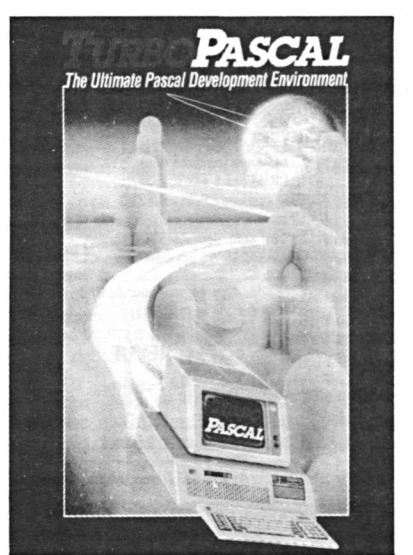

un vrai compilateur Pascal, générant du code machine, du vrai. Résultat, *Turbo Pascal* est environ trois fois plus rapide que les Pascal classiques. Sur Amstrad, il se révèle de trente à quarante-cinq fois plus rapide que le Basic Locomotive (en moyenne), sauf en affichage où la vitesse n'est multipliée que par deux (à cause de la structure de la mémoire d'écran).

En fait, Philippe Kahn ne s'est pas contenté de faire un Pascal rapide, il a trouvé le moyen de réaliser un langage compilé presque aussi interactif qu'un interpréteur. Et cela grâce à une vitesse de compilation exceptionnelle, un positionnement du curseur dans le programme source sur l'origine des erreurs de compilation et, enfin grâce à l'accès à la plupart des fonctions avec une seule touche. Vous voulez compiler un programme : appuyez sur C ; vous voulez retourner à l'éditeur (qui ressemble à *Wordstar* ) : une pression sur E suffit ; vous voulez lancer un programme : pressez R, et si le programme n'est pas compilé, *Turbo Pascal* s'en charge ; vous appuyez sur une touche ne correspondant à aucune commande : un menu apparaît pour les expliciter. Autres perfectionnements, *Turbo Pascal* permet toutes les manipulations possibles sur la mémoire (octets, bits), l'accès direct, les accès aux ports, l'inclusion de codes machine dans les procédures, ainsi que la manipulation de chaînes de caractères dynamiques (comme en Basic).

La version proposée pour Amstrad est la version 3.0 (la plus récente) fonctionnant sous CP/M 2.2. Elle est proposée pour CPC 464, 664 et 6128, et exige la présence d'un lecteur de disquette. La zone TPA n'étant, sur les deux premières machines, que de 39 Ko, la place disponible pour les programmes ne dépasse pas 8 Ko. C'est faible, surtout pour un langage verbeux comme l'est le Pascal. L'accès aux possibilités graphiques n'est pas possible sur la version que nous avons testée, mais un « pack » de procédures est prévu. Qui vivra, verra !

*Turbo Pascal* s'adresse aussi bien au débutant - la documentation est d'ailleurs très complète qu'au programmeur expérimenté ou même au développeur, puisque le code machine généré peut être sauvegardé sous la forme de fichier COM, dont l'exécution ne nécessite pas la présence en mémoire de *Turbo Pascal.*

THIERRY LÉVY-ABÉGNOLI

**TEXTOMAT TRAITE VOS TEXTES**

Rapide, professionnel et bon marché, *Textomat a* décidément beaucoup de qualités.

e logiciel de traitement de texte Textomat est entièrement réalisé en langage<br>
machine. Cela se ressent dans sa vitesse<br>
d'exécution : réactions aux commandes instantae logiciel de traitement de texte *Textomat* est entièrement réalisé en langage machine. Cela se ressent dans sa vitesse nées, affichage et défilement très rapides. Il est partiellement francisé : si les caractères accentués sont disponibles, le clavier reste bien sûr Qwerty. Après lancement de *Textomat,* un détail frappe immédiatement : les cases qui ne contiennent aucun caractère sont matérialisées par des points, ce qui permet la visualisation des espaces. La première ligne affiche les numéros de la ligne et de la colonne du curseur, ainsi que le mode *(texte, commande* ou *menu).*

Le mode texte est celui dans lequel s'effectue la saisie. La frappe se fait « au kilomètre » et, en l'absence d'une autre spécification, par recouvrement. Il est possible d'insérer et de supprimer des caractères. La frappe de SHIFT DEL fait passer en mode insertion, le texte frappé « repousse » alors le reste du texte sans l'altérer. Une pression sur la touche ENTER provoque simplement un déplacement du curseur au début de la ligne suivante, alors que SHIFT et ENTER entraînent un retour à l'impression.

Le mode *commande* est, en toute logique, accessible par la touche CTRL. Il permet le morcellement forcé, l'insertion et la destruction de lignes, ainsi que le déplacement rapide du curseur. Ce mode offre encore la possibilité d'insérer des caractères de contrôle destinés, par exemple, à l'imprimante (soulignage, impression entre deux lignes, etc.). Plus original : il est possible d'effectuer des calculs numériques (avec quatre opérations et pourcentage).

Avec le mode menu, la dernière ligne affiche l'un des différents sous-menus qui composent le menu général. Sa structure arborescente, procédé cher à Micro Application, procure une grande facilité d'utilisation puisque, avec seulement trois touches, on accède à n'importe quelle option. Certaines sont classiques : sauvegarde, recherche et remplacement, effacement, manipulation de blocs (copie, déplacement, destruction, repérage et sauvegarde), sortie imprimante et modification des modalités d'impression. Mais d'autres sont plus originales : défilement à l'écran du texte tel qu'il sera imprimé et redéfinition de la table de correspondance entre codes-machine et codes-imprimante.

**FICHE D'IDENTITÉ**

**Nom** : Textomat **Editeur :** Micro Application **Forme :** disquette Pour: CPC 464, 664, 6128 **Prix public :** 450 <sup>F</sup> **Application :** traitement de texte, compatible avec la gestion des données *Datamat.*

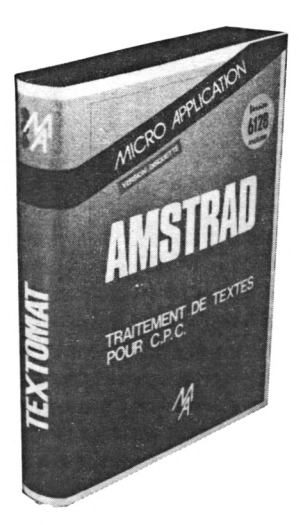

**UN LOGICIEL PROFESSIO** *PRIX* **GRAND PUBLIC** 

n bon traitement de texte se doit de<br>permettre une sauvegarde rapide et<br>simple d'accès. Avec *Textomat*, cette permettre une sauvegarde rapide et simple d'accès. Avec *Textomat,* cette opération nécessite tout de même la frappe de huit touches, plus deux pour revenir au mode texte, sans compter le nom du texte, que l'on n'est certes pas obligé de retaper, sauf bien sûr si on veut le modifier. Cependant, l'enchaînement des touches est si logique que, avec un peu d'habitude, toute la manipulation s'effectue en moins de dix secondes.

Une lacune importante : impossible de connaître *Textomat,* directement la longueur du texte ou l'espace mémoire restant. Il est tout de même possible de déterminer la première donnée en plaçant le curseur à *traitement de* la dernière ligne et en multipliant le numéro de *texte* cette ligne par 80. Quant à l'espace disponible « à vide », une petite astuce nous a permis de détermi-*de qualité,* ner qu'il est de 16 560 octets.

*Textomat* est un traitement de texte de qualité professionnelle à un prix très compétitif. Ce logiciel *et compétitif.* illustre la tendance créée par Amstrad qui, proposant une machine bon marché pouvant supporter des applications professionnelles, incite les éditeurs de logiciels à limiter les prix de leurs produits. Nul doute, en effet, qu'un tel logiciel serait vendu quatre fois plus cher pour un IBM PC.

THIERRY LÉVY-ABÉGNOLI

*rapide*

*un*

# **CREER SES PROPRES PROGRAMMES SOUS CP/M**

Les systèmes d'exploitation de disquettes (Sed) des Amstrad sont au nombre de trois : Amsdos, CP/M z.2 et CP/M 3. Nous étudions ici quelques éléments du CP/M 2.2 qui peut être utilisé sur tous les modèles de CPC.

râce au CP/M 2.2, on dispose d'un<br>jeu de commandes internes, d'un jeu<br>de commandes externes et d'un accès jeu de commandes internes, d'un jeu de commandes externes et d'un accès à une banque immense de logiciels (pour autant que les fichiers CP/M subissent une adaptation au format des disquettes Amstrad).

Les commandes internes ou résidentes ne figurent pas sur les disquettes. Ce sont :

- DIR qui affiche le catalogue des disquettes ;
- ERA qui efface un fichier;
- REN qui renomme un fichier ;
- save qui sauvegarde un programme sur la disquette ;
- type qui liste un fichier texte à l'écran ;
- USER qui change la partition sur un disque.

La documentation Amstrad sur le CP/M s'avère succincte, quoique suffisante pour la plupart des commandes. Par exemple, save est déclarée réservée aux spécialistes (!) et user est totalement passée sous silence.

Les commandes externes sont sur disquette et doivent être suivies du suffixe .com pour être exécutées par CP/M. Digital Research, le créateur de CP/M, livre plusieurs commandes sur disquette (voir la liste des fichiers de la disquette CP/M 2.2) :

- ASM, l'assembleur ;
- DDT, le débogueur, utilitaire de mise au point des programmes ;
- DUMP pour lister un fichier à l'écran;
- ED, l'éditeur de texte, ligne par ligne ;
- load pour convertir un fichier .HEX en programme commande ;
- movcpm pour changer la taille d'un CP/M ;
- pip pour transférer les fichiers d'une source vers une destination, disque ou entrées/sorties ;
- STAT pour des informations sur les fichiers;
- SUBMIT pour exécuter des fichiers par lot;
- SYSGEN pour créer des disquettes système ;
- xsub pour améliorer l'efficacité de submit.

Amstrad a complété cette liste en y ajoutant :

- amsdos qui passe la main à l'Amsdos ;
- BOOTGEN qui génère des disquettes système ;
- CHKDISC qui compare deux disquettes dans un système à deux lecteurs ;
- cload qui charge un programme en cassette sur disquette ;
- copydisc qui copie le contenu d'une disquette sur une autre (dans un système à deux unités de disquette) ;
- csave qui charge un programme sur disquette en cassette;
- DISCCHK qui copie le contenu d'une disquette sur une autre (dans un système à une unité de disquette) ;
- filecopy qui copie un fichier d'une disquette sur l'autre (dans un système à une unité de disquette) ;
- FORMAT qui initialise une disquette vierge;
- setup qui règle les paramètres système.

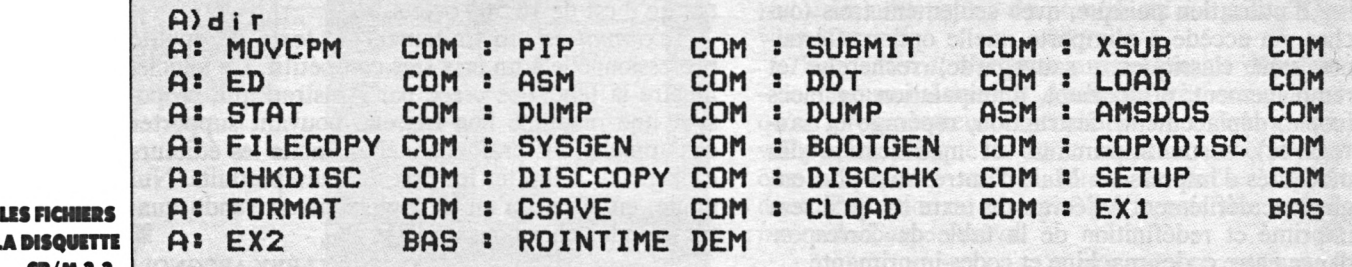

**DE LA DISQUETTE As EX2 BAS » ROINTIME DEM CP/M 2.2**

La commande save permet de créer des fichiers à partir de programmes contenus en mémoire. Pour ce faire, il est nécessaire de spécifier la longueur du fichier à sauvegarder. Le point de départ est toujours le même : c'est l'adresse de début des programmes utilisateurs sous CP/M. Ils commencent tous à la même adresse, 0100H (256 décimal).

La commande save va donc créer un fichier composé du contenu de la mémoire vive commençant en 0100H. La taille du fichier est donnée dans la commande save sous la forme d'un nombre qui représente un multiple de 128 octets. Ainsi :

SAVE 3 <MONPROG.COM>

où 3 représente une taille de 384 octets (soit 3 fois 128 octets). Nous avons donné au fichier le nom de [monprog](monprog.com).com. Le suffixe .COM signifie que ce programme est exécutable, c'est-à-dire que MONPROG est une commande CP/M. Prenons un exemple : la transposition de la commande print du Basic, en Assembleur Z80 pour environnement CP/M. Ce qui, en Basic, s'écrit.

PRINT CHR\$(7) ; « Ca marche » ; CHR (7)

devient en Assembleur ;

LXI D, TEXTE : pointe le texte

mvi c,09: code d'affichage sur l'écran, le texte doit se terminer par un signe "\$»

call 5: effectue l'opération (appel CP/M) jmp <sup>o</sup> : redonne le contrôle au CP/M

#### TEXTE DB 07, 'Ca marche', 07, "S" : texte

#### END

Ça a l'air nettement plus compliqué... mais, une fois assemblé avec un Assembleur comme ASM (l'Assembleur CP/M), on obtient les codes suivants :

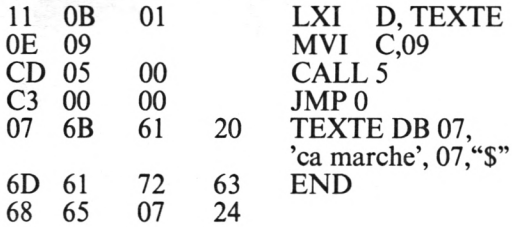

L'Assembleur asm crée un fichier qui s'appelle monprog.hex. Il ne reste plus qu'à charger ce fichier, c'est-à-dire à le transformer en fichier de commandes avec la commande LOAD.COM: LOAD monprog. Nous disposons, pour ce faire, des codes hexadécimaux (partie gauche de la routine cidessus : 11,0B,01,0E,09,CD,...) et de la commande ddDT. Les parties soulignées de la liste ci-contre sont celles qu'il faut entrer, les phrases se terminant par un retour-chariot.

Enfin, il faut sauvegarder :

A>SAVE 1 <MONPROG.COM>

Nous aurions pu indiquer le nom du lecteur de disquette :

A>SAVE <sup>1</sup> B:M0NPR0G.C0M

Et voilà, le tour est joué ! Essayez d'entrer la commande monprog, vous devez entendre le son du haut-parleur et voir s'afficher la phrase :

ca marche suivie de : a>.

Vérifiez bien les codes que vous entrez : la moindre erreur peut conduire à la perte du contrôle de la machine. En Basic, les fautes sont pardonnées, moyennant un message du type « syntax error ». En langage machine, ce n'est pas le cas et, très souvent, il faut effectuer un RESET (éteindre et rallumer) pour reprendre le contrôle des opérations...

a commande USER sert à partager les<br>disques en zones. Utile si vous voulez<br>we cacher » certains fichiers sur vos dis-<br>quettes. Par exemple, si vous voulez dissimuler le a commande user sert à partager les disques en zones. Utile si vous voulez « cacher » certains fichiers sur vos dis-

programme que vous venez de créer, il vous faut, juste après le GO qui permet de sortir de DDT, entrer les commandes suivantes :

USER 7

SAVE <sup>1</sup> <MONPROG.COM>

et retourner en zone utilisateur "0", par : USER<sub>0</sub>

Ni vu, ni connu. Essayez de consulter le catalogue avec la commande DIR, il n'y est point ! A moins que vous n'ayez enregistré le même programme sur la zone utilisateur "0" auparavant.

La documentation Amstrad passe totalement sous silence le signe "?" qui peut remplacer une lettre dans le nom d'un fichier. Ce point d'interrogation est en fait un « jocker » susceptible de remplacer n'importe quel autre caractère. Ce point d'interrogation s'avère très utile dans la recherche de fichiers avec la commande DIR. Ainsi, DIR [monprog](monprog7.com)7.com nous donnera la liste des programmes :

<MONPROG.COM> : <MONPROG2.COM> :

<MONPROG3.COM>

De même, avec les commandes STAT et pip. Si vous voulez faire disparaître du catalogue tous vos fichiers [monpro](monproGx.com)Gx.com, il vous suffira d'entrer :

#### STAT <MONPROG7.COM> SSYS

Dans le cas choisi, le point d'interrogation pourrait être remplacé par l'astérisque. En revanche, ce n'est pas possible pour pip a:=b:MAST?PRO.\*, où l'astérisque apparaît déjà une fois. Cette commande va transférer, du lecteur A: vers le lecteur B:, tous les fichiers dont le nom commence par MAST et se termine par pro, quelque soit le signe désigné par le point d'interrogation. Par exemple :

#### <MAST1PRO.COM>

MAST2PR0.ASM

MAST6PR0.HEX

Toutes ces remarques, pas toujours présentes dans le manuel, devraient vous aider à mieux utiliser le système d'exploitation de votre Amstrad. PHILIPPE GYSEL

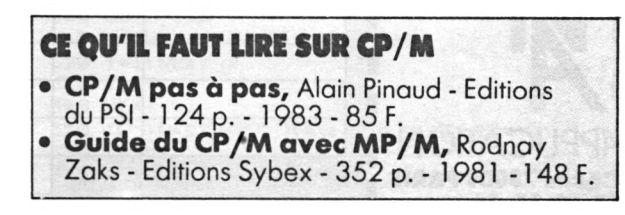

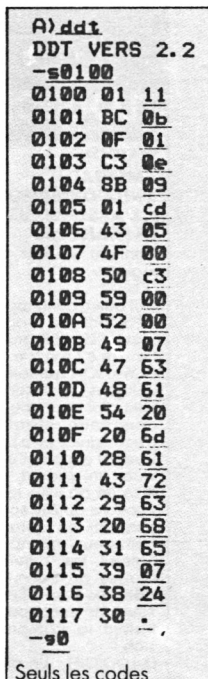

soulignés doivent être introduits.

**LISTE DES CODES HEXADÉCIMAUX DE MONPROG**

## *(et faite de 'MÜena rffafalceatiw faowtrfvtetnad*

### **LOGICIELS Utilitaires,LangagesGestion Créativité Micro Application.**

#### **WATSON AMSTRAD AUTOFORMATION A L'ASSEMBLEUR EN FRANÇAIS** Contient un livre et un

logiciel LE LIVRE

Cet ouvrage introduit le débutant à la program motion du Z80 grâce a la méthode du Dr WATSON qui selon les critiques vaut son pe-sant d or ! Aucune con-naissance préalable n est requise et le but du livre est d'assurer au novice un succès total A la fin du livre les ins-tructions du Z80 sont expliquées en detail. De nombreux exemples illustrent les differentes étapes du cours alors que des exercices (les solutions sont fournies) testent la compréhension. LE LOGICIEL : Un assem-

#### **LA BIBLE DU PROGRAMMEUR DE L'AMSTRAD CPC 464 (Tome 6)**

Tout, absolument tout sur le CPC 464. Ce livre est l'ouvrage de référence pour tous ceux qui veu-lent programmer en pro leur CPC. Organisation de la mémoire, le contrôleur vidéo, les inter-<br>faces, l'interpréteur et faces, l'interpréteur et toute la ROM DESAS-SEMBLEE et COMMENTEE Réf. : ML 122 Prix: **249** FF

#### **LE LANGAGE MACHINE DE L'AMSTRAD CPC (Tome 7)**

Des bases de la programmation en fassembleur à l'utilisation des routines système, tout est expliqué avec de nombreux exem-ples. Contient un programme assembleur, gramme assemblear

#### bleur. Réf. ML 123 **Prix: 129** FF **PEEKS ET POKES DU CPC (Tome 9)**

Comment exploiter à fond son CPC à partir du BASIC? C'est ce que vous révèle ce livre avec tout ce qu'il faut savoir sur les peeks, pokes et autres calL. Vous saurez aussi comment protéger la mé-moire, calculer en binaire... et tout cela très facilement

Réf. : ML 126 **Prix : 99** FF

bleur Z80 complet est livre sur cassette et comprend : Etiquettes Symboliques Directives d'Assemblage

- Chargement / Sauvegarde

-<br>- INSERT / DELET.<br>L'assembleur permet décrire des program-mes facilement en langage d'assemblage<br>puis les transforme en code machine (langage machine). Pour vous aider a comprendre les graphiques addition-<br>nelles décrites dans le egalement

(graphismes, fenêtres, langage machine) et des super programmes sont inclus dans ce bestseller (gestion de fi-chiers, éditeur de textes et de sons...). Réf. : ML 112 Prix **: 149** FF

#### **DE DISQUETTE AMSTRAD CPC (Tome 10)**

Tout sur la programma-tion et la gestion des données avec le floppy DDI-1 et le 664! Utile au débutant comme au programmeur en lan-gage machine. Contient gage machine. Connen<br>le listing du DOS commenté, un utilitaire qui ajoute les fichiers RE-LATIFS à l'AMDOS avec de nouvelles commandes BASIC, un MONITEUR disque et beaucoup d'autres programmes et astuces... Réf. : ML 127 Prix: **149** FF

**LE LIVRE DU CP/M AMSTRAD**

#### **(Tome 12)** Ce livre vous permettra d'utiliser CP/M sur les CPC 464, 664 et 6128 sans aucune difficulté.

Réf. : ML 128 Prix **: 149** FF

**AM COMPTA pour CPC 664 et 6128 ou 464 - DDI** Ce logiciel sur disquette permet au particulier et au professionnel de tenir sa comptabilité à partir de la saisie des recettes et des dépenses. Celles-ci sont imputées dans des postes comptables et ventilées. La consultation permet la visualisation des codes de trésorerie en dépenses / recettes et soldes, des postes comptables en camembert et histogrammes, la recherche à partir du montant ou du numéro de chèque d'une fiche comptable et la consultation des mentants non rapprochés. Edition du journal par postes, du grand livre, ventilation par postes et liste des postes. Ref. : AM307 Prix : 750 FF

#### **MICRO APPLICATION ANNONCE SUPERPAINT un programme sensationnel qui donne un "LOOK de 32 bits" a votre CPC.**

Vous connaissez certainement les programmes ap-pelés "PAINT" qui étaient jusqu'à maintenant réservés aux micros 32 bits? Rapides, spectaculaires, ils per-mettent de réaliser de fantastiques graphismes très facilement et en un temps record. Aujourd'hui avec **SUPERPAINT** vous pouvez vous aussi sur votre CPC accéder et profiter des fantastiques possibilités d'un véritable logiciel **"PAINT".**

#### **Les Fonctions Principales de SUPERPAINT**

Trace de rectangles, lignes, cercles, ellipses Arrondissage des angles (très important) Toutes les formes peuvent être coloriées ou tramees Quatre grosseurs de traits disponibles

Sélection par menu déroulants et icônes (type 32 bits) **Le Dessin a main levee.**

Différentes formes de pinceaux disponibles Constitution de brosses Tracé au crayon.

Peinture à l'aérographe (ou bombe) en couleur ou en trame. Fonctions ciseaux et colle pour réaliser des mon-

#### tages et découpages

**Fonctions supplémentaires** 24 trames présélectionnées

Création de vos propres trames et d'une palette personnalisée.

.<br>Sauvegarde sur disque de ces éléments Travail en format A4 (21 x 29.7) grandeur reelle Scrolling pour visualisation totale

Repérage d'une aire par fonction LASSO pour entou-rage. copie, déplacement, remplissage, effet miroir, rotation horizontale et verticale et manipulations diverses.

#### **Fonctions dé Dessin Assiste**

Fonction ZOOM intégral d'une partie d'un dessin. Correction points par points en mode ZOOM.

Modification des couleurs instantanée Vitesse du Joystick réglable pour plus de confort. Catalogue disquette accessible en permanence. Mémorisation et rappel de la dernière fonction (très pratique).

Travail sur plusieurs écrans avec transferts d'images. Impression complète du document sur imprimantes AMSTRAD et EPSON.

#### **EDITEUR DE TEXTE INTEGRE**

Intégration de texte dans le graphique (explications, messages...).

Plusieurs jeux de caractères disponibles 3 tailles de caractères

#### **Commandes et Fenêtres**

•

**CB date d expiration.**

Utilisation du joystick comme d'une souris. 19 Fenêtres définissables en même temps.

Déplacement des fenêtres ultra rapide sans alté-

**SUPERPAINT** est livré sur disquette <sup>3</sup> pouces accompagné d'une documentation en français. **SUPERPAINT** fonctionne sur CPC 464. 664 et 6128 **SUPERPAINT** ne coûte que 395 francs!

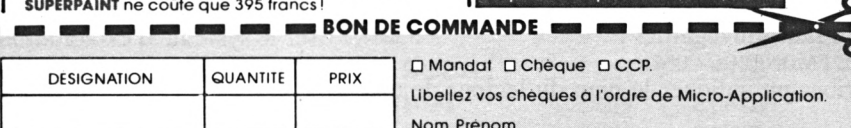

Ville

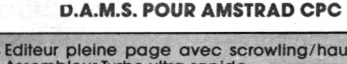

embleur Turbo ultra-rapide

• Moniteur de langage machine complet • Désassembleur avec génération de listing-source (Label et DEFB).

t et bas

D.A.M.S. est un logiciel intégrant un assembleur, un moniteur et un désassembleur symbolique pour dé-velopper et mettre au point facilement des pro-grammes en langage machine sur les micro-ordinateurs AMSTRAD. Les trois modules sont co-résidents en mémoire ce qui assure une grande souplesse d'utilisation. Vous pouvez notamment utiliser un éditeur plein écran, un assembleur immédiat, un désassembleur symbolique, une trace et beaucoup d'autres fonctions très puissantes. D.A.M.S. est entièrement relogeable et est bien évidemment écrit en langage machine.

Réf. : AM 208 Prix : sur cassette : **295** FF TTC pour CPC Réf. : AM 308

Prix sur disquette : **395** <sup>F</sup> TTC pour CPC

#### **TEXTOMAT**

Ce traitement de texte est utilisable immédiatement même par un débutant. Entièrement commandé par

un menu sur 2 lignes en bas de l'écran. Jeu de caractères français (même avec les impri-mantes COMMODORE). Fonctions de calcul. 24 000

caractères par texte en mémoire. Longueur de texte<br>illimitée par concaréndrion.<br>Scrolling horizontal permettant 80 caractères pai<br>ligne. Travaille avec 1 ou 2 FLOPPYS. Caractères de<br>commande entièrement programmables. Init Traitement complet de modules. Opérations sur des blocs de caractères, recherche, échange, mailing, édition sur écran formaté.

Adaptable à presque tous les types d'imprimantes, manuel exhaustif avec cours et exercices. Réf. : MD101

Prix : 350 FF

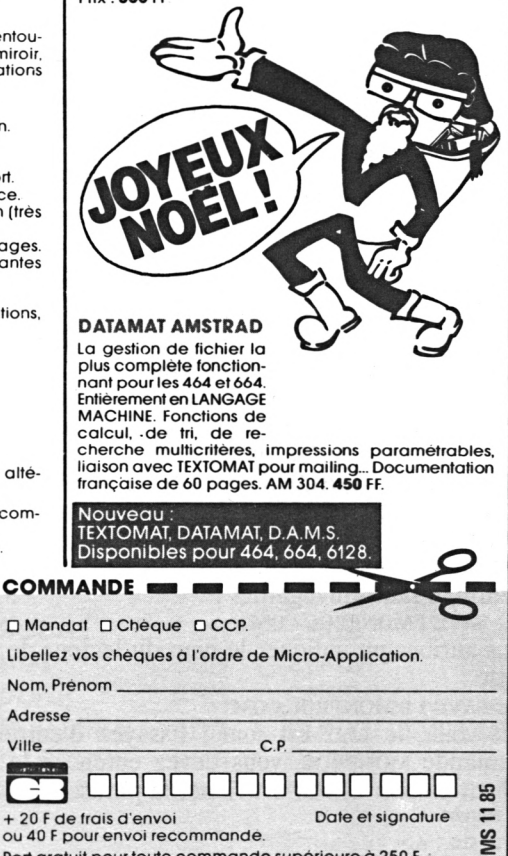

Port gratuit pour toute commande supérieure à 250 <sup>F</sup>

/MICRO APPLICATION | **13, rue Sainte Cécile <sup>75009</sup> PARIS . tél. (1) 47-70-32-44 I**

rotations mathématiques utilisées, une démons-tration de l'utilisation des nombres binaires et hexadecimaux est fournie Un programme utilisant les commandes graphiques addition-

fourni. Ref : ML 126 Prix **195** FF K7- **295** FF disquette

**TRUCS ET ASTUCES POUR L'AMSTRAD CPC (Tome 1)** De nombreux

domaines sont couverts

## **LIVRE DU LECTEUR**

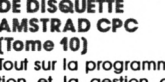

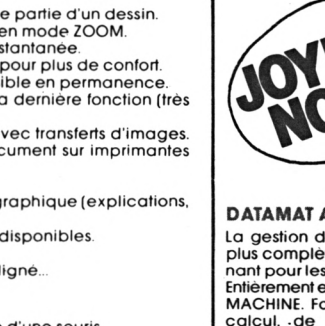

Ecriture en gras, italique, souligné.. Mixage des caractères.

ration de l'écran de travail

TOTAL TTC

Avant de vous lancer tête baissée dans les programmes, consultez les critères d'utilisation. Premier critère, le langage : n'importe lequel pourvu que votre CPC le comprenne. Second critère, le niveau de programmation.

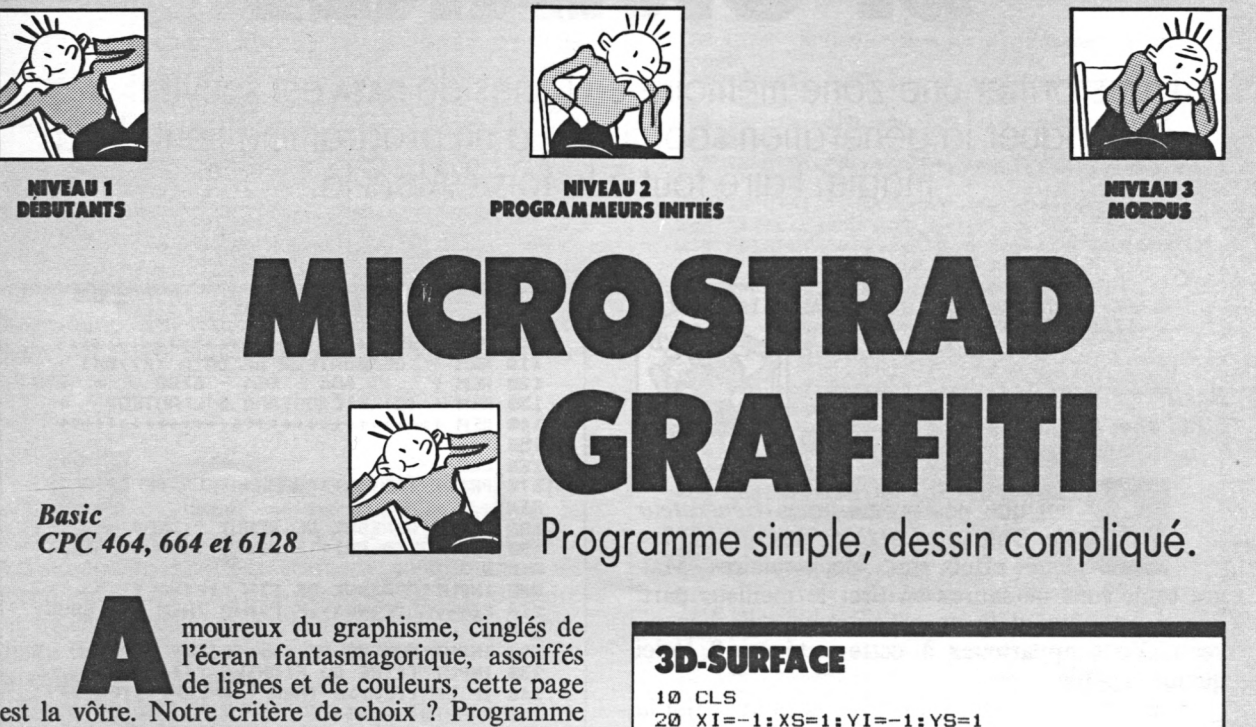

simple, dessin compliqué. *3D-Surface* a été écrit par Michel Chaduteau. Nous l'avons choisi ce mois-ci. Dans un prochain numéro, ce seront peutêtre vos programmes.

Un mot sur *3D-Surface* ; il est possible de définir son équation de surface à la ligne 360. Il ne tient qu'à votre imagination d'y écrire :

 $\hat{Z} = \text{COS}(X) * \text{COS}(Y)$ , par exemple. En fait, ce programme linéarise les équations de surfaces.

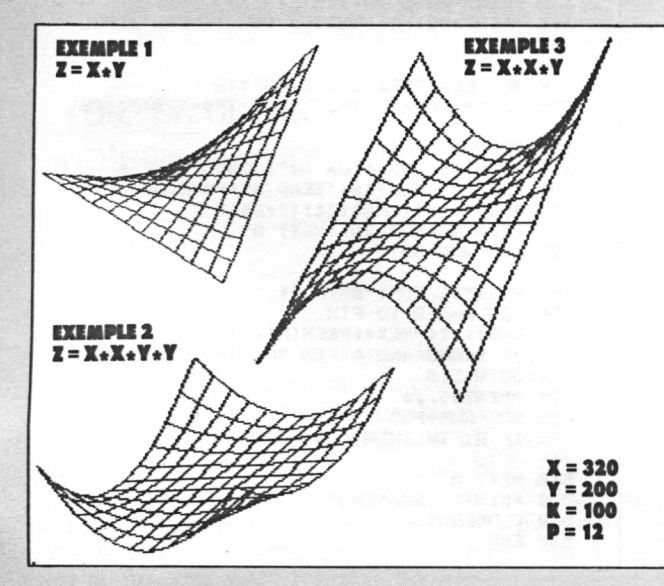

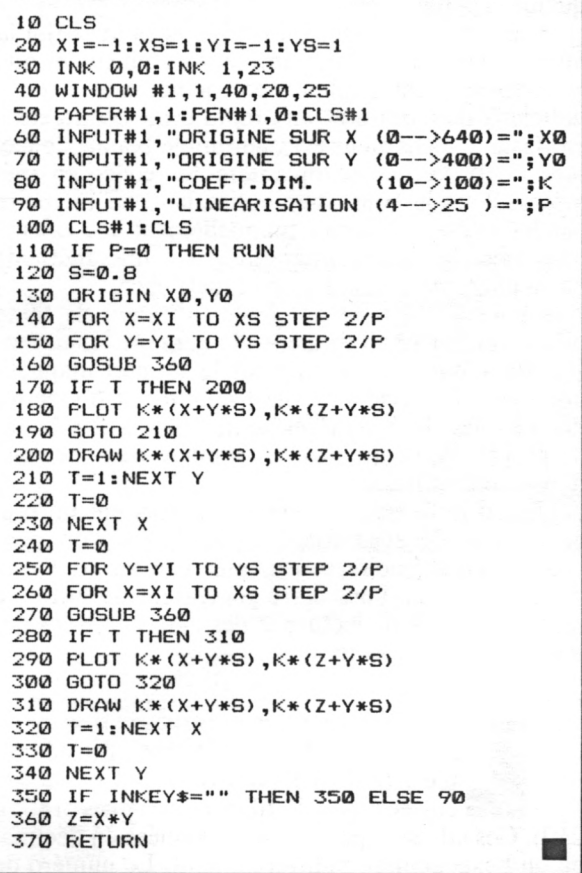

#### PROGRAMMES

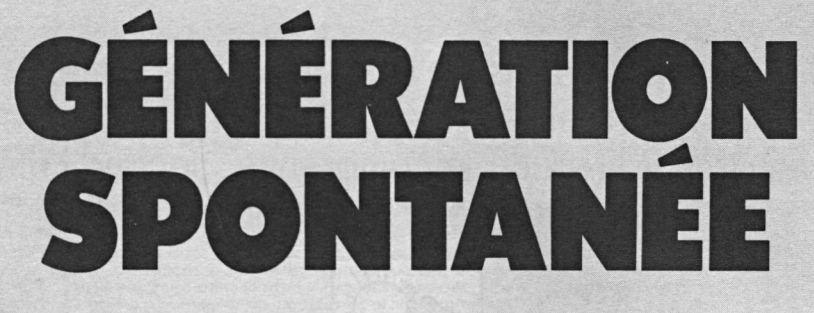

Transformer une zone mémoire en lignes de **DATA** est souvent utile. Provoquer la génération spontanée d'un programme tient de la magie. Faire tout à la fois ? Alors là...

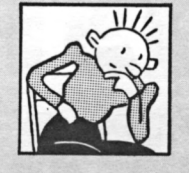

*Basic CPC 464, 664, 6128*

**B**gré tout, vous ne saurez en tirer le meilleur parties, leurs effets sont spectaculaires. Malgré tout, vous ne saurez en tirer le meilleur parties ien que nos programmes *Générateur de Data* et *LMData* soient simples, leurs effets sont spectaculaires. Malque si vous êtes déjà un programmeur de bon niveau. Vous appartenez à cette catégorie? Voici quelques explications.

Programme <sup>1</sup> d'abord. Lorsque vous avez fini la mise au point d'un programme Assembleur et que le code-objet est implanté en mémoire, il est très judicieux de constituer un programme « chargeur » en Basic. Ce chargeur est une simple boucle de lecture de DATA qui réimplantera les codes en mémoire. Pour le constituer, relire la zone mémoire par les peek et recopier manuellement ces valeurs dans des lignes de programme est une méthode particulièrement fastidieuse et inefficace.

Sur les CPC, il est facile de fabriquer de toute pièce – et par programme ! – ce genre de chargeur. Il suffit d'ouvrir un fichier sur le support magnétique disponible (cassette ou disquette) et d'y écrire des chaînes de caractères semblables à des lignes de programme normales : un numéro de ligne suivi d'instructions Basic.

Quand le fichier est refermé, il contient un programme codé sous forme ASCII que l'on peut charger en mémoire et exécuter comme tout programme Basic... Pour notre générateur de DATA, ce sont une boucle de lecture et des lignes de DATA qui sont créées de la sorte.

a zone transformée en DATA est délimi-<br>
tée par ses adresses de début et de fin,<br>
entrées par l'utilisateur (lignes 180 à<br>
210). Ces adresses peuvent être données en décimal a zone transformée en DATA est délimitée par ses adresses de début et de fin, entrées par l'utilisateur (lignes 180 à ou en hexadécimal, indifféremment. Le numéro de

#### **PROGRAMME1 lie REM <sup>+</sup> GENERATEUR DE DATR+(K7/DkÎ\*+ 12B REM <sup>+</sup> <sup>464</sup> - <sup>664</sup> - <sup>6128</sup> <sup>+</sup> <sup>136</sup> REM (C) MICROSTRAD t L'AUTEOR <sup>+</sup> 140 REM +++++++++++++++++++++++++++++++ 150 ' 168 CLS 17B PRINT TAB<18)I"GENERATEUR DE DATA" «P RINT 188 INPUT"ADRESSE DE DEBUT "«DEB\* ISS DEB"VOL(DEB\*)<sup>1</sup> IF DEB (8 THEN DEB-6553 6+DEB 288 INPUT"ADRESSE DE FIN "«FIN\* 210 FIN=VAL(FIN»)<sup>1</sup> IF FIN(8 THEN FIN-6553 B+FIN 228 INPUT'NUMERO DE 1er» LIGNE "«NUM 238 INPUT-TITRE DU FICHIER "ITF\* 248 IF LEN(TF»)>8 THEN TF\*"LEFT\*CTF\*.8) 258 PAS"10«NBO=8 260 ' 278 INPUT"CASSETTE OU DISQUETTE (C/D)"«S \* 288 8»-UPPER\*(S\*>«IF S»<"C" OR S\*>"D" TH EN 278 298 IF S»-"C" THEN S\*""CASSETTE" ELSE S\* ""DISQUETTE\*** 300 REM IF S\$="C" THEN S\$="CASSETTE": ITA<br>PE ELSE S\$="DISQUETTE": IDISC<br>310 PRINT"PLACEZ LA ":S\$<br>320 IF S\$="CASSETTE" THEN PRINT"Pressez<br>PLAY et REC," **338 PRINT"PUIS PATIENTEZ..." 340 PRINT «PRINT"PRESSEZ UNE TOUCHE"«CALL IBB18 350 ' 368 REM ECRITURE SUR CASSETTE 378 IF S\*""DISQUETTE" THEN TF\*"TF\*\*".BAS 380 OPENOUT TF\* 390 PRINT89. NUM« "FOR A«"IDEBt"T0"«FIN 480 PRINT89.NUM+181"READ BS1POKE A.VALC ! CHR\*(34) l "4" ICHRX34) <sup>1</sup> "+B\*> • 418 PRINT09. NUM+281"NEXT A" 420 NUM-NUM+30 438 ' 448 PRINT89.NUMI"DATA "I 450 FOR\* <sup>A</sup>"DEB TO FIN 468 <sup>B</sup>"B+1«Z\*"HEX\*CPEEKCA)» 2) 478 IF B<NBO AND AIFIN THEN PRINTO9.Z»S" ."IIGOTO <sup>510</sup> 488 PRINT89. Z\* 490 NUM"NUM+PAS 500 IF AIFIN THEN B-0«PRINT89,NUMI"DATA "I**

**518 NEXT A**

- **<sup>528</sup> PRINT89.NUM'END" 538 CLOSEOUT**
- 

```
548 END
```
la première ligne du programme généré est à fournir en ligne 220. C'est utile si le chargeur doit être intégré à un programme déjà existant !

Enfin, le titre du fichier est à indiquer en ligne 230. La ligne 250 initialise deux variables qui sont respectivement le pas de numérotation des lignes du programme généré et le nombre d'octets par ligne de DATA.

Vous pouvez générer le programme sur le support de votre choix, cassette ou disquette. Si vous possédez à la fois un lecteur de disquette et un magnétophone, remplacez la ligne 300 par la ligne 310, en enlevant le rem par lequel elle débute. Les lignes 380 à 530 ouvrent un fichier ASCII sur le support choisi, y inscrivent les informations indispensables, puis referment le fichier. La durée de l'écriture varie évidemment selon la taille de la zone mémoire à transformer et selon le support choisi. En général, quelques secondes suffisent. Le programme créé pourra enfin être remis en mémoire par load, lancé par run, ou intégré à un autre avec MERGE.

**U** n autre genre de création presque spontanée de DATA est offert par le programme 2. Ici, il s'agit de lire sur son support magnétique (cassette ou disquette) un programme LM (langage machine) et à le traduire en lignes de DATA qui viendront occuper la mémoire Basic. L'opération réalisée est donc l'inverse de celle du programme 1.

Pour résumer, le programme <sup>1</sup> écrit sur périphérique, sous forme de DATA, ce qui se trouve en mémoire ; le programme 2 écrit en mémoire, sous forme de data, ce qui se trouve sur périphérique. Le programme 2 ne permet de traduire que des fichiers LM de taille relativement limitée, à cause de la réduction de l'espace disponible due au memory <sup>20999</sup> de la ligne 140. Si vous utilisez un 464 sans

**PROGRAMME 2** 100  $^{\bullet}$ 110 LMDATA - J.VERNET 120 <sup>9</sup> alcole alcole alcole alcole alcole alcole alcole alcole alcole alcole  $1.38 :$ 140 MODE 2: MEMORY 20999: WINDOW#1, 1, 80, 1, 10:WINDOW#2,1,80,11,25:WINDOW SWAP 0,2 150 CLS#1:PRINT#1, TAB(12), "TRANSFORMATIO N D'UN PROGRAMME LM EN DATAS BASIC": PRIN 150 LINE INPUT#1, "Nom du prostamme "; nom Pros\$ 170 INPUT#1, "Adresse de debut du prosram me ":addeb 180 INPUT#1, "Adresse de fin du programme "ladfin 190 INPUT#1, "Numero de debut des lisnes DATA "inumlisne 200 INPUT#1, "Increment des numeros de li sne "lincrement 210 PRINT#1, "Placez la disquette contena nt le PG LM et pracez la disquette contena<br>220 CALL &BB06:LOAD nompros\$,21000<br>230 PRINT#1:PRINT#1,"Appuyez en permanen Sournimited in the original services of the service of the service of the service of the service of the service of the service of the service of the service of the service of the service of the service of the service of th  $240:$ 250 debut=21000:adfin=adfin+(debut-addeb ):addeb=21000 260 SPEED KEY 1, 1<br>260 SPEED KEY 1, 1<br>270 Chaine\$=""#HILE debut(=adfin AND de  $but$  $(=adeb+16)$ 280 chaine\$=chaine\$+"&"+HEX\$(PEEK(debut)<br>,2)+",":debut=debut+1 290 WEND  $295:$ 300 KEY 128, STR\$(numlisne)+" DATA "+LEFT \$(chaine\$, LEN(chaine\$)-1)+CHR\$(13)+"GOTO 310"+CHR\$(13):STOP 305 : 310 IF debut(=adfin THEN addeb=addeb+ 16:numlishe=numlishe+increment:GOTO 270<br>320 SPEED KEY 30.2:KEY 128."0":PRINT#0."<br>TERMINE":DELETE -330 330 END

disquette, il suffira de modifier la ligne 210, en remplaçant le mot « disquette » par celui qui vous paraîtra plus approprié.

> PAUL GÉRAUT JOËL VERNET

**CONVERTISSEZ SANS EFFORT**

Voici en quelques lignes de quoi obtenir sur imprimante une table de conversion. *Basic*

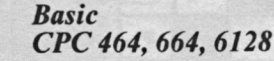

100 REM +

**L** tre colonnes, tous les nombres de 0 à 255 avec leurs 'utilité de cette table de conversion n'a d'égale que sa simplicité. Ce programme imprime sur une page, en quaéquivalents *Binaire* et *Hexadécimal.* Si le démon de l'Assembleur vous tire souvent par les pieds, vous n'oublierez pas d'accrocher en bonne place cet outil de travail indispensable, pour l'avoir sous les yeux au bon moment.

robin bois

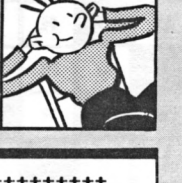

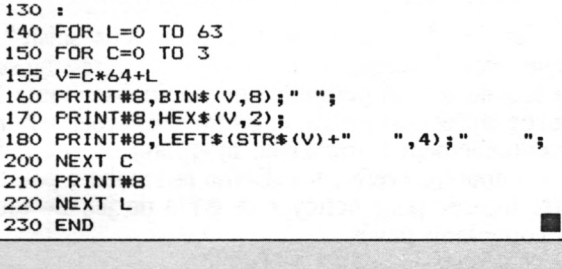

**110 REM + TABLE DE CONVERSIONS +**

120 REM ++++++++++++++++++++++++++++++++++

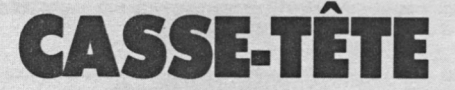

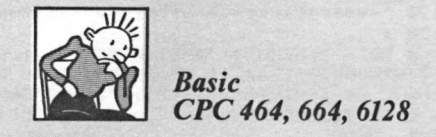

Remuez-vous les méninges en remplissant des grilles !

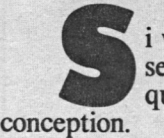

i vous êtes amateur de casse-tête, vous serez servi ! Celui-ci est aussi sournois qu'est simple l'idée qui a servi à sa

Une grille de vingt-cinq cases s'offre au remplissage. Pour ce faire, vous avez le choix de l'arme : un motif de base que vous pourrez choisir vousmême et qui doit s'inscrire dans une grille de neuf cases. Le but du jeu est donc de remplir la plus grande grille à l'aide du motif de la plus petite. Mais voilà, ce serait très simple si ces cases acceptaient de se superposer. L'inconvénient est de taille : si vous tentez d'allumer une case qui l'est déjà, elle s'éteindra sans autre forme de procès. Bref, le motif effectue, sur la grille de jeu, un *ou exclusif*fort énervant.

Pour jouer, et avant que l'adrénaline bouillonne dans vos veines, vous procéderez de la façon suivante :

• choisissez le motif de remplissage en indiquant par une suite de lettres le nom des cases à allumer (qui formeront le motif). Le jeu peut alors commencer ;

• choisissez dans la grille de jeu la case de référence qui correspondra à la case centrale du motif. Poursuivez jusqu'à ce que mort s'ensuive, pardon... jusqu'à ce que la grille de jeu soit entièrement allumée.

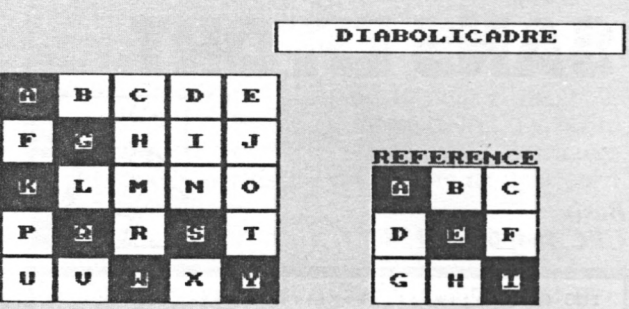

#### **JEU: Quplle case ? <sup>S</sup>**

L'envie d'étrangler votre clavier vous saisit ?... Vous avez trois échappatoires. Ouf ! La pression sur la touche 0 vous permettra de réinitialiser toute la partie, après confirmation. La touche <sup>1</sup> vous servira éventuellement à tricher en modifiant en cours de jeu le motif de référence. Enfin, la touche 3 pourra être utilisée pour nettoyer la grille de jeu de tous ses obsédants pavés.

grille avec facilité ; d'autres, en revanche, se révèlent extrêmement tortueux, et useront vos nerfs avec aisance. Choisissez un tranquillisant remboursé par la Sécurité sociale... La copie d'écran présentée vous donnera l'exemple d'un motif simple. Enfin, si ce genre de jeu se contente de réjouir vos neurones, nous vous suggérons de pousser l'idée à son terme en utilisant un motif pouvant comporter plusieurs couleurs. En tirant parti des propriétés des modes d'encre du CPC (AND, OR, etc.), le but du jeu sera de colorier, d'une seule et même couleur, la grille de jeu ; ou, encore, de réaliser sur cette grille un motif coloré, lui-même, préétabli. A vous d'écrire ce programme, sans oublier de préserver vos nerfs !

ertains motifs permettent de remplir la

MATHIEU FORÊT

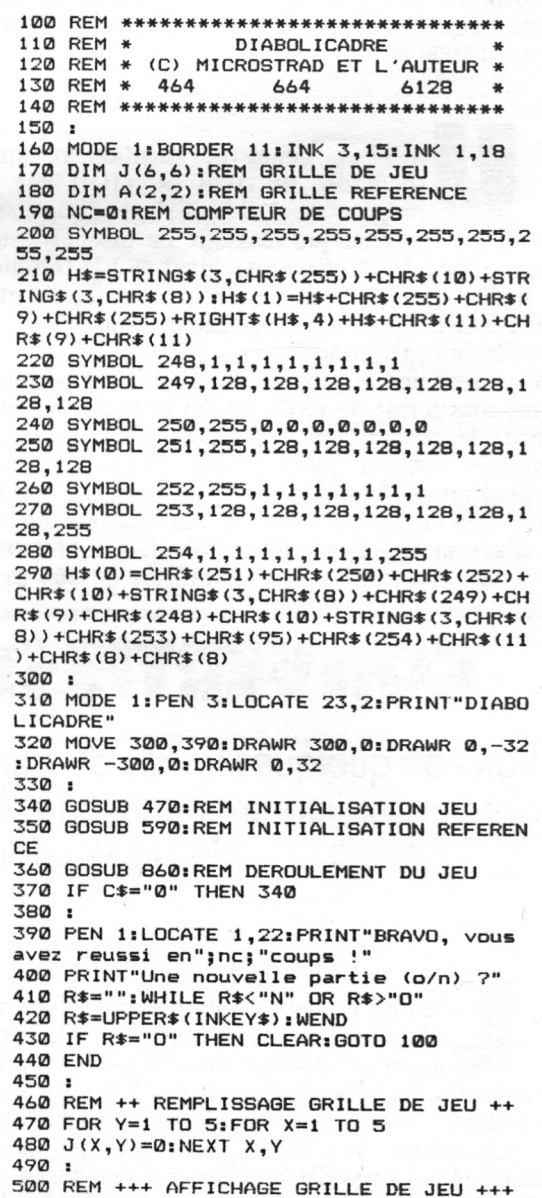

**DE L'ORDRE** 

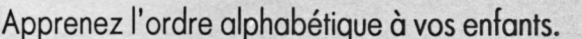

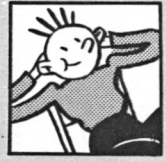

l s'agit de remettre en ordre alphabétique Basic

neuf lettres choisies au hasard et placées CPC 464, dans un cadre. Il faut indiquer au CPC le 664, 6128 nombre de lettres que l'on souhaite permuter. Cette permutation s'effectue à partir de l'extrême gauche, jusqu'au nombre de lettres spécifié. Dans cette zone, les lettres situées à droite prendront la place de celles de gauche, et vice-versa. La recherche de l'algorithme de résolution (à la portée d'un enfant) sera aussi un élément formateur. **JOËL JARDOUIN** 

100 REM \*\*\*\*\*\*\*\*\*\*\*\*\*\*\*\*\*\*\*\*\*\*\*\*\*\*\*\*\*\*\* 110 REM \* 120 REM \* 464 le jeu d'alpha 664 6128 130 REM \*\*\*\*\*\*\*\*\*\*\*\*\*\*\*\*\*\*\*\*\*\*\*\*\*\*\*\*\*\* 140 : 150 MODE 1: PEN 1 160 PRINT TAB(5); "REMETTEZ LES LETTRES E N ORDRE" 170 FOR X=80 TO 512 STEP 48 180 MOVE X, 350: DRAW X, 280 190 NEXT X 200 MOVE 80,350:DRAW 512,350 205 MOVE 80, 280: DRAW 512, 280 206 PEN 2:FOR I=1 TO 9:LOCATE 3+I\*3,9:PR INT I: NEXT  $210:$ 220 REM +++++ CHOIX DES LETTRES ++++++ 230 A(1)=INT(65+26\*RND(1)) 240 FOR K=2 TO 9 250 A(K)=INT(65+26\*RND(1)) 260 W=0:FOR J=1 TO K-1 270 IF  $A(K)=A(J)$  THEN  $W=1$ **280 NEXT J** 290 IF W=1 THEN 250 300 NEXT K 310 GOSUB 570  $315:$ 320 REM ++++++++++ JEU ++++++++++++++ 330 T=0:REM NOMBRE DE COUPS 340 PEN 2:LOCATE 1,12 350 PRINT"COMBIEN A RETOURNER ?"; 360 R\$="":WHILE R\$<"2" OR R\$>"9":R\$=INKE Y\$:WEND 370 R=VAL (R\$): T=T+1 380 PRINT R 390 FOR K=1 TO INT(R/2) 400  $Z = A(K) : A(K) = A(R-K+1) : A(R-K+1) = Z$ **410 NEXT K** 420 GOSUB 570 430 W=0:FOR, K=1 TO 8 440 IF A(K)>A(K+1) THEN W=1 450 NEXT K 460 IF W=1 THEN 340  $470:$ 480 REM ++++++++++ TERMINE ++++++++++ 490 PEN 3:LOCATE 1,12:PRINT"BRAVO, c'est gagne en";t; "coups... 500 PRINT:PEN 2: PRINT"ON REJOUE (D/N) ?" 510 R\$="":WHILE R\$<"N" OR R\$>"0" 520 R\$=INKEY\$ 530 WEND 540 IF R\$="0" THEN CLEAR: GOTO 100 550 CLS: PRINT"AU REVOIR...": GOTO 620 560: 570 REM ++++++++ AFFICHAGE +++++++++++ 580 PEN 3: LOCATE 6,6 590 FOR I=1 TO 9 600 PRINT CHR\$(9); CHR\$(A(I)); CHR\$(9); 610 NEXT I: RETURN  $420$  FND  $\mathcal{L}^{\mathcal{L}}$ 

```
MICROSTRAD Nº 2 - NOVEMBRE/DECEMBRE 1985 - 39
```
510 Z=0:PEN 3:LOCATE 1,5<br>520 FOR Y=1 TO 5:PRINT TAB(5); 530 FOR X=1 TO 5 540 Z=Z+1: PRINT H\$(J(X,Y)):: PEN 2: PRINT CHR\$(64+Z);:PEN 3:PRINT CHR\$(11);CHR\$(9) 550 NEXT X: PRINT: PRINT: PRINT: NEXT Y 560 RETURN  $570:$ 580 REM ++++ MISE A ZERO REFERENCE ++++ 590 FOR Y=0 TO 2:FOR X=0 TO 2  $600 A(X,Y) = 0$ **610 NEXT X.Y**  $620:$ 630 GOSUB 780: REM AFFICHAGE  $640:$ 650 REM +++ INITIALISATION REFERENCE ++ 660 LOCATE 1,22:PEN 1:PRINT"REFERENCE: c ases a remplir:"; 670 C\$="":L\$="":WHILE L\$<>CHR\$(13) AND L  $EN(C$)/C$ 680 L\$="": WHILE L\$<>CHR\$(13) AND (L\$<"A" OR L\$>"I"):L\$=UPPER\$(INKEY\$):WEND 690 PRINT L\$;: C\$=C\$+L\$ 700 WEND 710 FOR 0=1 TO LEN(C\$)-1 720 C=ASC(MID\*(C\*,0,1)) 730 Y=INT((C-65)/3):X=C-Y\*3-65 740 IF  $A(X,Y)=0$  THEN  $A(X,Y)=1$ **750 NEXT**  $760.$ 770 REM +++++ AFFICHAGE REFERENCE ++++++ 780 PEN 2:LOCATE 25,10: PRINT"REFERENCE":  $Z = \emptyset$ 790 FOR Y=0 TO 2:LOCATE 25,11+Y\*3 800 FOR X=0 TO 2 810 Z=Z+1: PRINT H\$(A(X,Y)); : PEN 3: PRINT CHR\$(64+Z);:PEN 2:PRINT CHR\$(11);CHR\$(9) 820 NEXT X: PRINT: PRINT: PRINT: NEXT Y 830 RETURN 840 ٠ 850 REM ++++++++++++ JEU +++++++++++++++ 860 NC=NC+1 870 LOCATE 1,22: PRINT STRING\$ (39," ") 880 LOCATE 1,22: INPUT"JEU: Quelle case "  $: C#$ 890 C=ASC(UPPER\$(C\$)) 900 IF C>64 AND C<90 THEN 980 910 : 920 REM ----- DEMANDES SPECIALES ----930 IF C\*="0" THEN PEN 1:LOCATE 1,23:PRI NT"RAZ (O/N) ?":R\$="":WHILE R\$<"N"OR R\$> "0":R#=UPPER#(INKEY#):WEND:LOCATE 1,23:P RINT STRING\$(13," "): IF R\$="0" THEN RETU RN: REM RAZ GENERALE 940 IF C\*="1" THEN GOSUB 590:GOTO 860:RE M RAZ REFERENCE 950 IF C\$="2" THEN GOSUB 470: GOTO 860: RE M RAZ GRILLE DE JEU 960 GOTO 870 970: 980 X=(C-65)MOD 5:Y=INT((C-65)/5) 990 Y=Y+1:X=X+1 1000: 1010 FOR L=0 TO 2:FOR C=0 TO 2 1020 IF A(C,L)=0 THEN 1050 1030 X1=X+C-1:Y1=Y+L-1 1040 IF J(X1, Y1)=1 THEN J(X1, Y1)=0: ELSE  $J(X1, Y1)=1$ 1050 NEXT C.L 1060 GOSUB 510:REM AFFICHAGE 1070: 1080 REM +++++++++ TERMINE ? +++++++++++ 1090 Z=0:FOR L=1 TO 5:FOR C=1 TO 5 1100 IF  $J(C, L) = 1$  THEN Z=Z+1 1110 NEXT C,L 1120 IF Z<25 THEN 860 1130 RETURN  $1140:$ 1150 END 疆

## **SACHEZ ADAPTER VOTRE BASIC**

Pour adapter aux CPC des logiciels écrits pour d'autres machines, il suffit de modifier certaines commandes. Ici, la commande de tracé de lianes.

'utilitaire que nous vous proposons présente l'avantage de simplifier le tracé de lignes droites en mode absolu. Le processus habituel consiste à déplacer le curseur graphique aux coordonnées requises, puis à tracer la ligne en spécifiant au passage la couleur choisie. Cet ensemble se traduit par une séquence d'instructions comme:

**MOVE X1, Y1 : DRAW X2, Y2, C** 

Une autre formulation plus standardisée rassemble tous ces éléments en une seule instruction. Nous pouvons donc nous amuser à faire de même, en créant de toute pièce une nouvelle instruction. Nous la baptiserons LINE, of course ! Si vous possédez un logiciel d'assemblage, la liste source (pro-<br>gramme 2) devrait suffire. Si vous n'avez pas la<br>possibilité – ou l'envie – de parler à votre CPC en<br>mnémoniques abscons, il vous suffira d'entrer au clavier le chargeur Basic (programme 1).

C'est encore la liste source qui pourra vous éclai-

rer sur le fonctionnement de cette nouvelle instruction. Nous avons déjà vu comment l'ajout de nouveaux éléments au Basic des CPC était possible. Ce sont les lignes 11 à

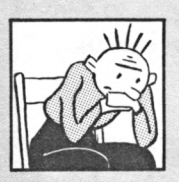

**Basic** CPC 464, 664, 6128

ORG 0A000H  $\overline{\mathbf{2}}$ LOAD ØAØØØH 3 4 \*\*\*\*\* INSTRUCTION ILINE \*\*\*\* 5 6 **EXTCOMM:** EQU **ØBCD1H IEXT COMMANDES**  $\overline{7}$ **MOVEABS:** EQU еввсен **IMOVE ABSOLU** 8 **SETPEN: ØRRDEH FDU ISET PEN** 9 LINFARS: **ØBBF6H ILINE ABSOLU** EQU 10 : 11 8000 010980 LD BC, RSX 12 A003 2113A0 LD **HL, KERNAL** 13 8006 C3D1BC JP **EXTCOMM** 14 A009 0EA0 **RSX:** DW LINE 15 A00B C317A0 **JP ROUTINE** 16 17 A00E 4C494EC5 LINE: DB 'LIN', 'E' +80H, 00H A012 00 17 18 A013 00000000 **KERNAL:** DB 00H, 00H, 00H, 00H 19 **A017 FE05 ROUTINE:** 20 CP 5 **:5 PARAMETRES ?** 21 A019 C0 **RET NZ ISINON ERREUR**  $22$ ; 23 A01A DD5609 LD  $D, (IX+9)$ :COORD DE DEPART 24 **A01D DD5E08** LD  $E, (IX+8)$ 25 A020 DD6607  $H, (1X+7)$ LD 26 **A023 DD6E06**  $L, (IX+6)$ LD. 27 A026 CDC0BB CALL MOVEABS **IDEPLACE LE CURSEUR** 28 ţ, 29 A029 DD5605 LD  $D, (IX+5)$ **:COORD D'ARRIVEE A02C DD5E04** 30 LD  $E, (IX+4)$ 31 A02F DD6603 LD  $H, (IX+3)$ 32 **A032 DD6E02** LD  $L, (1x+2)$ 33 A035 DD7E00 LD  $A, (IX+0)$ **INUMERO DE PEN** 34 35 A038 CDDEBB CALL SETPEN **IETABLIT CE PEN** 36 37 **AØ3B CDF6BB** CALL LINEABS **ITRACE LA LIGNE** 38 **AØ3E C9 RET** 39 END

**PROGRAMME 2 LA LISTE SOURCE** 

#### **PROGRAMME 1 LE CHARGEUR BASIC**

,,,,,,,,,,,,,,,,,,,,,,, 180  $'$  + EXT 3>> ILINE, X1, Y1, X2, Y2, C 118 .................................... 120  $130:$ 140 MEMORY &SFFF 150 FOR A= 40960 TO 41022 160 READ B\$: POKE A, VAL ("&"+B\$) 170 NEXT A DATA 01, 09, A0, 21, 13, A0, C3, D1 180 190 DATA BC, 0E, A0, C3, 17, A0, 4C, 49 200 DATA 4E, C5, 00, FC, A6, 09, A0, FE 210 DATA 05, C0, DD, 56, 09, DD, 5E, 08 220 DATA DD, 66, 07, DD, 6E, 06, CD, CO 230 DATA BB, DD, 56, 05, DD, 5E, 04, DD 240 DATA 66,03,DD,6E,02,DD,7E,00 250 DATA CD, DE, BB, CD, F6, BB, C9 260 PRINT"INITIALISATION: CALL & A000" 270 PRINT"UTILISATION: ILINE, X1, Y1, X2 , Y2, C" **280 END** 

18 qui en renferment le secret. Sachez vous en inspirer pour écrire vos propres routines ; et faites-en profiter les lecteurs de *Microstrad.*

**III est fait appel à trois routines graphiques déjà présentes dans la mémoire, routines qui permettent le déplacement du curseur graphique, le choix du stylo et le tracé de** ci, il est fait appel à trois routines graphiques déjà présentes dans la mémoire, routines qui permettent le déplacement du la ligne.

L'utilisation est très simple puisqu'une seule instruction suffit (après initialisation) à remplacer la séquence MOVE/DRAW décrite plus haut : <sup>I</sup> LINE, 0,0,639,399,2.

Elle tracera une ligne diagonale traversant tout l'écran, ayant la couleur du PEN numéro 2. A titre de comparaison, le Basic Microsoft utilise une syntaxe voisine. Sur Thomson, la même ligne se dessinerait avec LINE (0,0)-(319,199),2.

Un dernier détail qui a son importance : le symbole  $\frac{1}{2}$  s'obtient avec SHIFT/ $\left(\frac{a}{2}\right)$ . La routine nouvelle est implantée à partir de l'adresse &A000. Si vous souhaitez la déplacer, quelques octets seulement sont à dans les lignes 11, 12, 14 et 15 de source, par une opération manuelle, ou avec un Assembleur qui fera ce travail pour vous.

JEAN-PIERRE LALEVÉE

## **DOKE : UN POKE QUI BEGAIE...**

Faire des calculs compliqués lorsqu'un couple d'adresses doit recevoir une valeur sous la forme poids faible-poids fort, quel ennui !

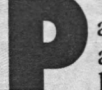

ar exempt and a values ar exemple, placer la valeur 65000 aux adresses &9000 et &9001 se fait habituellement de la sorte :

POKE &9000, V-VF»256 POKE &9001.VF

Vous voulez faire tout ça en une seule opération ? D'accord ! Voici la syntaxe à utiliser, correspondant à l'exemple cité plus haut : ]DOKE,&9000,65000

C'est pas beau, ça ? En prime, on vous donne la liste du programme-source (programme 2), et celle du chargeur Basic correspondant (programme 1). Du cousu main !

PHILIPPE VIGLIO

 $"$ +++ 100  $110 +$ EXT 4 >> IDOKE, ADR, VAL **MEMORY 49FFF FOR 0= 40360 TO 41001 REOD B«:P0KE R,VOL("4"+B\*> 170 NEXT fi DfiTfi 01,09,00,21,13.00,03,01 DfiTfi BC, 0E, 00, 03, 17,00, 44, 4F DfiTfi 4B,05,00,00,00,00,00,FE DfiTfi 02, 00, DD, 66, 03, DD, 6E, 02 DfiTfi DD, 56, 01, DD, SE, 00, 73, 23 DfiTfi 72, 09 PRINT"INITIALISATION: COLL &O000" PRINT'UTILISATION: IDOKE,49000,256"** 260 END

**PROGRAMME I ROUTINE BASIC QUI <sup>1</sup> ORG 0O000H CHARGE LE 2 LOOD 0O000H PROGRAMME. SOURCE** 3 **» Î++++ 1DOKE, ADRESSE,VOLEUR ++++ 4 5 ; 6 EXTCOMM: EQU 0BCD1H 8 A000 010900 LD BC, RSX 9 0003 211300 LD HL,KERNOL**  $10$  **A006 C3D1BC 11 0009 0EA0 RSX: DU DOKE 12 O00B 031700 JP ROUTINE <sup>14</sup> O00E 444F4BC5 DOKE: DB 'DOK','E' +80H, 00H 13 ;** *Basic* **14 0012 00** *CPC 464, 664* **15 0013 00000000 KERNOL: DB 00H,00H,00H.00H** *6128* **17 0017 FE02 ROUTINE: CP 2 (2 PARAMETRES 16 » 18 0019 C0 RET NZ îSINON ERREUR 19 <sup>5</sup> 20 0010 DD6603 LD H, (IX+3) ; RECUPERE PARAMETRES <sup>21</sup> O01D DD6E02 LD L,(IX+2) 22 0020 DD5601 LD D, (IX+1) 23 0023 DD5E00 LD E,CIX+0) 24 0026 73 LD (HL),E (POIDS FfiIBLE PROGRAMME 2 PROGRAMME. 25 0027 23 INC HL <sup>26</sup> <sup>0028</sup> <sup>72</sup> LD (HL),<sup>D</sup> (POIDS FORT SOURCE DE CHARGEMENT D UNE 27 0029 C9 RET VALEUR A DEUX 28 END** 等 **ADRESSES**

## **ENTREZ DANS LA TROISIÈME DIMENSION**

Un objet vous fascine ? Vous désirez le voir sous tous les angles ? Rien de plus facile avec ce programme.

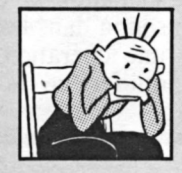

*Basic*

*CPC 464, 664, 6128*

**L**<br>PC de 'Amstrad peut vous assister dans la conception graphique. Grâce à sa haute résolution (mode 2,  $640 \times 200$  points), le CPC dessine des objets en trois dimensions de manière très fine. Sans avoir la prétention d'être un outil pour architectes férus, ce programme permet une approche simple de la CAO (Conception Asssitée par Ordinateur).

Comment utiliser ce logiciel ? Il y a, en fait, deux phases. La première est une utilisation pure et simple des DATA de la liste donnée (ici, une maison). La seconde phase est plus ambitieuse : la création de vos propres objets en trois dimensions.

Pour la première phase, un simple RUN suffit. Vous aurez à répondre à une suite de questions : un choix de fenêtrage; la distance de l'observateur,qui correspond à la distance le séparant du centre de gravité de l'objet ; deux angles thêta et phi, qui sont respectivement les angles de rotation horizontale et verticale ; et enfin la distance écran qui est le rapport d'agrandissement.

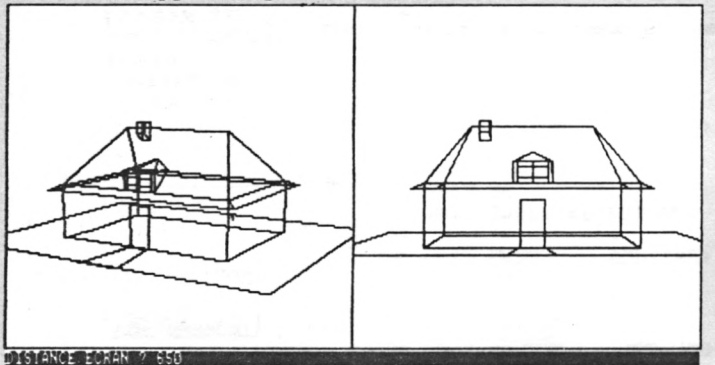

La deuxième phase du programme n'est pas incluse dans ce dernier, c'est une invitation à la création. La structure de l'objet est codée sous forme de DATA. Quelle en est l'organisation ? La première donnée en DATA correspond au nombre de faces. La seconde, au nombre de sommets de l'objets. Ensuite, pour chaque face, il faut d'abord donner le nombre de sommets, puis sa composition. Et, pour finir, les coordonnées (x,y,z) dans l'ordre de chaque sommet. Cette structure de données, apparemment compliquée, permet d'avoir un algorithme de calcul rapide.

#### **NUMÉROTATION DES CUBES**

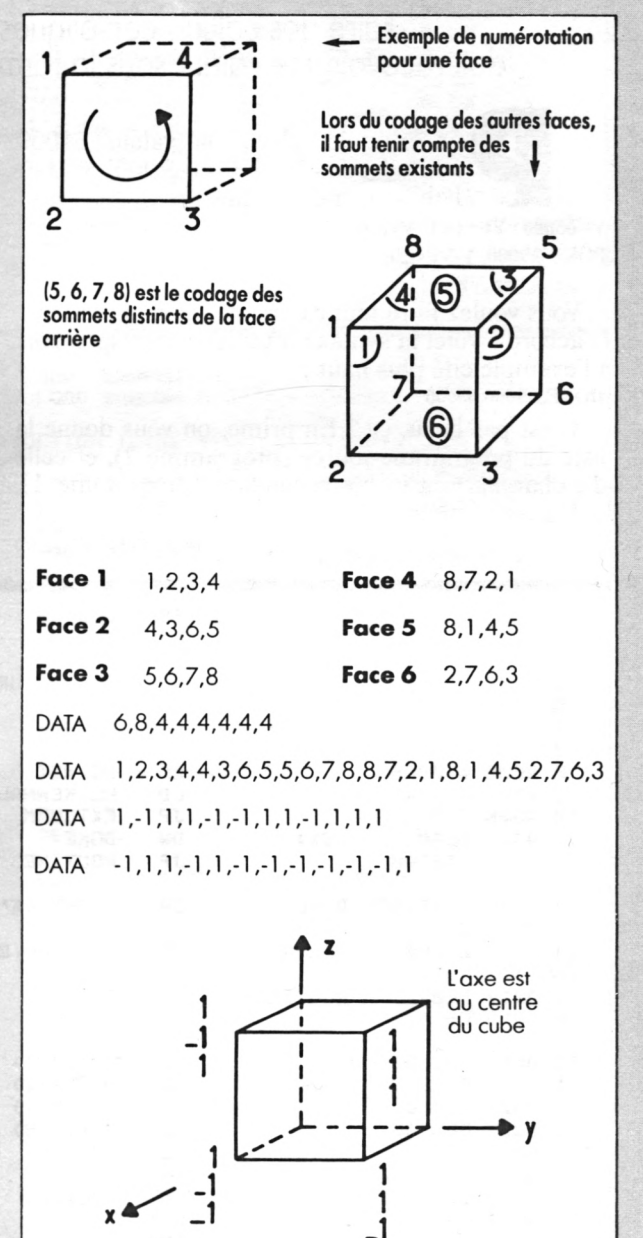

#### **PROGRAMMES**

Si ce programme semble simpliste, il vous donnera sans doute des idées pour approfondir le sujet. Bon voyage dans la troisième dimension.

**JEAN SAFAR** 

10 REM--- GRAPHISME 3-D BASIC --<br>20 REM--- PAR JEAN SAFAR ----- VERSION 1.1 / SEPTEMBRE 85 --30 RFM-40 REM 50 ON ERROR GOTO 1010 60 MODE 2 70 DEG , 0 PLOT 7,18:DRAW 633,18:DRAW 633,399:DR<br>AW 7,399:DRAW 7,18<br>90 WINDOW#1,2,79,25,25 100 PAPER#1, 1: PEN#1, 0: CLS#1 110 DIM X(60), Y(60), Z(60), N(100) 120 DIM U(60), V(60), W(60), MM(30) 130 REM 140 REM-- LECTURE DATA --150 REM 160 READ EE, JS 170 MM=0 180 FOR I=1 TO EE 190 READ MM(I) 200 MM=MM+MM(I) 210 NEXT I 220 FOR I=1 TO MM 230 READ N(I)<br>240 NEXT I 250 FOR I=1 TO JS 260 READ X(1), Y(1), Z(1) **270 NEXT I** 280 ORIGIN 0,0,0,639,0,399 290 GOTO 890 300 REM 310 REM-- INTRO. ANGLES ET DISTANCES -320 REM 330 INPUT#1, "DISTANCE OBSERVATEUR"; R 330 INPUT#1, "THETA 330<br>350 INPUT#1, "THETA<br>360 IF T=361 THEN 330<br>370 INPUT#1, "PHI  $"$ ;F 380 IF F=361 THEN 330<br>390 INPUT#1, "DISTANCE ECRAN ";A 400 IF A=0 THEN 330 410 REM 420 REM-- ALGORITHME 3D ---430 REM 440 C1=COS(F):C2=COS(T):S1=SIN(F):S2=SIN  $(T)$ 450 FOR I=1 TO JS<br>460 U(I)=-X(I)\*S2+Y(I)\*C2 470 V(I)=-X(I)\*C2\*S1-Y(I)\*S2\*S1+Z(I)\*C1 480 W(I) =- X(I) \*C2\*C1-Y(I) \*S2\*C1-Z(I) \*S1+ R 490 NEXT I **500 REM** 510 REM-- TRACE DE L'OBJET ---520 REM 530 L=1:FOR I=1 TO EE 540 PLOT R\*U(N(L))/W(N(L)), R\*V(N(L))/W(N  $(L)$ ), 1 550 FOR J=L+1 TO L+MM(I)-1 560 DRAM A\*UCNCJ)>/MCNCJ)), A\*VCNCJ)>/MCN くし))1 570 NEXT J. 580 DRAW A\*UCNCL>>>WCNCL>>>A\*VCNCL>>>WCN (L)),1 590 L=L+MM(I) 600 NEXT I 620 REM - DATA --630 REM 640 REM 650 DRTR 24, 49, 4, 4, 4, 4, 4, 4, 4, 4, 4, 4, 4, 3, 3 ,3,4,4,4,4,4,4,4,4,4,4<br>660 DRTR 2,6,5,1,3,7,6,2,4,8,7,3,1,5,8,4

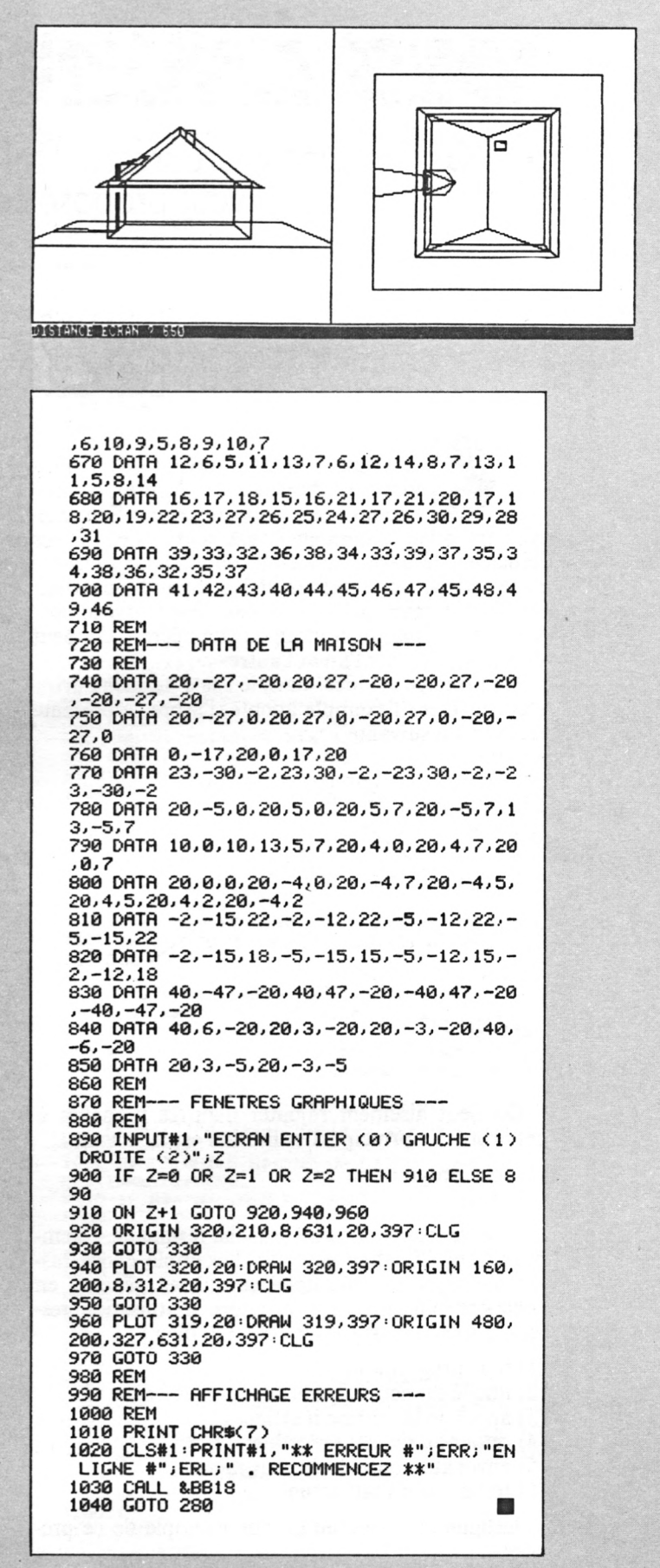

# **DES ARBRES AU MENU**

Gérer un menu arborescent au gré des besoins, c'est ce que vous propose ce petit utilitaire.

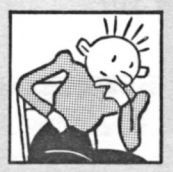

*Basic CPC 464, 664, 6128*

et utilitaire vous prouvera que l'informatique descend de l'arbre, comme<br>l'homme descend du singe... Son inté-<br>rêt : travailler comme avec une souris. Les flèches et utilitaire vous prouvera que l'informatique descend de l'arbre, comme l'homme descend du singe... Son intédéplacent le pavé clignotant ; on « clique » ensuite avec ENTER. Les résultats affichés par l'ordinateur sur l'écran principal ne sont pas effacés par le nouveau menu qui apparaît en bas de l'écran. On peut donc les consulter l'un et l'autre.

Ce principe est idéal dans le cas d'un menu arborescent. Dans l'exemple adopté, l'arbre se présente de la façon suivante :

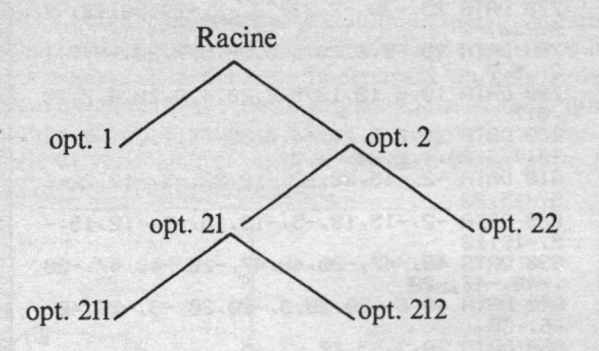

On peut aisément rajouter d'autres branches à cet arbre. Le principe d'utilisation est le suivant :

(1) sous-programme

(2) retour

... si on se trouve sur une branche terminale. Exemple : ligne 20. Bien entendu, l'exemple choisi rassemble sur une seule ligne ce qui, en général, en occupera plusieurs. La structure d'utilisation restera la même dans tous les cas. Ou bien :

- (1) sous-programme
- (2) libellé du nouveau sous-menu placé dans t\$
- (3) appel de la routine d'affichage
- (4) retour au niveau précédent
- (5) envoi aux routines du sous-menu
- (6) retour au niveau actuel

... la ligne 25 constitue un bon exemple de ce processus.

**<sup>1</sup> '»«»»»\*»»» AFFICHAGE DE MENUS »\*«\*»»» <sup>2</sup> ■»»»«»»»»»\*» pour tous CPC \*\*\*\*\*\*\*\*\*\* <sup>3</sup> \*\*\*\*\*\*\*\*\*\* C.HEMARD et STRAD \*\*\*\*\*\*\*\* 4 : 5 CLS:WIND0W#2,1,40,25,25 <sup>10</sup> PRINT"titre":t\$="fin optionl option2" :GOSUB 10000:IF x=0 THEN END ELSE ON <sup>x</sup> <sup>G</sup> OSUB 20,25:GOTO 10 19 <sup>1</sup> <sup>20</sup> PRINT"option 1RETURN 25 PRINT"option 2":t»="menu option21 opt ion22":GOSUB 10000:IF x=0 THEN RETURN EL SE ON <sup>x</sup> GOSUB 100,110:GOTO 25 99 : 100 PRINT"option 21":tS="menu option211 option212":GOSUB 10000:IF x=0 THEN RETUR <sup>N</sup> ELSE ON <sup>x</sup> GOSUB 200,210:GOTO 100 110 PRINT"option 22":RETURN 199 : 200 PRINT"option 211":RETURN 210 PRINT"option 212":RETURN 219 : 10000 ' il############################### 10001 '####### routine affichage ###### 10002 ' 10003 : <sup>10010</sup> ta=10:PRINTM2,"menu -> ";tS** 10015 mot=0:p(mot)=1:FOR x=1 TO LEN(t\$):<br>IF MID\$(t\$,x,1)=" " THEN 1(mot)=x-p(mot) **:mot=mot+l:p(mot)=x+l <sup>10020</sup> NEXT:1(mot)=x—p(mot) 10030 x=0:k»=""sWHILE k»<>CHRt(13):k\$=IN KEY\$ <sup>10035</sup> LOCATE #2,ta+p(x),1 :PRINT#2,CHR»(2 4);MID«(tS,p(x),1(x)>5CHR\*(24) <sup>10040</sup> LOCATE #2,ta+p(x>,1 :PRINTM2,MID\$(t t,p (x) ,1 (x> ) 10050 IF k\$=CHR\$(&F2> AND x>0 THEN x=x-l 10060 IF k\*=CHR\$ (&F3) AND x<mot THEN x=x + <sup>1</sup> 10066 WEND 10070 CLS:RETURN 10090 END**

I<sup>I</sup> faut noter que t\$ est un duée de mots séparés par<br>premier élément est celui<br>tour au niveau du menu précédent. l faut noter que t\$ est une chaîne constituée de mots séparés par un espace. Son premier élément est celui qui permet le re-

Les lignes 10 à 210 constituent un exemple très rudimentaire, utile à la démonstration. C'est lorsque cette partie du programme aura été étoffée que l'intérêt d'un tel utilitaire deviendra évident. CLAUDE HÉMARD

**44 - MICROSTRAD N° 2 - NOVEMBRE/DECEMBRE 1985** 

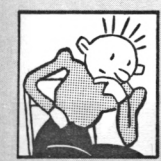

**Basic** CPC 464, 664, 6128

## **LES AS AU VOLANT**

Un petit jeu de réflexes pour mesurer la maîtrise de vos nerfs.

l y a peu à dire sur ce programme qui utilise beaucoup de possibilités des CPC : graphisme, sons, routine (langage machine). Une particularité toutefois : le programme ne contient pas un seul GOTO. C'est à ce genre d'exercice de style que l'on reconnaît le bon et vrai programmeur.

La routine LM est utilisée pour provoquer le SCROLL (déroulement) de l'écran vers le bas. Elle est parfaitement réutilisable dans vos propres pro-<br>grammes ! Le jeu fait appel au joystick. Si vous n'en possédez pas, la ligne 830 se laissera volontiers transformer.

**JOËL JARDOUIN** 

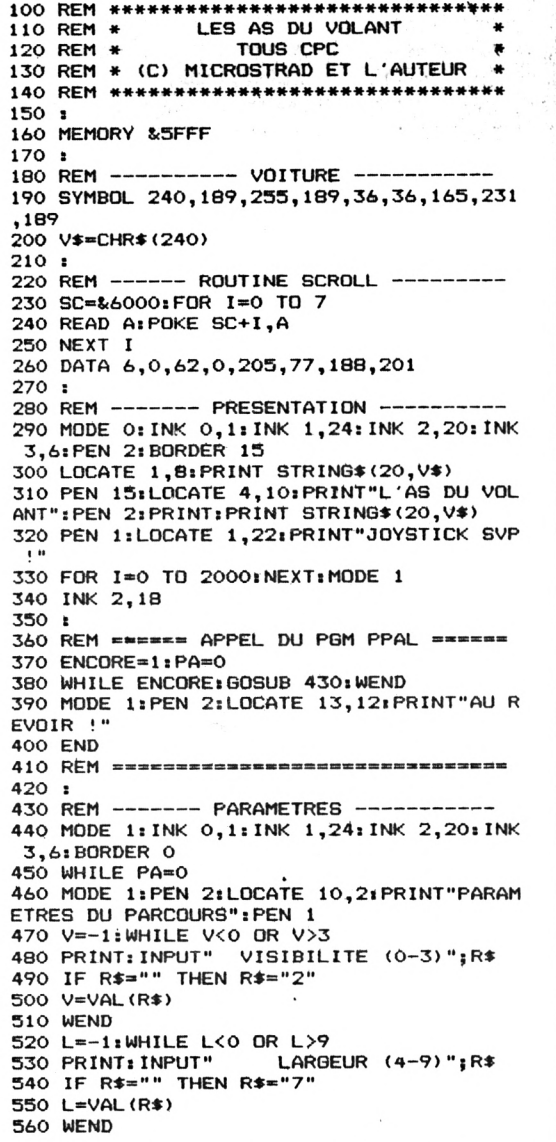

570 E=-1:WHILE E<0 OR E>0.9 580 PRINT: INPUT"ENCOMBREMENT (0-9)";R\$ 590 IF R\$="" THEN R\$="5" 600 E=VAL (R\$) /10 610 WEND 620 PA=1:WEND 630 : 640 REM -- $------$  DEPART  $---$ 650 CLS: PEN 1 660 X1=320-L\*8: X2=320+L\*8: Y=400-16 670 MOVE X1, 0: DRAW X1, Y, 2 680 MOVE X2, 0: DRAW X2, Y, 2 690 XV=20\*16: YV=(5-V)\*4\*16 700 TAG: MOVE XV, YV: PRINT V\$; 710 TAGOFF:LOCATE 6,25:PEN 3:PRINT"PRESS<br>EZ LE BOUTON POUR DEMARRER" 720 CALL &BB18:PEN 1:TAG 730 EVERY 40,0 GOSUB 1050 740 : ----- COURSE --750 REM ---760 COL=0: WHILE COL=0 770 H=INT(-16+33\*RND(1)): IF X1+H<1 OR X2 +H>639 THEN H=-H 780 MOVE X1, Y: DRAW 0, Y<br>790 MOVE X1, Y: DRAW 0, Y<br>790 MOVE X1, Y: X1=X1+H: DRAW X1, 400, 2 800 MOVE X2, Y: DRAW 640, Y<br>810 MOVE X2, Y: X2=X2+H: DRAW X2, 400, 2 820 MOVE XV, YV: PRINT" ";: CALL SC 830 XV=XV+(JDY(0)=4)\*16-(JDY(0)=8)\*16 840 COL=TEST(XV+14,YV)+TEST(XV+10,YV)+TE ST(XV+B, YV)+TEST(XV+6, YV)+TEST(XV+4, YV)+ TEST NXV, YV) 850 PRINT V\$; : KM=KM+1 860 WEND  $870:$ 880 REM ------- COLL\ISION ------------890 T=REMAIN(0) 900 MOVE XV,YV:PRINT" ";<br>900 MOVE XV,YV:PRINT" ";<br>910 XV=XV/16+1:YV=(400-YV)/16+1:TAGOFF 920 FOR I=0 TO 9:SOUND 1,100,5,15:SOUND  $1.0.5$ 930 FOR C=0 TO 3 940 LOCATE XV, YV: PEN C: PRINT V\$ 950 NEXT: NEXT: INK 1,24,2:LOCATE XV, YV: PE N 1:PRINT V\$ 960 WINDOW#1,1,40,1,1:PAPER#1,2:CLS#1 970 PEN#1, 3: PRINT#1, " DISTANCE PARCOURU E:";KM;"Kilometres. 980 WINDOW#2,1,40,22,25:PAPER#2,2:CLS#2 990 PEN#2,3:PRINT#2:PRINT#2,">>> On con tinue (0/N)?"<br>1000 R\$="":WHILE R\$<"N" OR R\$>"0":R\$=UPP ER\*(INKEY\*):WEND 1010 IF R\*="N" THEN ENCORE=0: ELSE GOSUB 1080 1020 RETURN  $1030:$ 1040 REM -------- ENCOMBREMENT --1050 IF RND(1)<E THEN TAGOFF:LOCATE X1/1 6+1+(L-1)\*RND(1),1:PEN 3:PRINT V\$:PEN 1: TAG 1060 RETURN  $1070:$ 10B0 REM ----- MODIFIE PARAMETRES ----1090 PRINT#2:PRINT#2, "Memes parametres (  $0/N$ ) ?" 1100 R\$="": WHILE R\$<"N" OR R\$>"0": R\$=UPP ER\$(INKEY\$):WEND 1110 IF R\*="N" THEN PA=0 1120 RETURN  $1130:$ 寨 1140 END

#### SYSTÈME « D »

 $\eta_{\ell}$ 

**LE MAGNÉTOPHONE POUR TOUS**

#### Lire des cassettes n'est pas donné à tous les CPC. Voici comment abolir cette inégalité.

i vous êtes propriétaire d'un 664 ou d'un 6128, pas de chance : les logiciels sur cassette ne sont pas pour vous...<br>Sauf si vous connectez un magnétophone sur votre i vous êtes propriétaire d'un 664 ou d'un 6128, pas de chance : les logiciels sur cassette ne sont pas pour vous... belle machine. Puisque la prise est prévue, reste à trouver le câble. En ce qui nous concerne, nous utilisons un cordon de liaison que nous avons trouvé tout fait dans le commerce. Il s'agit d'un câble de magnétophone destiné à un ancêtre des ordinateurs : le TRS 80 (ou son proche cousin asiatique, le Vidéogénie). Mais nous connaissons d'autres bricoleurs qui se servent du câble de magnétophone de l'Alice (Matra). Peut-être que d'autres modèles de câbles conviendraient aussi...

Si la recherche d'un câble tout fait vous rebute (c'est toujours trop cher), vous pouvez également bricoler vous-même cet indispensable objet.

**Le matériel nécessaire**

• <sup>1</sup> prise Din <sup>5</sup> broches (pour le connecteur du CPC),

- 1 prise Jack 2,5 mm,
- 2 prises Jack 3,5 mm,

• <sup>1</sup> m (maximum !) de câble blindé à 6 conducteurs, ou mieux : 3 m de câble blindé à <sup>1</sup> seul conducteur + blindage.

L'ensemble de ce matériel vous coûtera moins de 20 F.

#### **Les connexions à réaliser**

Le schéma ci-après vous indiquera quels sont les éléments à relier entre eux. Un peu de soudure et d'attention suffiront à mener à bien l'opération...

Signalons au passage une erreur du manuel du CPC 664, au chapitre Connexions (voir l'article « Fire ! ») : les tableaux du brochage de la prise stéréo et de la prise magnétophone ont été inversés.

Dans notre schéma, la prise magnétophone est vue de l'arrière.

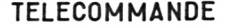

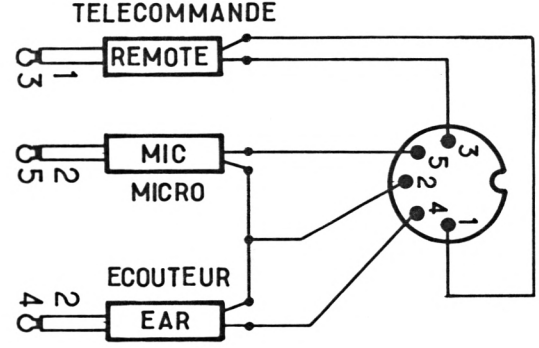

#### **LA PRISE MAGNÉTOPHONE VUE DE L'ARRIÉRE**

• Le Jack 2,5 mm est destiné à la prise REMOTE du magnétophone.

• Les broches 4 et 5 sont à souder à la broche centrale du Jack correspondant.

• La broche 2 doit être reliée à la broche extérieure de chacun des 2 Jack (MIC et EAR).

JEAN-PIERRE LALEVÉE

**REX** 

**A VOS RISQUES CT PERILS** Attention, toute intervention sur votre matériel vous en fera perdre la garantie. Gare aux fausses manœuvres.

Quelques précisions pour rectifier le tir.

Le gere inexactitude dans le chapitre des<br>Connexions. En effet, le tableau de brochage<br>de la prise de manette de jeu (schéma ci-après) es manuels des trois CPC souffrent d'une légère inexactitude dans le chapitre des Connexions. En effet, le tableau de brochage contient des renseignements de qualité douteuse. Le tableau suivant vous permettra de corriger le tir (hum !), en rendant à JOY (0) et à JOY (1) ce qui leur appartient. Du même coup, il vous sera plus

facile de réaliser quelques bidouillages sur la prise : par exemple d'y connecter deux manettes de jeu puisque c'est prévu pour !

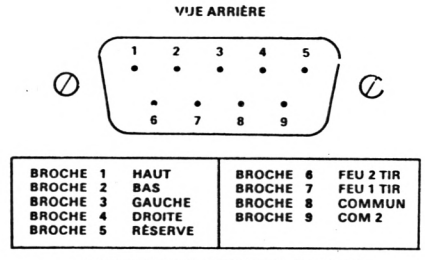

**a QUE VOUS OFFRE LE MANUEL**

#### SYSTÈME « D »

#### **LE CORRECTIF**

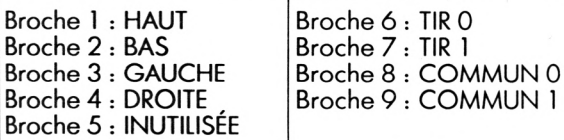

Les broches TIR 0 et COMMUN 0 sont en relation avec JOY (0). Les broches TIR 1 et COMMUN 1 sont en relation avec JOY (1).

JEAN-PIERRE LALEVÉE

## **UN BOL D'AIR AUX TOUCHES PROGRAMMEES**

Une grande bouffée d'oxygène pour les touches programmables de tous les CPC.

L'udiches programmaties est d'une centaine<br>d'octets seulement, ce qui pose parfois des pro-<br>blèmes lors d'applications particulières que l'on a zone mémoire réservée par le système aux touches programmables est d'une centaine d'octets seulement, ce qui pose parfois des prosouhaiterait plus « bavardes ». Etendre la zone de stockage des chaînes destinées aux touches programmées devient alors utile, sinon indispensable. Voici un court utilitaire qui vous y aidera.

Pour le mettre en oeuvre, il suffit de charger le programme *Extbuff* en mémoire et de lancer son exécution. Il peut ensuite sans problème être éliminé par NEW.

La zone qu'il réserve pour les touches programmées atteint près de <sup>1</sup> Ko, ce qui doit être suffisant pour toutes les applications que vous pourriez inventer. Attention, la limite mémoire étant modifiée, vous ne pourrez pas employer cet utilitaire avec les très longs programmes qui occupent à peu près toute la mémoire. Attention aussi aux programmes en langage machine qui occuperaient la même zone mémoire que le nouveau *buffer :* il pourrait y avoir des plantages imprévus ! Pour vérifier que l'espace réservé au *buffer* est vraiment restreint, tapez dès la mise en route :

10 FOR 1=1 TO 1000 :PRINT  $I : CS = CS + « a » : KEY$ 139,CS :NEXT I

Un message d'erreur apparaîtra alors peu après l'affichage de 100.

En revanche, ce sera beaucoup mieux si vous utilisez *Extbuff*

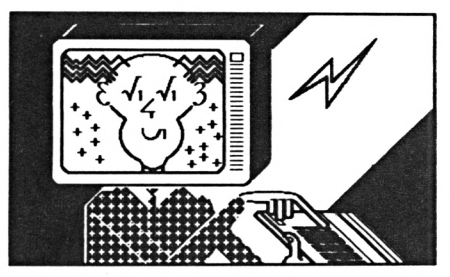

Pensez toutefois à ajouter à cette ligne de test quelques KEY XXX,CS avant le NEXT I, car une seule touche ne peut accepter plus de 255 caractères.

JEAN-PIERRE LALEVÉE

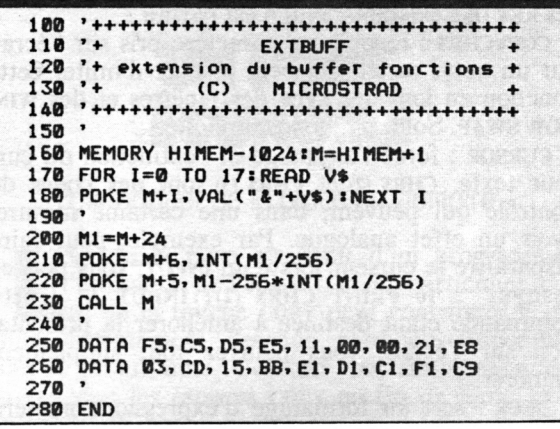

**BUG, PETIT BUG (CPC 464)**

**Les roues des ingenieurs de** *Locomotive*. One<br> **Les roues (on dit** *bug***, chez eux), corrigée sur les<br>
modèles suivants, vient battre en brèche la réputa**es peaux de bananes ont été nombreuses sous les roues des ingénieurs de *Locomotive.* Une bogue (on dit *bug*, chez eux), corrigée sur les tion mathématique du 464. Le petit programme ciaprès pourra vous apporter - si vous le souhaitez la preuve d'une légère carence. Elle expliquera,

La bosse des maths du 464 en question. sans doute la raison d'être du zéro que vous avez récolté au dernier devoir de math.

CLAUDE HÉMARD

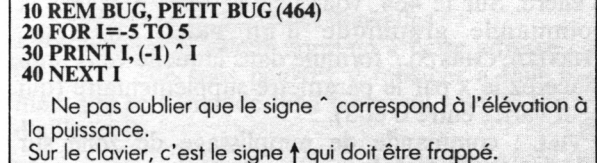

## VOUS AVEZ DIT *K COMPATIBLES »?*

Ce qu'il faut savoir pour adapter, au CPC 464, des programmes écrits sur CPC 664.

a compatibilité entre les deux premiers<br>
modèles de CPC – 464 et 664 – est<br>
toute relative, tant pour les applications<br>
pointues (ne serait-ce qu'à cause d'une limite méa compatibilité entre les deux premiers modèles de CPC - 464 et  $664 - est$ toute relative, tant pour les applications moire, himem, fixée à &A67B sur le 664 et à &AB7F sur le 464), que pour les programmes Basic, puisque le vocabulaire du 664 est un peu plus étendu que celui de son petit frère.

Pour vous aider à adapter, sur votre 464, des programmes écrits pour le 664, nous allons passer en revue les mots clés spécifiques du Basic 664. Nous tairons les commandes destinées aux disquettes, puisque ce périphérique n'est pas commun aux deux machines. De plus, cette exploration sera l'occasion d'apporter un correctif aux oublis du manuel du 464 (car il y en a !).

• clear input : vide le *buffer* clavier de son contenu. Sur le 464, un effet semblable s'obtient avec call &BB03, ce qui a l'inconvénient de détruire les KEY DEF existants. Nul n'est parfait !

• copychrs : recopie un caractère pris sur l'écran sur un autre canal. On peut essayer d'imiter cette fonction en jonglant avec des fenêtres et des win-DOWSWAP. Solution bien compliquée...

• CURSOR : force l'allumage et l'extinction du curseur texte. CHR\$ (2) et CHR\$ (3) sont des codes de contrôle qui peuvent, dans une certaine mesure, avoir un effet analogue. Par exemple, pour faire disparaître le curseur lors d'un input, vous pouvez essayer : 10 PRINT CHRS (2);: INPUT A. Cette commande étant destinée à améliorer la présentation sur l'écran, vous pourrez tout simplement l'ignorer.

• DECS : sert au formatage d'expressions numériques. Cette même fonction existe sur le 464, bien qu'elle ne figure pas dans le manuel. La raison de cette absence est une bogue dans sa syntaxe. Pour la faire fonctionner, il suffira de mettre deux parenthèses ouvrantes et une fermante. Exemple : PRINT DEC $\left( \frac{1234.56}{\sqrt{1234.56}} \right)$  = = = = =  $\frac{1}{\sqrt{1234.56}}$ 

• DERR : c'est une fonction disquette, n'en parlons pas...

• DRAW, DRAWR, MOVE, MOVER, PLOT, PLOTR : acceptent un paramètre supplémentaire pour le mode d'encre. Sur le 464, vous pouvez faire précéder la commande graphique d'un PRINT CHRS (30); chrs (23); CHRS (X)... formule dans laquelle vous remplacerez le x par le paramètre supplémentaire (qui peut varier entre 0 et 3).

• fill : commande de remplissage de zone sur l'écran. Difficile à imiter en Basic, pour cause de lenteur. La routine *Fill* que nous vous proposons, vous apportera de quoi pallier cette absence regrettable.

• frame : améliore la représentation des graphismes mobiles. Aucun problème sur le 464 : vous remplacerez cette commande par call &BD19.

• graphics paper : définit une couleur de fond pour la fenêtre graphique. Difficile à imiter : le plus expéditif sera de délimiter une fenêtre texte de même taille que la fenêtre graphique, puis d'utiliser paper pour colorier cette zone.

• graphics pen : détermine la couleur des tracés graphiques, en même temps que le mode de fond  $(transparent \tou opaque)$ . Un PRINT CHR\$(30); chrs (22) ; chrs (X), dans lequel x sera remplacé par <sup>o</sup>  $opaque - ou 1 - transparent -$ , peut éventuelle-

```
10 REM ********* ROUTINE FILL *********
20 REM *********** CPC 454 ************
30 MODE 1
40 FOR 1=1 TO 20sMOVE 640*RND(10),400*RN
DC10)IDROW 640*RNDC10).400*RNDC10):NEXT
50 MOVE 300.200
50 C=1:REM COULEUR DU- BORD DE LA FIGURE
A REMPLIR
70 GOSUB 1000:REM APPEL DU SZP FILL
80 END
90 :
100 :
1000 REM **•* SOUS/PROGRAMME FILL *♦*»
1010 MOVE 2*INTCXPOS/2).2*INTCYPOS/2)
1020 IF TESTRC0.0)=C THEN RETURN
1030 YP=YPOS:XP=XPOS:XG=XP
1040 REM ======= VERS LE HAUT ========
1050 GOSUB 1210:REM +++ LIMITE GAUCHE
1060 GOSUB 1240:REM +++ LIMITE DROITE
1070 DRAWR XG-XD.0
1080 MOVER XD-XG, 2:REM LIGNE SUP
1090 WHILE TESTRC-2,0)=C AND XD>XG:XD=XP
OS:WEND
1100 IF XD>XG THEN 1050
1110 REM ======== VERS LE BAS ========
1120 MOVE XP.YP-2
1130 GOSUB 1210:REM +++ LIMITE GAUCHE
1140 GOSUB 1240:REM +++ LIMITE DROITE
1150 DRAWR XG-XD.0
1160 MOVER XD-XG.-2:REM LIGNE INF
1170 WHILE TESTRC-2»0)=C AND XD)XG:XD=XP
OS:WEND
1180 IF XD>XG THEN 1130
1190 RETURN
1200 '-----------------------------------------------------------------------------------
1210 REM +++ LIMITE GAUCHE
1220 WHILE TESTRC-2.0)OC AND XPOS>0:WEN
D:XG=XPOS+2
1230 RETURN
1240 REM +++ LIMITE DROITE
1250 WHILE TESTRC2.0)OC AND XPOS<640:WE
ND:XD=XPOS
1260 RETURN
```
ment faire l'affaire. C'est quand même moins convaincant.

• mask : sert à tracer des lignes graphiques en pointillés selon un format choisi. Solution expéditive pour le 464 ; ne tenez pas compte de cette commande, vous aurez des lignes continues...

• MOD : opérateur arithmétique qui rend le reste de la division entière de ses deux arguments. Par exemple PRINT 10 MOD 3 rend 1 pour résultat. Aucun problème sur le 464 : cette fonction existe aussi, bien que le manuel n'en parle pas. Oubli regrettable !

• on break cont : sert à neutraliser la touche ESC. Vous remplacerez cette commande par ON BREAK gosubxxx ; en plaçant en ligne xxx un simple re-TURN.

Comme vous pouvez le voir, les solutions de remplacement ne sont pas toujours évidentes à mettre en oeuvre, quand elles existent... La preuve, ce petit programme imitateur de FILL, qui a quelques inconvénients. Vous pourrez le compléter pour éliminer les trous qu'il lui arrive de laisser dans certains cas de figure. Sans compter qu'il est rapide... comme un escargot !

JEAN-PIERRE LALEVÉE

#### **UN PETIT CALL RAPIDE**

Pour modifier des caractrères à votre gré.

**L**<br> **L** pouvez souhaiter revenir rapidement au jeu<br>
caractères normal. Un tout petit CALL et le tour orsque vous venez de redéfinir quelques caractères avec la commande symbol, vous pouvez souhaiter revenir rapidement au jeu est joué. Essayez le court programme ci-après pour vous faire une idée de l'efficacité de la ligne 40.

PIERRE HALLEU

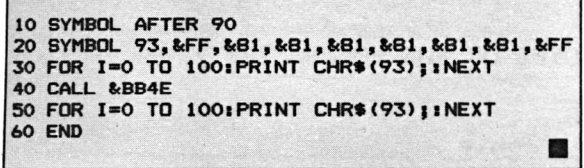

## **INVERSION VIDÉO**

Deux méthodes pour inverser des couleurs

**L'exemple PAPER PEN, l'un prenant la couleur**<br>de l'autre (et réciproquement). On peut ob-<br>dir cette inversion de deux façons. La première 'inversion vidéo consiste en fait en un échange paper pen, l'un prenant la couleur de l'autre (et réciproquement). On peut ob-

utilise un simple PRINT CHR\$(24); elle est donc tout à fait indiquée en Basic. La seconde, plus simple à pratiquer si vous faites quelque peu dans l'Assembleur, consiste à appeler directement une routine système (celle qui justement est mise à contribution pour traiter un CHR\$(24)...) qui possède un point d'entrée à l'adresse &BB9C.

Cette méthode fonctionne aussi en Basic avec call &BB9C, qui est l'exact équivalent du JR &BB9C de l'Assembleur.

pascal balain

## **GONFLÉE LA MÉMOIRE**

Un régime pour faire grossir la mémoire de votre CPC.

**V** à peu de frais et sans fatigue, en faisant<br>simplement digérer à votre CPC favori la<br>mmande SYMBOL AFTER 256. Comment utiliserezous pouvez gagner 128 octets de mémoire, à peu de frais et sans fatigue, en faisant simplement digérer à votre CPC favori la vous ces octets gagnés de haute lutte ? A vous d'en juger. Mais il va de soi, qu'à partir de ce moment, la redéfinition de caractères devient un peu problématique. Toute médaille a un revers...

FRÉDÉRIC MONTECH

## **UNPOKE ÉCONOME**

Pour gagner de la place en mémoire.

**L'auturisation de l'editeur, et, en particulier, ce-<br>
lui de la touche copy peut contribuer à ré-<br>
lire énormément l'espace mémoire disponible** ors de la mise au point d'un programme, l'utilisation de l'éditeur, et, en particulier, celui de la touche copy peut contribuer à répour le programme. Cela est tout simplement dû au fait que les espaces COPY en fin de ligne sont conservés en bonne et due forme au sein du programme, où ils consomment de la place inutilement. L'utilisateur ne s'aperçoit de leur conservation que s'ils provoquent un saut de ligne (une ligne vide) entre deux lignes consécutives de la liste sur l'écran.

Il existe en fait un moyen très simple de neutraliser la copie des espaces pris en fin de ligne par une simple commande tapée en mode direct avant de commencer la saisie du programme. Faites donc : POKE&ACOO,1 OU POKE 44032,1

... et vous nous en direz des nouvelles !

Notez que la valeur normale à cette adresse est 0 ; valeur que vous pourrez y replacer à tout moment (on se demande bien pourquoi vous le feriez, d'ailleurs !).

GEORGES DERAIN

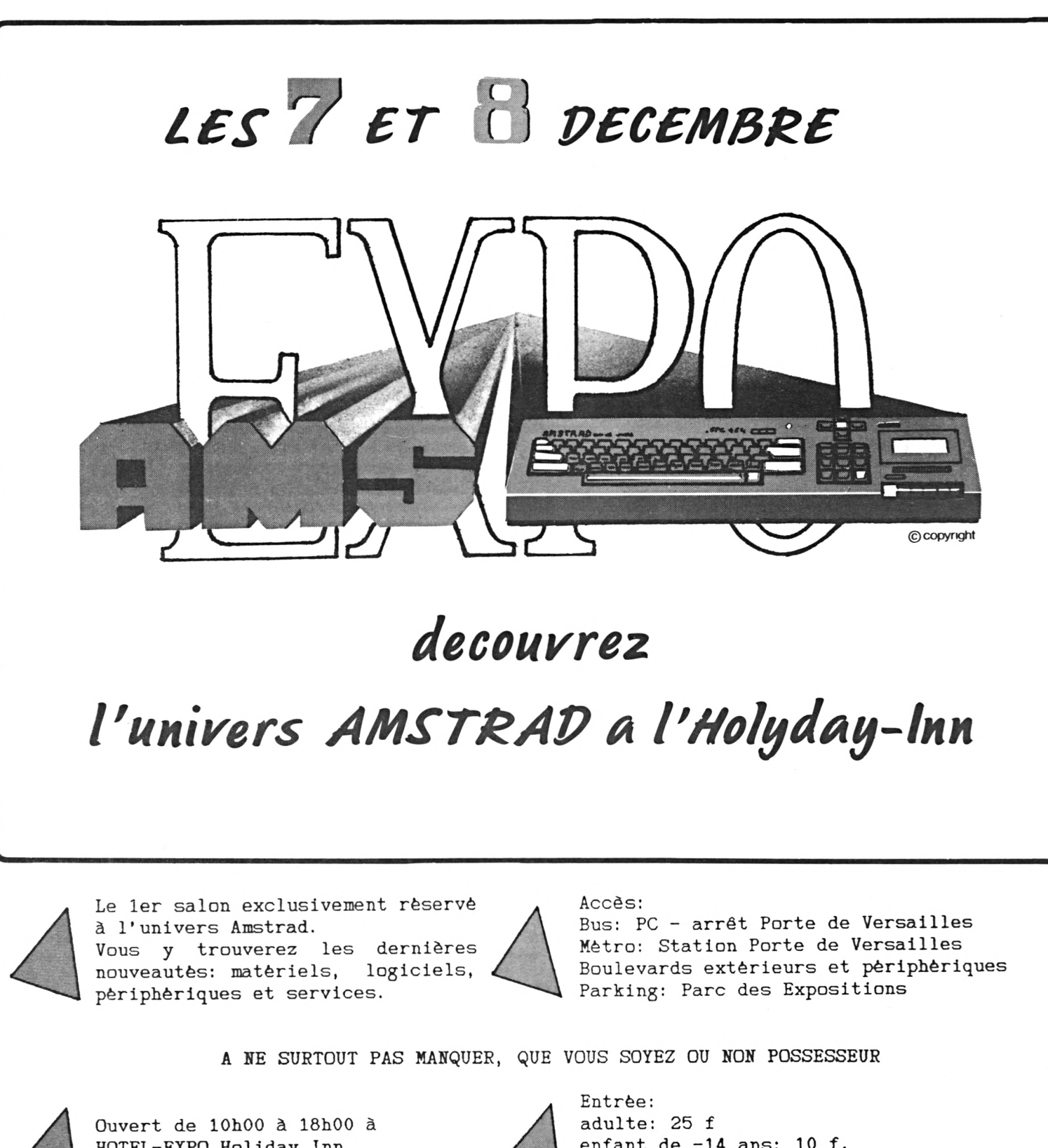

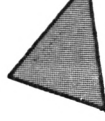

HOTEL-EXPO Holiday Inn, 73 bd Victor 75015 PARIS Porte de Versailles

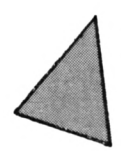

enfant de -14 ans: <sup>10</sup> f. Ticket unique par correspondance, évitez l'attente: <sup>15</sup> f.

A MS : EXPO (A.P.C 109, rue Gaston Lauriau - 93100 Montreuil - Tèl: 48 59 7101)  $\frac{1}{2}$ Veuillez me faire parvenir ..... tickets uniques au prix de 15 francs chaque. Je joins un chèque de .....  $x$  15 f = .............. <sup>à</sup> l'ordre de 1'A.P.C  $NOM:$ Prénom: Adresse : Code postal:

**ADRESSES DES CPC** Conservez précieusement les fiches que nous vous proposons. Elles vous aideront à tirer le meilleur parti

**LES BONNES**

des routines disponibles sur votre micro. **Adresse du point d'entrée**

**L** 'utilisateur des CPC dispose pour ses propres développements de tables de vecteurs, listes d'adresses qui renvoient à des routines système placées ailleurs en mémoire. Cette organisation autorise une compatibilité maximale des programmes, d'une machine à l'autre : l'adresse du vecteur reste la même, même si son contenu est modifié. Un programme qui utilise ces vecteurs tournera donc sans modification sur tous les CPC. Ainsi, le programmeur n'a plus à rechercher les routines utiles, et économise des réécritures superflues.

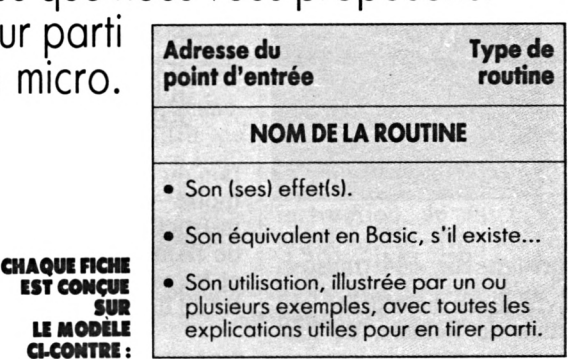

Pour vous aider à utiliser les nombreuses routines disponibles, nous vous proposons, dans chaque numéro de *Microstrad,* une série de fiches à conserver. Les quatre premières sont parues dans *Microstrad* nº 1. JEAN-PIERRE LALEVÉE

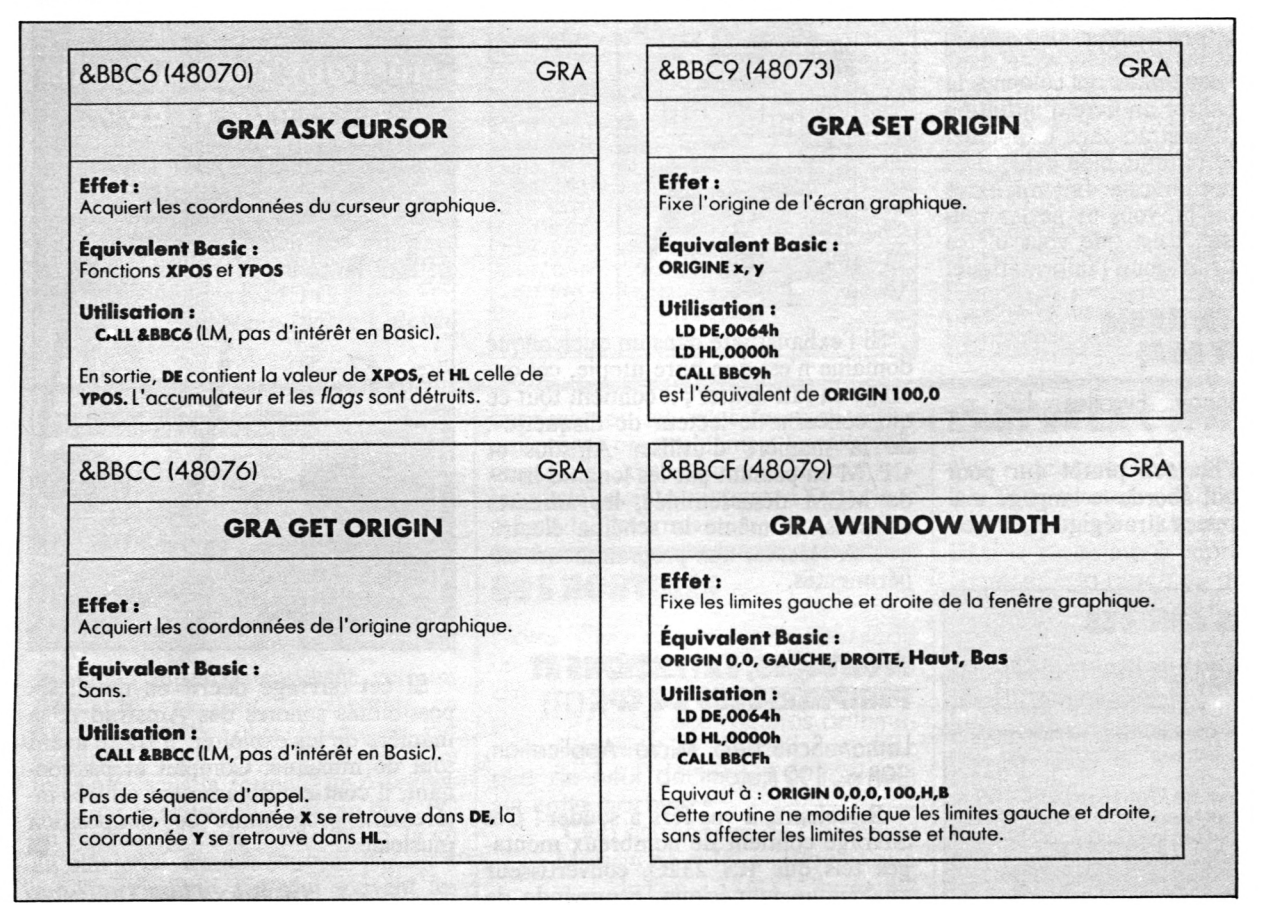

## **AU RAYON DU LIBRAIRE**

**BASIC AMSTRAD CPC 464, 664,6128** Tome 2, Programmes et fichiers

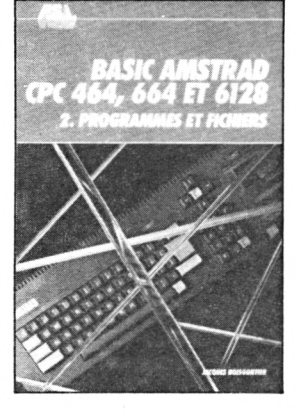

Jacques Boisgontier, PSI, 144 p., 95 F.

Voici un livre assez hétéroclite qui traite de gestion de fichiers, de graphisme, de jeux ou encore de logiciels éducatifs. On pardonne volontiers à l'auteur ce manque d'homogénéité tant la qualité des programmes proposés est bonne.

#### **LE TOUR DE L'AMSTRAD**

Pierre Raguenes et Gérard Sitbon, Cedic/Nathan, 176 p., 80 F.

J'ai déjà évoqué dans ces colonnes la difficulté à réaliser un livre d'initiation au Basic de l'Amstrad tant le manuel de la machine remplit bien cet office. Tout arrive, cet ouvrage fait mieux et si, après l'avoir lu, vous ne parlez toujours pas Basic, c'est que vous n'êtes vraiment pas fait pour l'informatique.

#### **JE DÉBUTE EN BASIC (CPC 464 ET 664)**

Claude Delannoy, Eyrolles, 138 p., 85 F.

Un tour d'horizon plutôt dur pour cet ouvrage qui aborde le langage machine, les adresses stratégiques, la ges-

#### **DERNIERS ARRIVÉS**

**• La découverte de l'Amstrad CPC 464 et 664/6128,** Daniel-Jean David, PSI, 210 p., 115 F. Pour découvrir son CPC avec de nombreux exemples et exercices.

**• Assembleur de l'Amstrad CPC 464 et 664,** Marcel Henrot, PSI, 190 p., 105 F. Les principes de base du Z80 pour programmer votre Amstrad en langage machine.

*Les publications sur les micros Amstrad abondent. Voici les dernières parutions.*

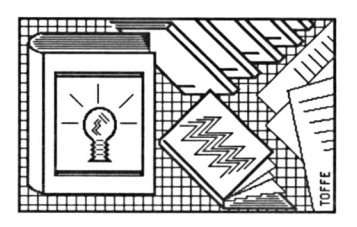

tion du clavier, l'organisation de la mémoire et l'utilisation de certaines instructions très spécifiques au Basic de l'Amstrad concernant le graphisme et les sons. Bien fait, mais à déconseiller au débutant.

#### **LE LIVRE DU LECTEUR DE DISQUETTE AMSTRAD (10)**

Brückmann-Schieb, 400 p., Micro Application, 149 F.

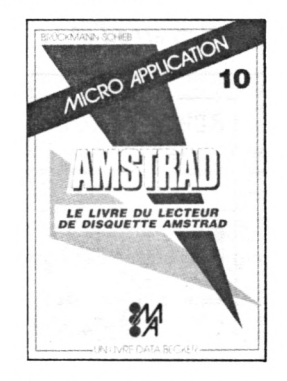

Si l'exhaustivité dans un quelconque domaine n'est que pure utopie, cet ouvrage en fait douter ; il contient tout ce qui concerne le lecteur de disquette : de la manière d'utiliser Amsdos et CP/M en passant par les longues listes de MEM désassemblée, les adresses utilisées, et même le schéma électrique. A réserver aux programmeurs expérimentés.

#### **MONTAGES, EXTENSIONS ET PÉRIPHÉRIQUES DU CPC (11)**

Lothar Schussler, Micro Application, 398 p., 199 F.

Bricoleurs, à vos fers à souder ! Cet ouvrage contient de nombreux montages tels que RS 232C, convertisseur analogique numérique, commande de moteurs, programmateur d'Eprom. En tout, plus de vingt montages. Nécessite tout de même une petite expérience.

#### **LE LIVRE DU CP/M 2.2 ET CP/M PLUS POUR LES CPC 464,664 ET 6128 (12)**

A. Weiler et J. Schieb, Micro Application, 230 p., 149 F.

Un livre honnête et utile sur les systèmes d'exploitation CP/M livrés avec les Amstrad à disquette. Les commandes sont explicitées une par une de manière claire et pédagogique. Un aspect pourtant a été totalement négligé : l'auteur reste muet sur le fonctionnement interne de CP/M, ses adresses stratégiques et les listes de la mémoire vive désassemblée.

#### **MUSIQUE SUR AMSTRAD CPC 464 ET 664**

Ion Waugh, Edimicro, 245 p., 148 F.

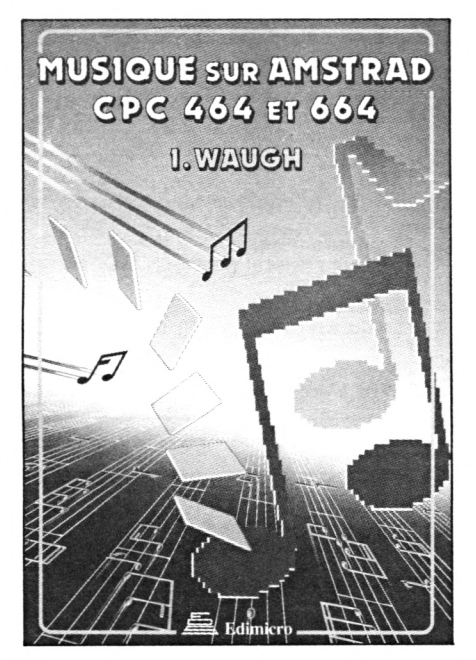

Si cet ouvrage décrit en détail les possibilités sonores des Amstrad et la manière de les exploiter, il traite avant tout de musique. Complet et passionnant, il contient notamment un très intéressant programme de composition musicale.

THIERRY LÉVY-ABÉGNOLI

#### COURRIER

#### **MICRO APPLICATION COMMUNIQUE**

Il n'est pas du tout dans l'intention de Micro Application d'éditer une encyclopédie Amstrad. Nos différents ouvrages sont numérotés pour permettre à nos lecteurs de repérer sur leurs étagères, du premier coup d'œil, le tome dont ils ont besoin lorsqu'ils programment. Quant à la différence de leur contenu et de leur utilité, nous laissons la parole à l'un de nos lecteurs :

« Je possède *Trucs et astuces, La Bible du programmateur de l'Amstrad, le Langage machine pour l'Amstrad.* Je trouve qu'ils sont tous très complets et qu'ils ne font pas double emploi. »

Léo Britan Directeur du marketing de Micro Application

#### **ÉTENDEZ BASIC AVECRECT ETRECTP**

ans le numéro <sup>1</sup> de *Microstrad,*  $\mathbf{D}$ nous vous avons proposé deux Foutines graphiques (RECT et RECTP)<br>destinées à étendre le Basic de base.  $n$ ées à étendre le Basic de base. En raison d'une modification apportée au vecteur invsigne sur les derniers CPC, nos deux routines ne peuvent fonctionner sans adaptation sur le 664 et le 6128 (contrairement à ce qui était indiqué).

*Nostra maxima culpa...* Pour nous faire pardonner, voici des routines modifiées qui fonctionneront indifféremment sur tous les CPC.

Jean-Pierre Lalevée

## **SIGNES INCONNUS**

Certaines listes de programmes contiennent des signes inconnus que je ne retrouve pas sur le clavier de mon CPC. Par exemple, à quoi correspond le signe A ?

Pierre Letour 78120 Rambouillet

elon l'imprimante utilisée, certains caractères sont transformés en d'autres symboles plus ésotériques. Par exemple, ce qui apparaît sur une liste imprimée sous la forme d'un A correspond sur le clavier et à l'écran du CPC au symbole f. De la même façon, le @ du clavier se traduit souvent par un à sur l'imprimante. Ce sont souvent les

imprimantes les plus perfectionnées qui posent ces problèmes. La solution, quand elle existe, demande de manipuler quelques interrupteurs à l'intérieur même de l'imprimante.

#### **SOS ROUTINES**

Notre Club d'astronomie possède un CPC 6128, dont les capacités de calcul sont insuffisantes. Un lecteur aurait-il réécrit des routines arithmétiques permettant de calculer avec plus de neuf décimales et tournant sur cette machine ?

Club astronomie de Chamonix Maison pour Tous - Promenade du Fori - 74400 Chamonix

#### **REFUS CATÉGORIQUE**

Au secours ! Une erreur de syntaxe apparaît systématiquement à l'exécution du programme « Création de fenêtres » que j'ai trouvé dans *Microstrad* n° 1. Mon 464 refuse catégoriquement d'exécuter la ligne 20410. Que faut-il faire ?

Charles Dupuis 75004 Paris

le faire parvenir à l'adresse indi- $\vert v \rangle$ **H H** Hesponsables de cette situation.<br>
Une ligne du texte ayant mystérieusement disparu, vous ne pouviez pas deum ! Nous sommes les uniques responsables de cette situation. Une ligne du texte ayant mystérieuseviner qu'il suffit, pour rétablir la situation, de remplacer la première instruction de la ligne 20410 par MOVE x,y. En effet, les 664 et 6128 acceptent trois paramètres pour move alors que le 464 n'en accepte que deux.

\*\* RSX \* : RECTP, 100, 200 \*\*\*

150 NEXT A:CALL & A000<br>160 DATA 01,09, A0, 21, 14, A0, C3, D1

160 DATA 01,09,A0,21,14,A0,C3,D1<br>170 DATA 8C,0E,A0,C3,18,A0,52,45<br>180 DATA 43,54,D0,00,00,00,00,00,00<br>190 DATA FE,02,C0,DD,66,03,DD,6E<br>200 DATA 02,E5,AF,95,6F,9C,95,BC<br>210 DATA 67,37,C2,2F,A0,FE,01,22<br>220 DATA 7F,A0,DD,66,

240 DATA 00,00,CD,C3,BB,D1,D5,21 250 DATA 00,00, CD, F9, BB, ED, 5B, 7F 260 DATA A0, 21,00,00, 2B, 2B, CD, C3 270 DATA BB, 2A, 7D, A0, 2D, 2D, C2, 65 280 DATA A0, 25, C2, 6B, A0, 22, 7D, A0 290 DATA C3, 45, A0, D1, 21, 00, 00, CD 300 DATA F9, BB, ED, 5B, 7F, A0, 21, 00

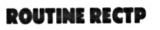

100  $110$ 

120 MEMORY & 9FFF

130 FOR A= 40960 TO 41084 140 READ B\$: POKE A, VAL ("&"+B\$)

Francis Habran 83400 Hyères

#### **ROUTINE RECT**

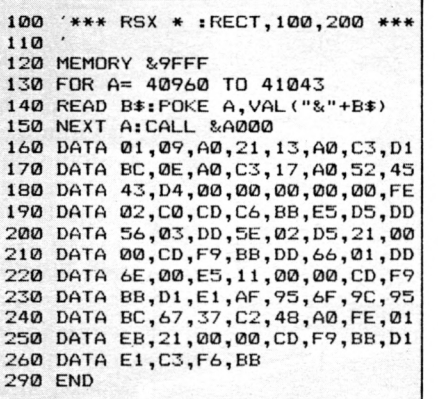

**UN LECTEUR COOPÉRATIF**

*trad.* Comment faut-il faire ?

liste d'imprimante suffira.

Fabien, 75491 Paris Cedex 10.

Je voudrais proposer des articles pour qu'ils paraissent dans *Micros-*

MICROSTRAD e du Colonel Fa

**P**tion de *Microstrad*, il suffit de<br>
nous le faire parvenir à l'adresse indi-<br>
quée ci-dessous avec, si possible, un

quée ci-dessous avec, si possible, un support magnétique (disquette ou cassette) pour les programmes. Sinon, une

Microstrad, 5, place du Colonel-

our proposer un article à la rédac-

**L'ART DE LA COPIE**

320 END

310 DATA 00, CD, C3, BB, C9

J'ai rencontré des difficultés avec les programmes « l'Art de la copie » du numéro 1. Mon imprimante DMP <sup>1</sup> s'obstine à imprimer des caractères à la place du dessin...

Jean Vignon 93100 Montreuil

primantes graphiques acceptant les co-<br>des de contrôle de type Epson. La es programmes proposés là ne pouvaient fonctionner qu'avec les imdes de contrôle de type Epson. La DMP 1, dont les capacités sont plus réduites, ne correspond pas à ce quasistandard ; ces programmes ne lui sont donc pas destinés. La DMP 2000, elle, les acceptera facilement.

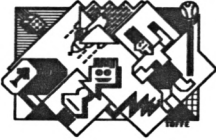

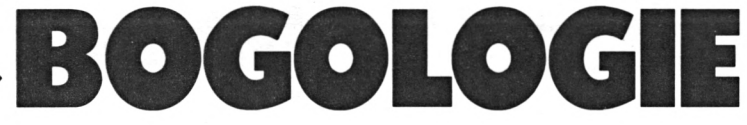

**L'anglais bugs)** ou erreurs de programmation.<br> **L'est une science dans laquelle je me flatte**<br>
d'avoir une certaine expérience... Le temps que j'ai a « *bogologie »,* c'est l'étude des « *bogues »* (en anglais *bugs)* ou erreurs de programmation. C'est une science dans laquelle je me flatte pu passer à fouiller les programmes que je commets afin de chercher pourquoi cette « rrogntudju » de machine ne tourne pas comme je voudrais qu'elle tourne, je ne vous raconte pas. Fautes de frappe, syntaxe erronée, instructions mal comprises ou bizarreries du Basic, les programmes à l'air innocent cachent parfois des bombes capa-

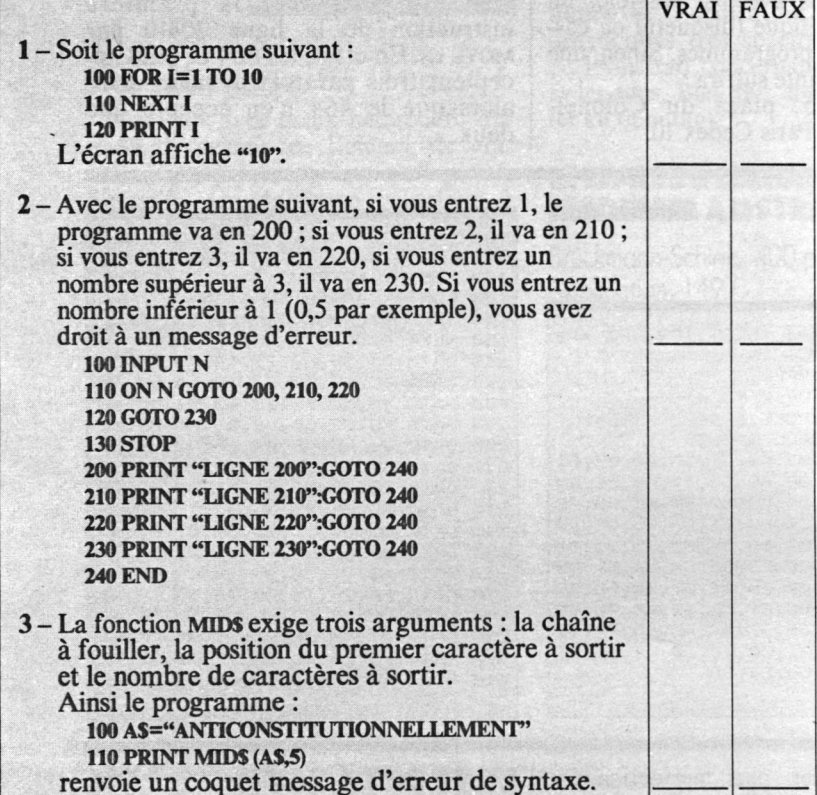

#### **Directeur :** Jean-Pierre Nizard

**Editeur délégué :** Martine Solirenne **Rédacteur en chef adjoint :** Anne-Sophie Dreyfus **Secrétaire de rédaction :** Françoise Zerbib **Assistante :** Marie-Christine Jugeau **Chef do publicité :** Bénédicte Lizon **n**: Bénédicte Lizon

**iller technique :** Jean-Pierre Lalevée **Correspondante on Grande-Bretagne :** Christina Erskine **Couverture :** Eric Monblanc (photo)-Eric Buhr (maquette)

**Ont participé à ce numéro :** Myriam Bucquoit (maquette),<br>Simone Damotte (révision), Philippe Petit-Roulet-Toffe<br>(illustrateurs), Alain Mangin - Michel Ricard (photographes) ; **ainsique:** Thierry Lévy-Abégnoti. Pascal Balain, François J. Bayard, Robin Bois, Michel Chaduteau, Georges Derain, Mathieu Foret, Augustin Garcia, Philippe Gysel, Pierre Halleu, Claude Hémard, Joël Jardouin, Jean-Pierre Lalevée, Daniel Lemahieu, Sylvain Lemaire, Daniel Martin, Frédéric Montech, Marie-Hélène Muniz, Jean Safar, Philippe Viglio.

**Administration :** Maryse Marti **Ventes, Diffusion NMPP :** Béatrice Ginoux-Defermon

nts : Muriel Watremez assistée de Cécilia Mollicone

**RÉDACTION, VENTE, PUBLICITÉ** *France etétranger* 5. place du Colonel-Fabien, 75491 Paris Cedex 10 Tél. : (1) 42 40 22 01. Télex: 215105 F LORDI

La loi du <sup>11</sup> mars 1957 n'autorisant aux termes des alinéas 2 et 3 de l'article 41 d'une part que <sup>&</sup>lt; les copies ou reproductions strictement réservées à l'usage privé du copiste et non destinées <sup>à</sup> une utilisation collective >, et <sup>d</sup>'autre part, que les analyses et les courtes citations dans un but d'exemples et d'illustrations, « toute représentation ou reproduction intégrale, ou partielle, faite sans le consentement de l'auteur ou de ses ayants-droits<br>ou avants-cause est illicite » (alinéa 1er de l'Art. 40). Cette repré sentation ou reproduction, par quelque procédé que ce sort, constituerait donc une contrefaçon sanctionnée par les Art. 425 et suivants du Code pénal.

*Microstrad* **est une revue totalement indépendante de la** 

Amstrad, CPC 464, CPC 664, CPC 6128, PCW 8256 sont des<br>marques déposées par la société Amstrad.

MICROSTRAD *groupe* 

est une<br>publication du

boucle est terminée et passe à la ligne 120. L'écran l00, qui l'incrémente à il, s'aperçoit alors que la le NEXT de la ligne 110 renvoie au FOR de la ligne a la valeur maximale fixée. Donc, lorsque I vaut 10, s execute tant que le comptent n'est pas superieur au NEXT, mais à la ligne 100, au FOR. La boucle  $1.$  Faux. Le test n'est pas effectué à la ligne  $10,$ 

> **Directeur de publication** Jean-Luc Verhoye ©Microstrad, Paris 1985

**société Amstrad.**

 $i$ i zəfiriyət is and  $i$ uong  $i$ u suo $i$ s is  $j$ uoti  $i$ 

•ççj <sup>b</sup> sjnouodns no sjijb§ou sojquiou soi ooABtnb jnojjo\p <sup>o</sup>Sbssoui op sera arrondi à l'entier le plus proche. Vous n'aurez ligne  $120$ . Si vous entrez un nombre décimal, il valeur entière qui n'est ni 1, ni 2, ni 3 renvoie à la coro 230 de la ligne 120. Dans cet exemple, toute nese directement à la ligne ordination du passe directement en programme elle est superieure au nombre de lignes-cibles indivaut 2, etc. Si la variable est inférieure à 1 ou si indiqué si la variable vaut l, au deuxième si elle programme se rend au premier numero de ligne 2. Faux. Avec on ... coro ou ov ... cosus, le

-anaNNOLLfLLLLSNOO» tuayqo UO 'PI yiOS ISO MIDS outlies, c'est tout le reste de la chaîne qui 3. Faux. Quand le troisième argument de

#### **SOLUTIONS**

(1) Horace et les pages roses du Larousse : *J'ai élevé un monument plus durable que le bronze...*

#### FRANÇOIS J. BAYARD

bles de planter le système. Le bon mécanicien étant celui qui a vu le plus de pannes dans sa vie, je vous propose quelques-unes de celles que j'ai provoquées tout au long de ma longue carrière de débutant, où je me flatte d'avoir construit pierre par pierre, bogue par bogue, un véritable monument à la gloire de l'Erreur !

*Exegi monumentum*

*aere perennius I11.*

**LES TURBO UNE SACREEFANIILLE !**

**Après avoir conçu TURBO-Pascal, Philippe KAHN a créé autour de ce programme toute une famille de logiciels complémentaires, qui permet de tout faire ou presque ; depuis l'enseignement sans peine du langage Pascal aux jeux, en passant par le dessin, la construction sur mesure de traitement de texte, de gestion de fichiers, etc...**

#### **TURBO Pascal • 625 F H.T. (à partir de)**

Avec plus de 400.000 utilisateurs dans le monde entier, TURBO Pascal est le compilateur le plus utilisé. Vous disposez en un seul programme d'un environnement complet, éditeur et compilateur, pour programmer en Pascal. TURBO Pascal compile directement en mémoire pour plus de rapidité.

#### **Puissance**

Le langage Pascal est actuellement un des langages les plus performants sur micro-ordinateurs. Ses applications sont nombreuses : gestion, calculs scientifiques, logiciels systèmes, graphisme, jeux, intelligence artificielle... TURBO Pascal a été retenu dans le cadre de l'opération « Informatique Pour Tous » comme support d'enseignement du langage Pascal dans les lycées et les universités. Un gage de qualité et de sérieux. Les machines 16 bits disposent de deux options : l'option 87 gère le microprocesseur 8087 pour augmenter la vitesse et la précision dans les calculs ; l'option BCD utilise la représentation décimale codée binaire pour éliminer les erreurs d'arrondi.

La version IBM comporte en plus des routines graphiques et une tortue.

#### **Portabilité**

IMPORTATEUR EXCLUSIF DE

FRACIEL

TURBO Pascal tourne sur un grand nombre de machines, sous MS/PC-DOS, CP/M-80/86, depuis l'Amstrad jusqu'<sup>à</sup> l'IBM AT.

#### **Prix**

TURBO Pascal offre le meilleur rapport qualité/prix pour 625 F H.T. (sous CP/M-80) ou 800 F H.T. (PC/MS-DOS) vous disposez d'un éditeur plein écran et d'un compilateur Pascal complet. Ces prix comprennent le manuel de 350 pages en français. La disquette comprend de plus le code source de MicroCalc, petit tableur écrit en TURBO Pascal.

#### **TURBO-Tutor 350 F H.T.**

Turbo-Tutor est un cours d'auto-formation à TURBO Pascal. Les débutants comme les programmeurs expérimentés y trouveront une aide précieuse dans l'écriture de leurs programmes Pascal. Ce cours comprend un manuel de 200 pages en français et une disquette avec le code source de tous les exemples.

#### **TURBO-Graphix - 875 F H.T.**

TURBO-Graphix est une librairie complète de routines graphiques haute résolution pour IBM et compatibles. Ces routines vous permettent le tracé de figures géométriques, de courbes, de polygones Elles comprennent également tous les outils pour gérer des fenêtres. En anglais. Manuel en français disponible fin 85.

#### **TURBO-Toolbox • 625 F H.T.**

TURBO-Toolbox comprend trois utilitaires constamment utilisés par les développeurs : une gestion de fichier ISAM (par la méthode des arbres <sup>B</sup> + ), une routine générale de tri et un programme générant un module d'installation pour les programmes écrits avec TURBO Pascal. Si vous développez très souvent des applications, ces outils performants vous feront gagner un temps précieux. Ils sont fournis sous forme de routines TURBO Pascal, utilisables et modifiables à volonté.

**NOR** 

TEL.:

#### **TURBO-Gameworkx 700 F H.T.** Echec, Bridge et Go-Moku.

Découvrez les secrets des jeux les plus performants sur micro-ordinateurs. Ces jeux sont compilés et prêts à vous procurer de nombreuses heures de détente (ou de nuits blanches). Mais vous disposez également du code source sur votre disquette. Grâce aux sources et au manuel, la théorie des jeux n'aura plus de secrets pour vous. C'est également une façon agréable d'apprendre à programmer en Pascal. En anglais. Version française disponible début 86. Pour IBM et compatibles avec TURBO<br>Pascal 3.0.<br>TURBO Editor - 700 F H = **INDUIVEAU** Pascal 3.0.

#### **TURBO Editer - 700 F H.T.**

Construisez votre propre traitement de texte ou incorporez-le dans vos programmes. Avec TURBO Editor, vous avez : le code source prêt à être compilé, un traitement de texte complet.un manuel de 200 pages indiquant comment intégrer tes procédures et les fonctions de l'éditeur dans vos programmes. TURBO Editer permet 1e fenêtrage. Vous pouvez ainsi éditer plusieurs documents ou plusieurs parties du même document en même temps. Pour IBM et compatibles avec TURBO Pascal 3.0.

园

 $625$  F H.T

 $\square$  3 1/2

 $\square$ 

 $\frac{1}{\sqrt{2}}$  5 1/4"

 $C^{\text{P/M86}}$ 

PC-DOS

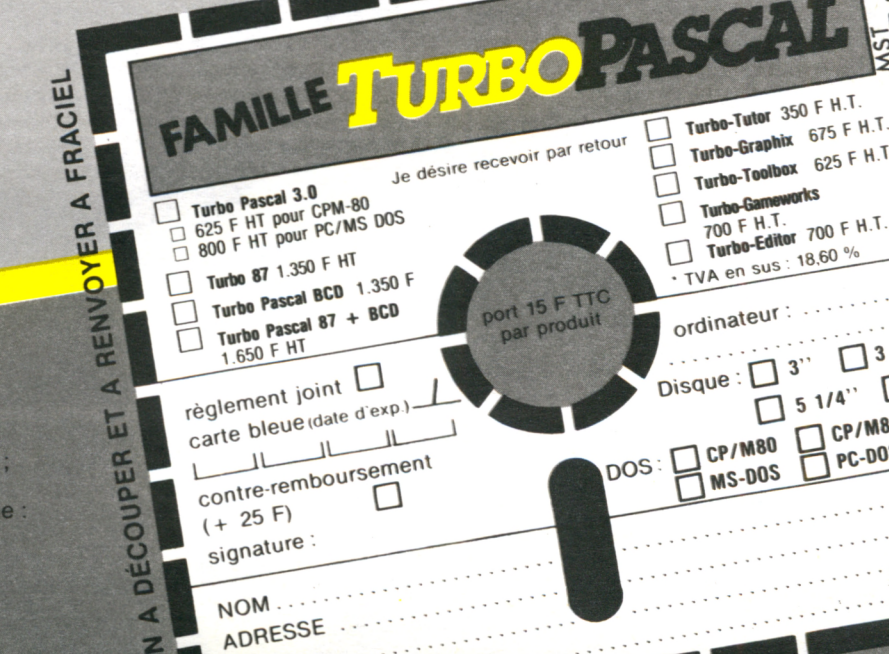

Pour vos commandes, renseignements et documentation gratuite ; ou pour contacter notre assistance téléphonique 47.64.08.52.

42, rue des Prébendes 37000 Tours

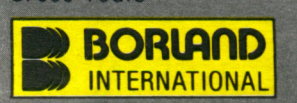

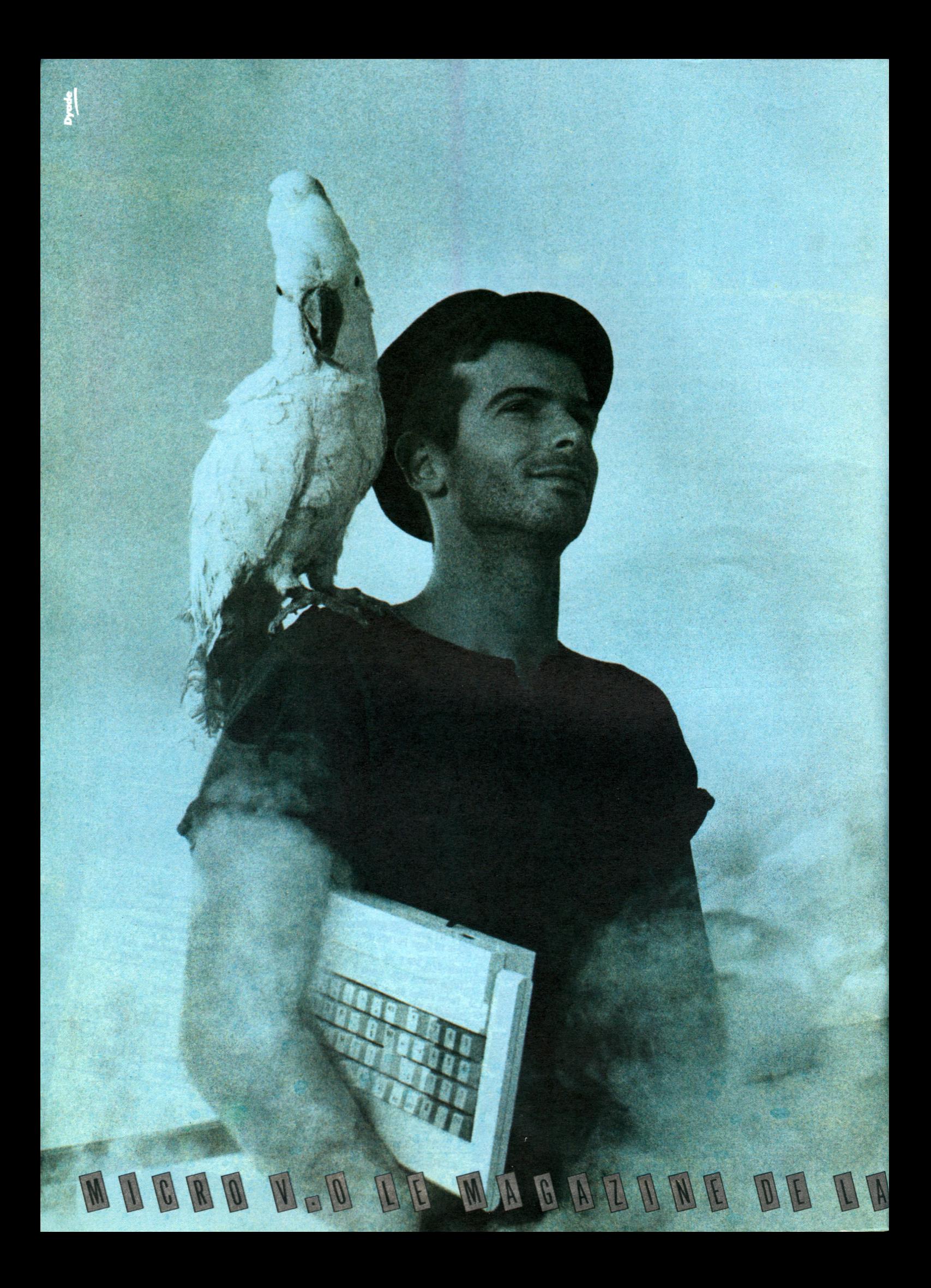

# **L'AVENTIJRE EST AU COIN**<br>EST AU COIN

"Les héros de la micro n'ont pas froid aux disquettes. En quelques mois, les nouveaux aventuriers font la Une et entrent dans la mémoire. Dans leurs valises, quelques idées, beaucoup de passion et des dents longues comme ça!"

Dans Micro V.O, des trucs, des astuces, des nouveautés... Tout sur votre Apple, Atari, Amstrad, Thomson, Sinclair, MSX, Oric, Commodore et 24 pages de programmes.

Foncez sur Micro V.O, la micro passion commence page 1.

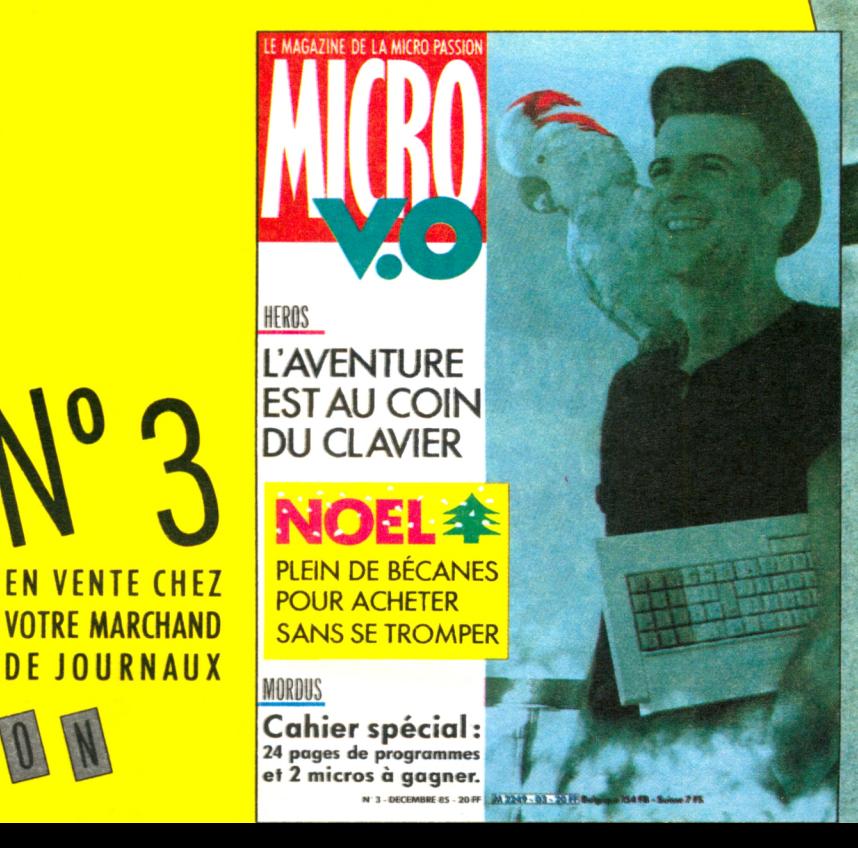

MUCROR

 $A S S$ 

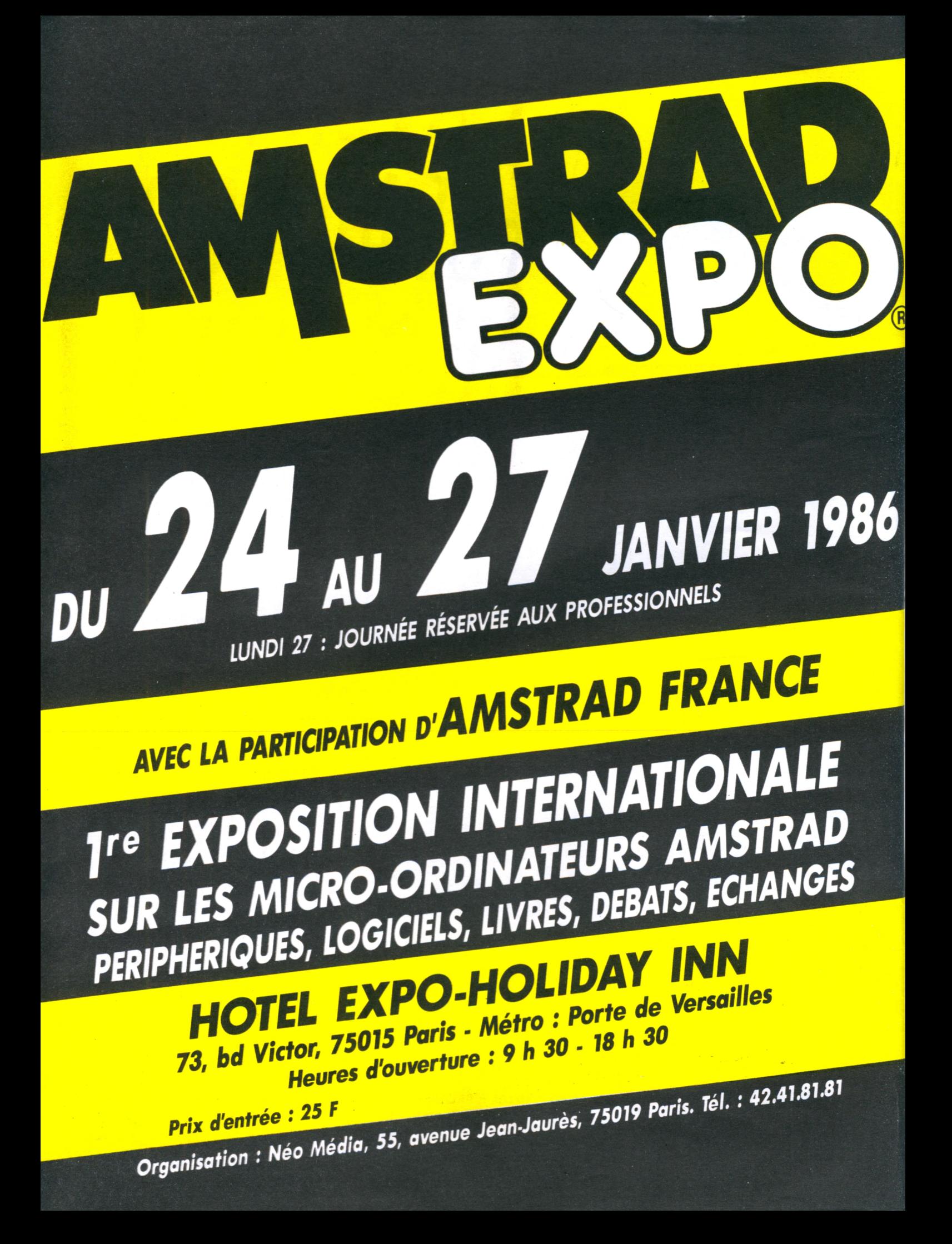

# **AMSTRAD** CHEZ **J 11**

Clefs pour Amstrad, *par Daniel MARTIN.* 184 pages - 130,00 FF. Précis, fonctionnel, pratique d'utilisation, cet ouvrage vous permet d'accéder efficacement à toutes les informations utiles sur Amstrad.

Exercices en Basic pour Amstrad, *par Maurice CHARBIT.* 256 pages - 130,00 FF. Loin d'être un recueil fasti-dieux, ce livre destiné aux débutants adopte une démarche progressive et pédagogique.

Découverte de Amstrad, *par Daniel-Jean DA VID.* 216 pages - 116,00 FF. Une intitiation à la programma-tion en Basic des Amstrad agrémentés de nombreux exemples et exercices.

Assembleur de l'Amstrad, *par Marcel H ENROT.* 192 pages - 105,00 FF. Un ouvrage consacré <sup>à</sup> l'assembleur dont il donne les principes de base et les particularités.

Basic Plus 80 routines sur Amstrad, *par Michel MARTIN.* 168 pages - 100,00 EF. <sup>80</sup> manières d'accroître les capacités de votre Amstrad.

**EN FAMILLE**

#### Basic Amstrad

2.Programmes, *par Jacques BOISGONTIER.* Une mise en pratique de tout ce que vous savez du Basic.

Et toujours, 102 programmes pour Amstrad, *par Jacques DECONCHA T.* 248 pages - 120,00 EE.

Amstrad en famille,<br>par Jean-François SEHAN.<br>240 pages - 120,00 FF.

Super Jeux pour Amstrad, par Jean-François SEHAN.<br>240 pages - 120,00 FF.

Basic Amstrad : méthodes pratiques, pratiques,<br>par Jacques BOISGONTIER. 168 pages - 100,00 FF.

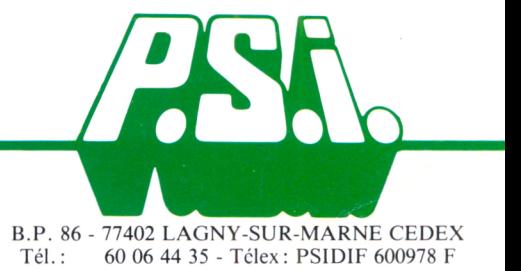

Tous les programmes de ces ouvrages fonctionnent sur CPC 464, 664 et 6128.

**I<sup>J</sup> Daniel Martin**  $-4-1$ ns du Gett

mem

**CLEFS POUR AMSTRAD** 

En vente en librairie, en boutique informatique et auprès de P.S.l. Diffusion

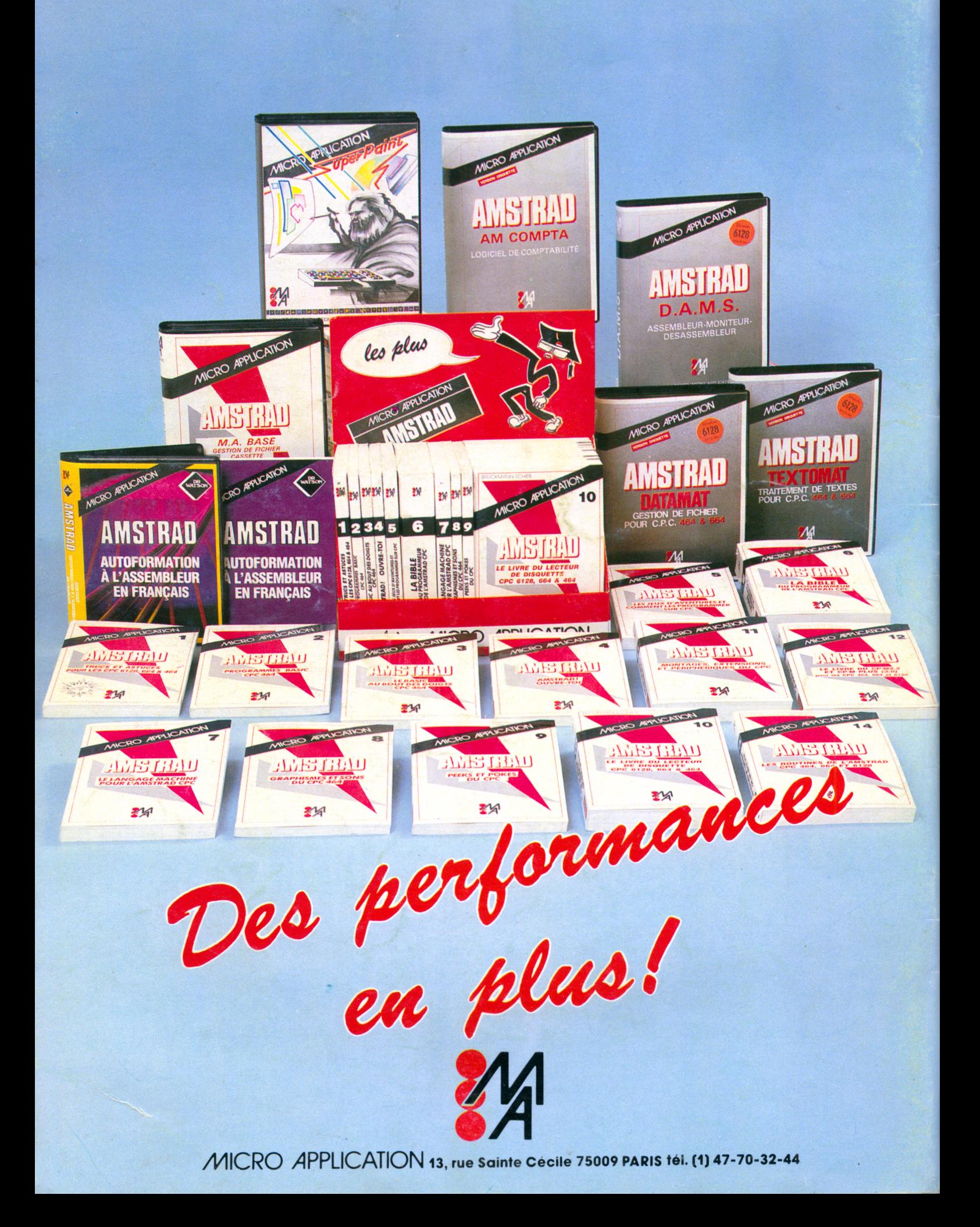